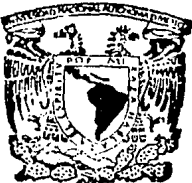

## UNIVERSIDAD NACIONAL AUTONOMA DE MEXICO

**FACULTAD DE INGENIERIA** 

## DETERMINACION DE LA PRESION DE FONDO FLUYENDO EN SIMULACION DE YACIMIENTOS

#### E s s

QUE PARA OBTENER EL TITULO DE INGENIERO PETROLERO  $\overline{R}$  $F =$  $S$  E N T A N. P.  $\sim$  1.1 **MURILLO GUTIERREZ GUILLERMO** NOYOLA OLVERA ALEJANDRO PEREZ MARTINEZ ERNESTO

DIRECTOR DE TESIS: ING. JORGE ALBERTO OSORNO MANZO

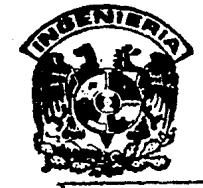

MEXICO, D. F.

TESIS CON FALLA DE ORIGEN 1993

 $\Box$   $\bot$  $25^\circ$ 

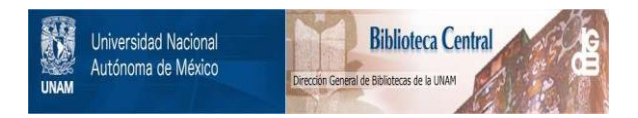

# **UNAM – Dirección General de Bibliotecas Tesis Digitales Restricciones de uso**

# **DERECHOS RESERVADOS © PROHIBIDA SU REPRODUCCIÓN TOTAL O PARCIAL**

Todo el material contenido en esta tesis está protegido por la Ley Federal del Derecho de Autor (LFDA) de los Estados Unidos Mexicanos (México).

El uso de imágenes, fragmentos de videos, y demás material que sea objeto de protección de los derechos de autor, será exclusivamente para fines educativos e informativos y deberá citar la fuente donde la obtuvo mencionando el autor o autores. Cualquier uso distinto como el lucro, reproducción, edición o modificación, será perseguido y sancionado por el respectivo titular de los Derechos de Autor.

## CONTENIDO

Pag

## **INTRODUCCION**

## I. ASPECTOS GENERALES DE SIMULACION DE YACIMIENTOS

I.1 Simulación numérica de yacimientos

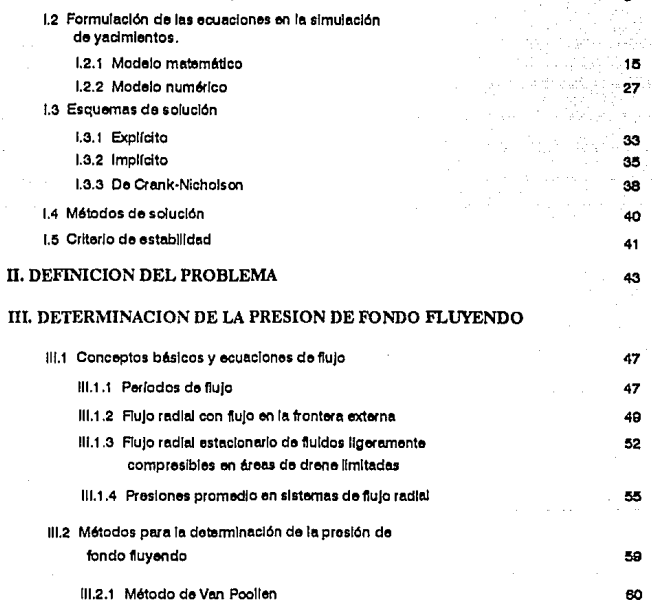

III.2.2 Método de Donald A. Peaceman 64 III.2.2.1 Malla cuadrada RД

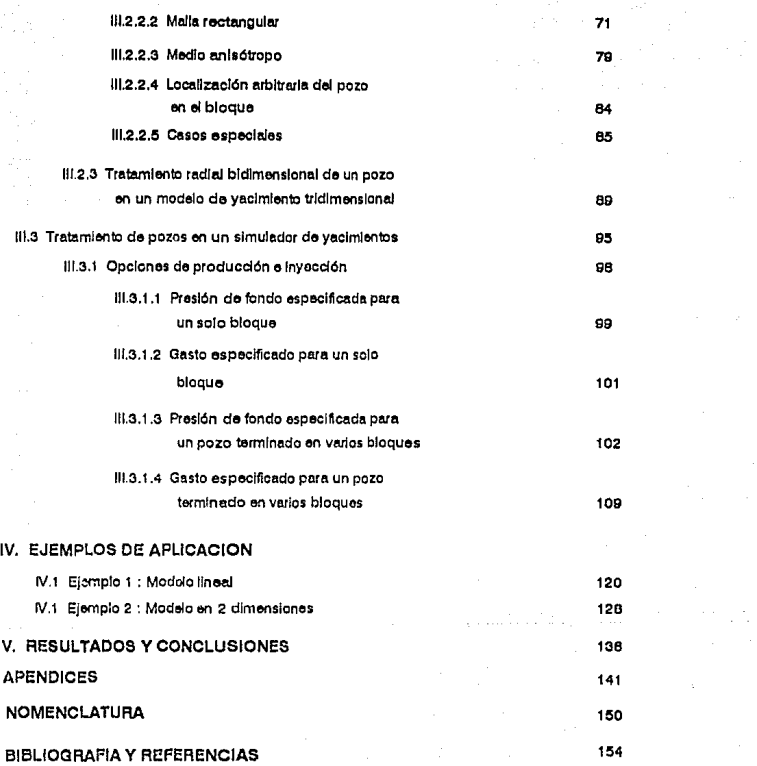

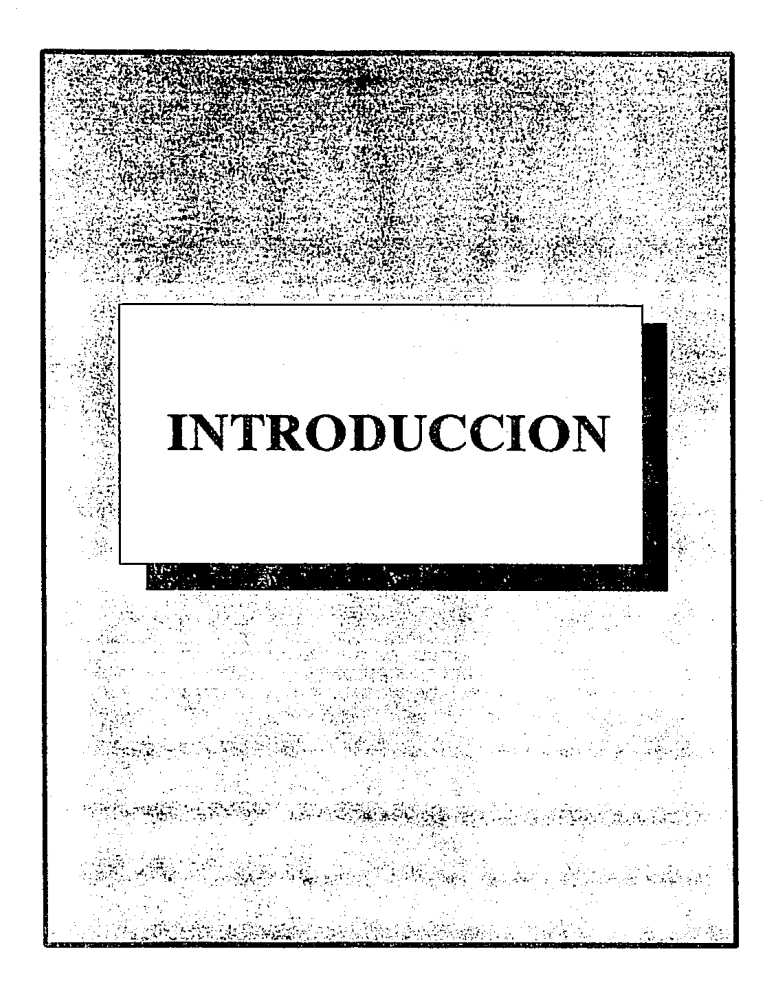

La explotación. racional de los yacimientos petroleros ha sido y es uno. de los problemas fundamentales que se plantean en la industria petrolera. En consecuencia, el desarrollo y la aplicación de nuevos métodos para su estudio reviste gran interés tanto para el profesional encargado de su formulación como para el ingeniero responsable de su apllcaci6n.

La tecnologia moderna ha proporcionado con los modelos matemáticos una de las herramientas más valiosas con que se cuenta para reproducir, lo mejor posible, los procesos f1sicos presentes en el yacimiento; esto es, que tomen en cuenta entre otras cosas, su heterogeneidad y la falta de uniformidad en la prcs16n y en la distribución de los fluidos, permitiendo predecir su comportamiento bajo diferentes condiciones de operación.

La representación teórica de dichos procesos, mediante el empleo de técnicas y ecuaciones para describirlos, se conoce en la actualidad como "Simulación Matemática de Yacimientos".

Al hablar de simulación se hace referencia principalmente a métodos de predicción desarrollados en programas de cómputo relativamente sofisticados, que permiten resolver ecuaciones expresadas en diferencias finitas, las cuales describen el ílujo multifáslco a través de un medio poroso heterogéneo en una, dos o tres dimensiones. Además, el enfoque actual de la simulación abarca la evaluación de diferentes alternativas de explotación y de los más variados métodos de recuperación mejorada.

### 1 NTRODUCClDN

Existen diversos tipos de simuladores numéricos de vacimientos. diferenciándose entre si por los fenómenos que toman en cuenta. el tlpo de malla que consideran, el esquema de solución utilizado en su desarrollo y la técnica que emplean para resolver los sistemas de ecuaciones generadas.

Uno de los aspectos más importantes a considerar durante explotación de un yacimiento, es el comportamiento de la presión con respecto al tiempo. El mantenimiento de la presión de fondo fluyendo de los pozos durante más tiempo, tiene gran importancia desde el punto de vista de recuperación de hidrocarburos. El abatimiento prematuro de ósta ocasiona que grandes cantidades de hidrocarburos queden atrapados en el yacimiento y que tengan que realizarse costosas inversiones para llevarlos a la superficie.

En la simulación de yacimientos, el uso de una malla de bloques o celdas, cuyas dimensiones horizontales son muy grandes comparadas con las del pozo, da como resultado que la presión calculada para cada bloque que contenga un pozo sea muy diferente de la presión de fondo fluyendo del pozo real. Numerosos autores han tratado el problema de relacionar estas dos presiones a través del uso de los llamados modelos de pozo, los cuales están basados en un "Radio Equivalente del Bloque-pozo". Estos modelos han sldo desarrollados para flujo un una sola fase, en dos dimensiones y extendidos, sln mucha Justlflcaci6n teórica, a las situaciones de mayor útllidad práctica pero más complicadas, como son aquéllas que involucran flujo multlfáslco en tres dimensiones.

## **INTRODUCCION**

El presente trabajo está orientado a la presentación y discusión de métodos para la determinación de la presión de fondo fluyendo del pozo modelado a partir de la presión calculada por el simulador. Se presentan las ecuaciones propuestas por diversos autores, se hace una comparación entre ellas, y se determina cuál es la que da resultados más aproximados a la realidad.

• Referencias al final.

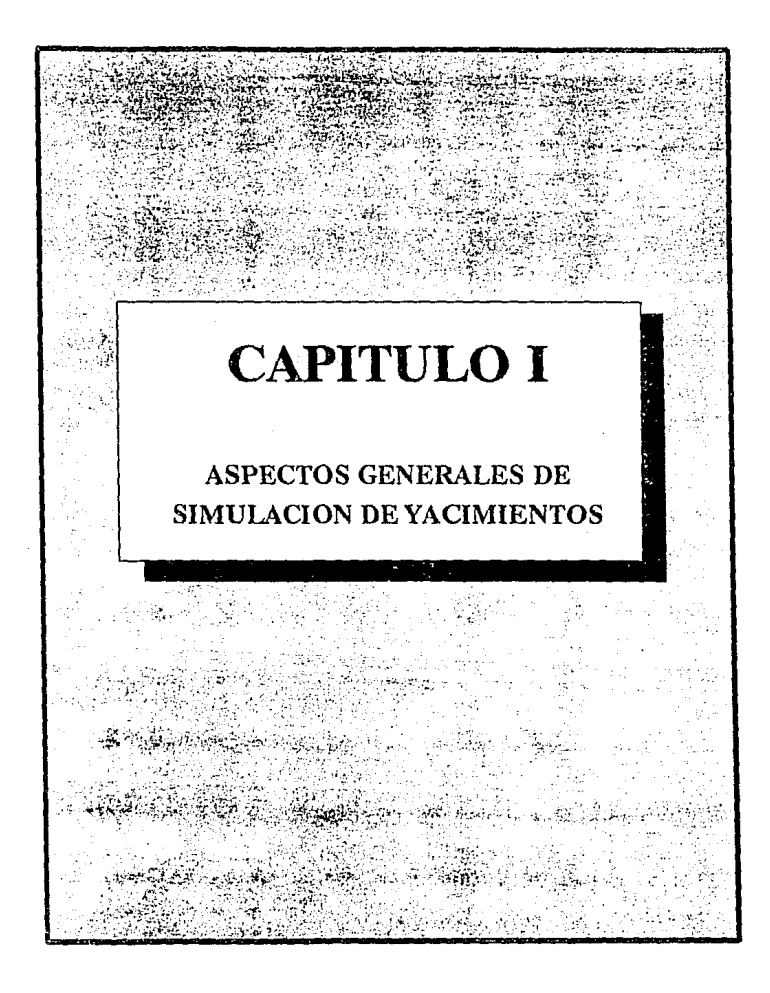

### I, 1 SillULACIOH NUKERICA DE YACIMIENTOS

Cuando se utilizan modelos simpllficados, como el Balance de Materia, para predecir el comportamiento de yacimientos, dos de las consideraciones más importantes que se hacen son la homogeneidad del yacimiento y la distribución uniforme de la presión y los fluidos contenldos en él.

No obstante, la suposición de un yacimiento homogéneo, aunque en algunos casos es válida, no siempre es correcta; ya que en general todos los yacimientos son heterogéneos. La apllcaclón de un modelo matemático como el de Balance de Materia, puede que no sea muy útil cuando se pretende predecir el comportamiento de estos yacimientos. Por lo anterior, se han desarrollado modelos matemáticos complejos a fin de que reproduzcan lo mejor posible los procesos flslcos presentes en el yacimiento; esto es, que tomen en cuenta entre otras cosas, su heterogeneidad *y* la falta de. uniformidad en la presión *y*  en la dlstribuct6n de los fluidos, pcrmltlendo predecir su comportamiento bajo diferentes condiciones de operación.

El flujo de fluidos a través de medios porosos puede ser descrito matemáticamente mediante un conjunto de ecuaciones diferenciales parciales que expresan el principio de conservación de masa <sup>y</sup> energia, acopladas con ecuaciones representativas de flujo de flul.dos, temperatura y de la concentración de estos fluidos a través de medlos porosos. Las ecuaciones que representan estos principios y

#### ASPECTOS GENERALES

procesos son ecuaciones diferenciales en derivadas parciales no lineales y su solución sólo es posible en forma númcrlca y discreta, es decir se obt lene la solución de dichas ecuaciones en determinados punlos pre-seleccionados en tiempo y espacio, y no de una manera continua. Estas no llnealldadcs de las ecuaciones se deben principalmente a las caracterlstlcas de los yacimientos y las propiedades de los fluidos contenidos en ellos, como son:

a) Heterogeneidad del yacimiento.

- b) La relación que guarda la saturación de los fluidos con la permeabilidad relativa y con la presión capilar es del tlpo no-1 ineal.
- c) Las propiedades PVT de los fluidos en función de la presión, la composición y la temperatura son no l lneales.

Como ya se habrá supuesto, para resolver las ecuaciones involucradas en los modelos matemáticos de simulación se requiere el empleo de programas de cómputo, ya que ln cantidad de datos y de cálculos es muy grande cuando se realiza la simulación. Estos programas reciben el nombre de "simuladores".

La complejidad del conjunto de ccuacloncs diferenciales para cada problema depende directamente de las suposiciones consideradas en su planteamiento.

#### ASPECTOS CENERALES

El procedimiento más utilizado es representar el yacimiento por una malla de celdas o bloques intercomunicadas entre si y sustituir las derivadas parciales en espacio y tiempo por la aproximación seleccionada en diferencias finitas. Las no llnealldades se evitan empleando alguno de los esquemas propuestos, en la literatura,<sup>2,3</sup>dependiendo de la naturaleza del proceso que co. pretende simular. Acoplando las ecuaciones algebraicas obtenidas, formula un algoritmo en que, para cada intervalo de tiempo de avance en la simulación, se genera y resuelve un slstema de ecuaclones simultáneas.

La técnlca de dlferencias flnltas consiste en sustituir las derivadas por sus desarrollos en serle de Taylor. Para aplicaciones prácticas es necesario considerar sólo los primeros térmlnos de esta . serle lnflnita, provocándose el truncamlento. Esle tipo de error se puede mantener dentro de rangos permisibles manejando las relaciones adecuadas entre el tamaño de las celdas y el intervalo de tiempo con que avance la simulación.

Estos errores, lmplicltos en los slmuladores númerlcos, pueden ser analizados y controlados realizando un Balance de Materia en cada intervalo de tiempo simulado. En el Balance de Materia se aplica el principio de conservación de masa. Así, se puede determinar si la solución para cada intervalo de tiempo encontrada por el simulador involucra pérdidas o ganancias de fluidos que la invaliden.

#### ASPECTOS GENERALES

En los simuladores numéricos se cálcula la distribución de la presión y la de saturaciones pnra cada intervalo de tiempo, obteniéndose estos valores en cada celda, de donde se pueden evaluar algunos otros parámetros de interés práctico.

Existen simuladores para flujo en una, dos y tres fases, los modelos son, en una dimensión: lineal, radial y esfér!co; dos dimensiones: clllndrlco, rectangular y tres dimensiones: en coordenadas x, y, z. Los simuladores Bidimensionales en coordenadas rectangulares han sido aplicados exitosamente para reproducir y predecir el comportamiento de yacimientos en los que el flujo de fluidos realiza principalmente entre pozos.

Cuando en un estudio, se emplea este tipo de simuladores se requiere de información por pozo, por lo que es recomendable utilizar una malla de celdas en las cuales cada pozo quede centrado en una celda y para obtener mayor definición en los resultados, que las celdas pozo sean pequeñas y que existan celdas intermedias entre las que llenen pozo. Idealmente, una malla debería ser como se muestra en la Fig. ( 1. 1). Como se observa, las celdas cerca del pozo son más pequeñas que las más alejadas. Por lo tanto, el número de puntos de la malla llega a ser grande, aun en mallas de dos dimensiones. También, bloques de tamaño pequeño forzan al uso de periodos de tiempo muy pequeños, lo que incrementa el tiempo de cómputo al grado de hacer al estudio económicamente no factible. En la Flg. (1, 1), se presenta el plano de un yacimiento, indicándose la localizac16n de

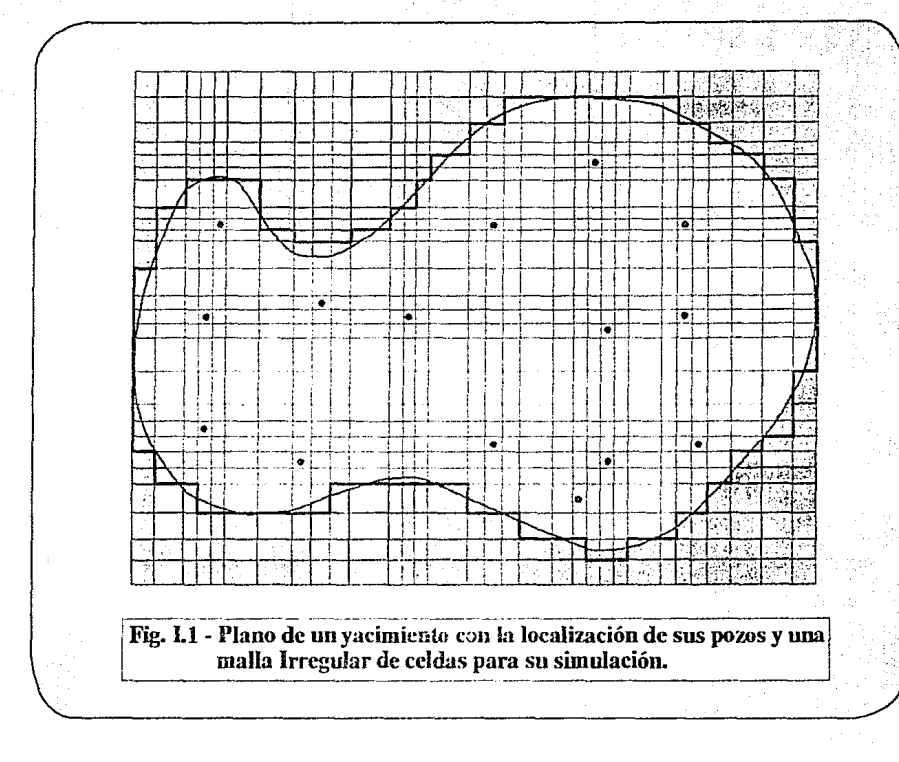

#### ASPECTOS GENERALES 1999 AND CONTRACT AND CONTRACT OF A SERVICE AND RESERVE ASSESSED.

pozos. Las celdas fuera del contorno delimitado con linea gruesa, el cual se establece de acuerdo al llmlte del yaclmlento, intervienen en los cálculos.

En muchos simuladores, con el objeto de slmpl1ficar los programas de cómputo, se consideran solamente mallas uniformes de celdas cuadradas.

De todo lo anterior expuesto , puede deducirse que, para yacimientos de gran extensión, con número elevado de pozos activos perforados con arreglo irregular, para lograr que cada pozo quede centrado y queden celdas intermedias entre las que llenen pozo, el número de celda:; de la malla crece considerablemente.

Generalmente, por la restricción de la capacidad de memoria en las computadoras y por razones económicas relacionadas con el tiempo de procesamiento, para simular yacimientos alguna de las caractcrlsticas anteriores, los modelos son forzados a utilizar celdas de tamafio grande, coma se muestra en la Flg. (1.2.). Puede npreclarse que varios pazos no estan centrados en su celda y que hay celdas con pozos vecinos.

Una vez seleccionada la malla se procede a suministrar el conjunto de información que necesita el simulador.

Los simuladores requieren la información relativa a las

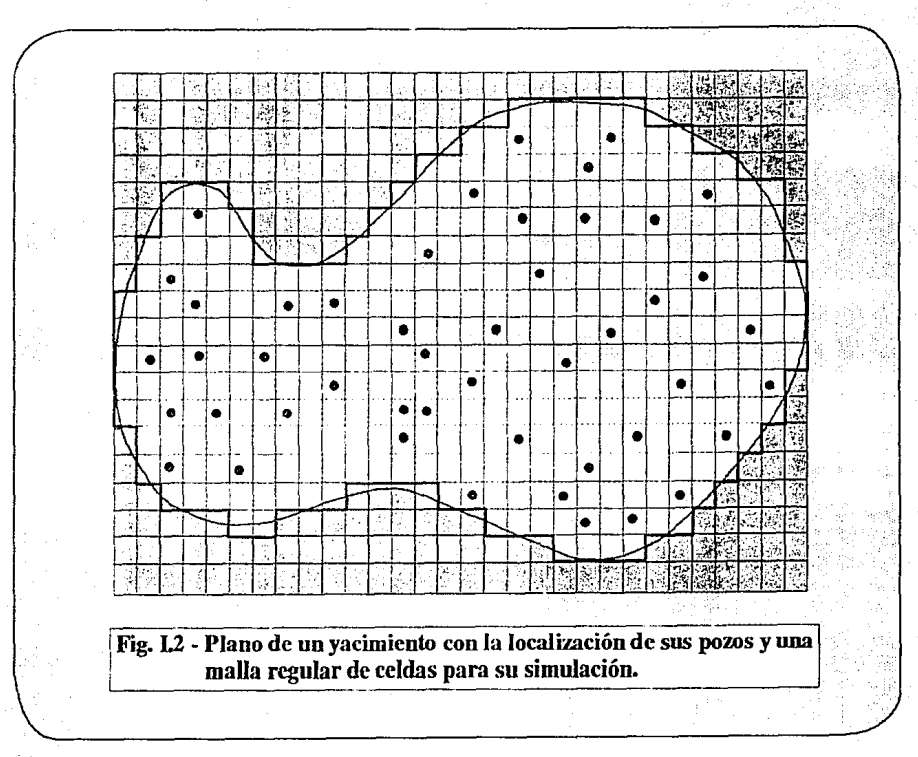

caracteristicas de la malla, propiedades para las celdas, propiedades de los fluidos , propiedades petrofisicas y la historia de producción e inyección de los fluidos.

El echado del yacimiento se representa asignando la profundidad de cada celda y el espesor variable se considera dando a cada celda el espesor correspondiente.

La heterogeneidad y anisotropia en el yacimiento se toman en cuenta asignando las propiedades de porosidad y permeabilidad a cada celda de la malla. Estas se consideran como las correspondientes al volumen de roca que representa en el yacimiento.

Para saber si un simulador es adecuado para representar los fenómenos que ocurren en el yacimiento, se requiere que el comportamiento calculado reproduzca el comportamiento observado o medido en el campo. Esto se logra realizando cambios en la in.formación disponible. La aproximación que proporcione el simulador mejorará mediante el ajuste de éste a medida que vaya obteniendo mayor información del yacimiento.

Lo primero que se hace para ajustar el simulador con la historia de producción del yacimiento, es calcular el comportamiento de éste usando la mejor información disponible. De esta manera, los resultados obtenidos de la simulación se comparan con áquellos obtenidos en el campo; esto es, con los valores reales. Si los

#### ASPECTOS CENERALES 14

resultados no coinciden satlsfactorlamenle, se hacen modificaciones a los datos utillzados y se efectúan otras corridas del simulador, hasta que se alcanza la aproximación deseada en los resultados. Cuando se logra esto el modelo ya puede ser utilizado para predecir, con cierto grado de precisión, el comportamiento del yacimiento. Es importante hacer notar que dlcho comportamiento está influenciado por muchos factores, como son: las permeabilidades relativas, la distribución de las saturaciones, los espesores de las capas, las porosidades, etc., que nunca se conocen con exactitud. De esta manera, a lo que en realidad se llega , es a una combinación de estas variables (que da como resultado un ajuste) la cual no es lmlca, por lo que dlcha comblnac16n no puede representar en forma precisa las condiciones del yacimiento. Por esto se debe tener cuenta que el utilizar un simulador, después de haber realizado el ajuste, no se puede asegurar que la predicción que proporcione sea totalmente confiable. Sin embargo, a medida que el periodo de ajuste sea mayor, la predicción será más confiable lo que impilca que debe estar continuamente comparando la predicción hecha por el simulador con el comportamiento observado, para actualizar, de ser necesario, las combinaciones de datos que maneja el modelo.

Finalmente, al observar el comportamiento del modelo, bajo diferentes condiclones de operación, permltlrá seleccionar un conjunto de condiciones de producción óptimas para el yacimiento. I. 2 FORllULACION DE LAS ECUACIONES EN LA SIHULACION DE YACIMIENTOS

A continuación se presenta el desarrollo del modelo matemático , que perml tlrá predecir el comportamiento de un yacimiento.

## **I.2.1 MODELO MATEMATICO**

Las ecuaciones básicas que permiten describir matemiticamente el flujo de fluidos en un medio poroso son obtenidas mediante la combinación de los siguientes conceptos:

> t. - Ecuación de continuidad 2. - Ecuación de movimiento J. - Ecuación de estado

### Ecuación de continuidad

La ecuación de continuidad describe el principio de conservación de masa, esta ecuación establece que:

Masa que entra - Masa que sale = Masa que se acumula

Considere un elemento de un yacimiento a través del cual una sola fase está fluyendo en la dirección X , como se observa en la Fig. ([.3). Esto a cualquier instante:

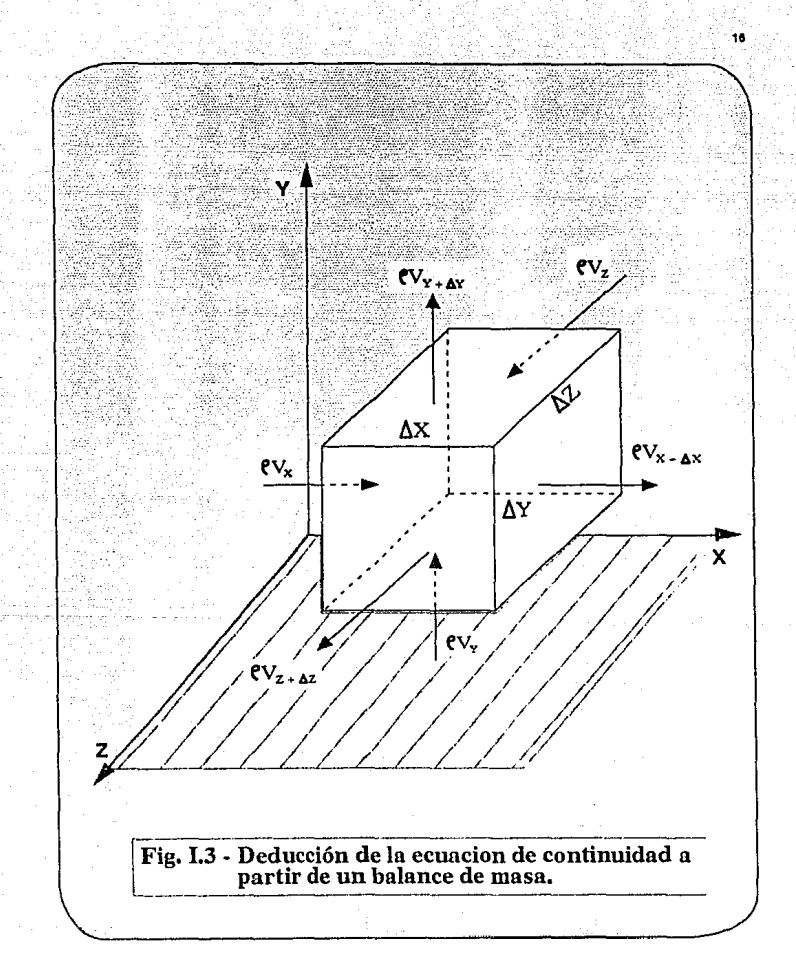

 $\epsilon_{\rm 2.1}$  ,  $\epsilon_{\rm 2.2}$ w,

$$
\rho_{\nu} \Delta y \Delta z = (V_{\nu \Delta \nu} \rho_{\nu \Delta \nu} \Delta y \Delta z) = (\Delta x \Delta y \Delta z) \Delta z = \frac{(\rho_{\nu \Delta \nu} - \rho)}{\Delta t}
$$

Dividiendo la ecuación por Ax, Ay Az:

$$
\frac{C_v V_{x+\Delta x} P_{x+\Delta x} \cdot 2 = C_v V_x P_x \cdot 2}{\Delta x} = \frac{P_{x+\Delta x} P_x}{\Delta t}
$$
 (1.2)

Tomando el limite cuando  $\Delta X \rightarrow 0$  y  $\Delta t \rightarrow 0$ 

$$
\frac{\delta(\mathsf{V}\times\rho)}{\delta\mathsf{v}} = -\frac{\delta(\rho\phi)}{\delta t} \tag{1.3}
$$

Esta es la ecuación de continuidad en una forma lineal, en forma similar, para las direcciones V y z respectivamente.

$$
\frac{\delta(Vy)}{\delta y} = -\frac{\delta(\rho \phi)}{\delta t} \tag{1.4a}
$$

$$
\frac{\delta(\forall z \rho)}{\delta z} = -\frac{\delta(\rho \phi)}{\delta t}
$$
 (1.4b)

Entonces, para el flujo en tres dimensiones, la ecuación queda como:

$$
\mathcal{L}^{\text{max}}
$$

Cl.1)

**SPECTOS GENERALES** 

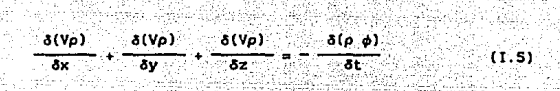

 $\nabla \rho \mathbf{v} = \frac{\delta(\rho \cdot \phi) - \frac{1}{2} \mathbb{E}[\mathbf{v} \cdot \mathbf{v}] \cdot \mathbf{v}}{\frac{1}{2} \mathbb{E}[\mathbf{v} \cdot \mathbf{v}]}$  (l.6)

expresada en forma vectorial.

Ecuación de Kovlmiento.

El movimiento de fluidos en un medio poroso está determinado por la Ley de Darcy, la cual establece que la velocidad de un fluido homogéneo en un medlo poroso es proporclonal al gradiente de presión, e inversamente proporcional a la viscosidad del fluido. La Ley de Darcy se aplica sólo en la reglón de flujo laminar. En flujo turbulento, que ocurre a altas velocidades, el gradiente de prcsl6n aumenta a un ritmo mayor que la del flujo.

De la Ley de Darcy sin considerar efectos gravltaclonales y capilares, para flujo en la dirección x se tiene:

$$
v_x = -\frac{k}{\mu} \frac{\delta P}{\delta x}
$$
 (1.7)

Entonces, sustituyendo la ec.  $(I,7)$  en la ec.  $(I.3)$ :

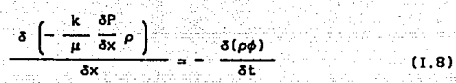

19

## Ecuación de Estado.

Las ecuaciones de estado expresan la variación de la densidad de un fluido como función de presión y temperatura.

Los fluidos de los yacimientos se claslflcan dentro de tres grupos dependiendo de su compresibilidad. En algunos estas clasiflcaclones son arbitrarlas y son solamente hechas con el proposito de sirnpllflcar las suposiciones. Los grupos son:

> 1. - Incompresible 2.- Ligeramente compresible 3. - Compresible

Los fluidos incompresibles tienen una densidad constante, Los fluidos ligeramente compresibles presentan un ligero cambio de la densidad con la presión, y los fluidos compresibles llenen un cambio significativo de la densidad con la presión, como se muestra en la Fig. (1.4).

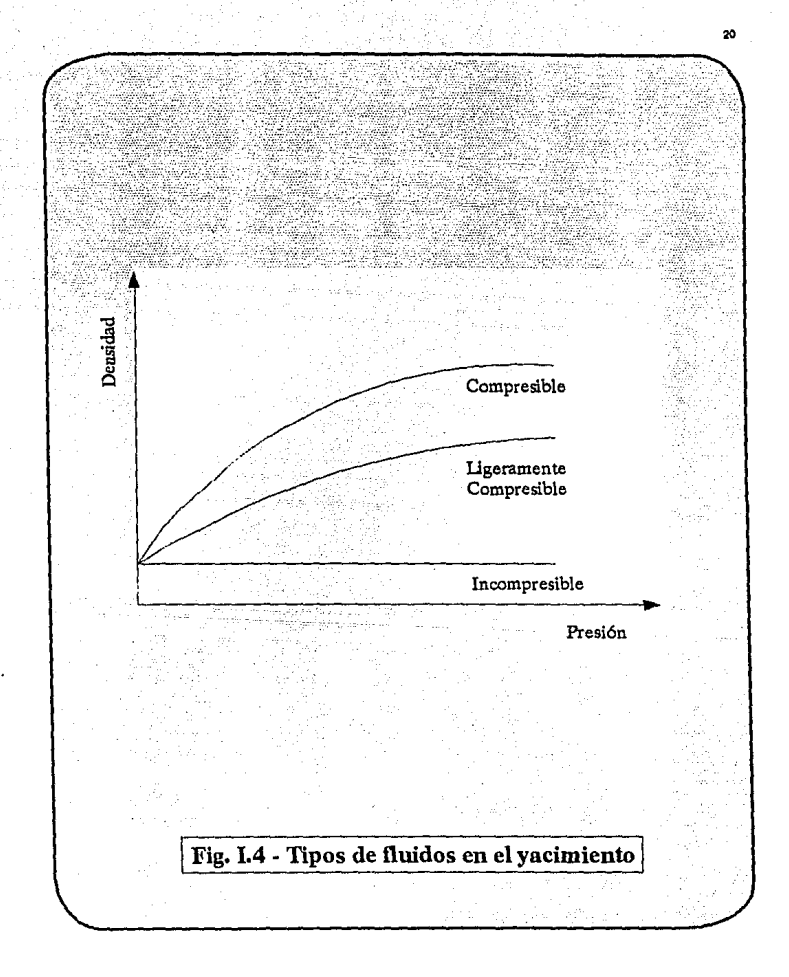

### ASPECTOS GENERALES 21

La ecuación de estado usada en el desarrollo de la ecuación de difusión Involucra la relación densidad/presión.

La compresibilidad se define como: han an 201

$$
c = -\frac{1}{V} \left( \frac{dV}{dp} \right),
$$

Para fluidos incompresibles

 $e = 0$ 

Entonces:

 $\rho = \rho_0$  Para toda P.

Por lo tanto:

$$
\frac{\delta \rho}{\delta t} = 0
$$

Que es la ecuación de estado para fluidos incompresibles.

Para fluidos Ugeramente compresibles, c se puede considerar constante, que es una suposición razonable para este tipo de fluidos. por lo tanto:

$$
\rho = \rho_e e^{-(P-Po)}
$$

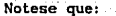

$$
0^2 = 1 + x + \frac{x^2}{2!} + \frac{x^2}{3!} + \cdots
$$

$$
e^{c(P-P_0)} = 1 + c(P-P_0) + \left[\frac{c(P-P_0)}{2!}\right]^2 +
$$

Puesto que c= 0, se desprecian los términos de grado superior.

$$
e^{c(P-Po)} = 1 + c(P-Po)
$$

$$
p = p_0 \left[ 1 + c(P-P_0) \right]
$$

 $p_0 + p_0$  c  $(\Delta P)$ 

Los f'luldos que pueden ser representados mediante esta ecuación de estado son claslflcados como ligeramente compresibles. Estos abarcan la mayor parte de los yacimientos de hidrocarburos.

Para los fluidos compresibles, de la ecuación general de los gases ideales se tiene:

$$
PV = nRT
$$
 (1.9)

#### Donde:

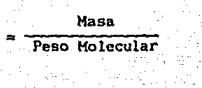

23

 $(1.11)$ 

$$
\mathbf{n} = \frac{\mathbf{n}}{\mathbf{n} \cdot \mathbf{n}} \mathbf{u} \cdot \mathbf{n}
$$

Sustituvendo la ec. (I.10) en la ec. (I.9) se tiene:

$$
PV = \frac{m}{M} RT
$$

De la definición de densidad

$$
\rho = \frac{m}{V}
$$

Sustituyendo esta expresión en la ec. (I.11)

$$
P = \frac{P}{M} RT
$$

Despejando  $\rho$  se tiene:

$$
P = \frac{PW}{RT}
$$
 (1.12)

Que es la ecuación de estado para un gas ideal.

Para un gas real, de forma análoga, se llega a la ec. (I.13)

ASPECTOS CENERALES

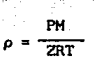

 $(1.13)$ 

 $(1.14)$ 

24

La ecuación de estado que se utiliza para obtener la ecuación de difusión es la que corresponde a un fluido ligeramente compresible, que fluye a temperatura constante.

La ec. (I.8), puede ser escrita como sigue mediante la expansión del término del lado izquierdo, y considerando un medio poroso incompresible.

$$
\left(-\frac{k}{\mu}\frac{\delta P}{\delta x}\rho+\frac{k}{\mu}\frac{\delta P}{\delta x}\frac{\delta \rho}{\delta x}\right)=-\phi\frac{\delta P}{\delta t}
$$

Note que:

y

$$
\frac{\delta \rho}{\delta x} = \frac{\delta \rho}{\delta P} \frac{\delta P}{\delta x}
$$

$$
\frac{\delta \rho}{\delta t} = \frac{\delta \rho}{\delta P} \frac{\delta P}{\delta t}
$$

## Por lo tanto,

ASPECTOS GENERALES

÷ы.

$$
\left(-\frac{k}{\mu}\frac{\delta^2 P}{\delta x^2} p + \frac{k}{\mu}\frac{\delta P}{\delta x} \frac{\delta P}{\delta x} \right) = -\phi \frac{\delta P}{\delta P} \frac{\delta P}{\delta t}
$$
 (1.15)  

$$
\left(-\frac{k}{\mu}\frac{\delta^2 P}{\delta x^2} p + \frac{k}{\mu}\frac{\delta P}{\delta P} \left(\frac{\delta P}{\delta x}\right)^2\right) = -\phi \frac{\delta P}{\delta P} \frac{\delta P}{\delta t}
$$
 (1.16)

2Ś

په س

أناصف

 $(1.17)$ 

 $(1.18)$ 

The Parties

Story:

Despreciando el término (SP/5x)<sup>2</sup>, ya que se está asumiendo un gradiente de presión pequeño,  $(1.16)$  se convierte.  $1a$ ec. multiplicando todo por -1:

$$
\frac{k}{\mu} \frac{\delta^2 P}{\delta x^2} \rho = \phi \frac{\delta \rho}{\delta P} \frac{\delta P}{\delta t}
$$

Dividiendo ambos términos por la densidad:

$$
\frac{k}{\mu} \frac{\delta^2 P}{\delta x^2} = \frac{\phi}{\rho} \frac{\delta \rho}{\delta P} \frac{\delta P}{\delta t}
$$

Por definición, la compresibilidad es:

$$
c = \frac{1}{\rho} \frac{\delta \rho}{\delta P}
$$

 $\ddot{\phantom{a}}$ 

## ASPECTOS GENERALES 26 <sup>~</sup>

Esto está indicado en la gráfica de p contra P en la Fig. (1.3), entonces:

$$
\frac{k}{\mu} = \frac{\delta^2 P}{\delta x^2} = \phi \circ \frac{\delta P}{\delta t}
$$
 (1.19)

Ya que k/µ fue considerada independiente de la dimensión en el espacio:

$$
\frac{\delta^2 P}{\delta x^2} = \frac{\phi \mu c}{k} \frac{\delta P}{\delta t}
$$
 (1.20)

51 k/µ fuera una función de la d1mens16n en espacio, entonces:

$$
\frac{\delta\left(\frac{k}{\mu}\frac{\delta P}{\delta x}\right)}{\delta x} = \phi \circ \frac{\delta P}{\delta t}
$$
 (1.21)

La ec. (I.20) es llamada generalmente como la ecuación de Difusión porque es parecida a la ecuación de DHus16n para transferencia de calor.

$$
\frac{\delta^2 T}{\delta x^2} = \frac{1}{\alpha} \frac{\delta T}{\delta t}
$$

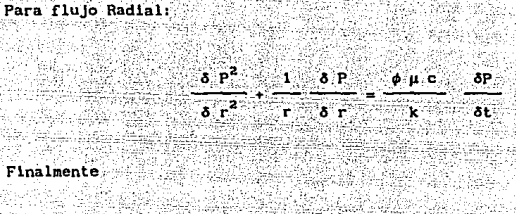

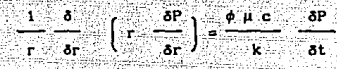

En forma vectorial se tiene:

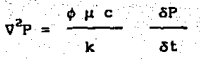

### 1.2.2 MODELO NUMERICO

Las ecuaciones diferenciales parciales que representan el flujo de fluidos a través de medios porosos, generalmente son no-lineales las cuales no tienen solución analítica, por lo que se utiliza la técnica de diferencias finitas para resolverlas.

## Proceso de Discretización

La solución de los sistemas de ecuaciones de flujo comunmente encontradas en trabajos de ingeniería de yacimientos involucran la determinación de algunos parámetros dependientes en espacio y

#### ASPECTOS GENERALES 28

tiempo. Como se mencionó anteriormente, la solución es obtenida al discretizar puntos en espacio y tiempo. La discretización en el espacio se hace dividiendo al yacimiento en un número determinado de celdas o bloques mediante la superposición de algún Upo de malla. Esta malla es normalmente de forma rectangular, aunque no necesariamente. La Fig. {I.Sa) ilustra el uso de una malla de dos dimensiones. La discretlzación en tiempo se realiza tomando un cierto número de intervalos de tiempo, durante cada uno de los cuales se obtienen nuevos valores de los parámetros dependientes. El tamafto de esos intervalos depende del problema particular a ser resuelto y, generalmente, si el periodo de tiempo es pequef\o, la solución es más exacta. Un ejemplo de discretización en tiempo es mostrado en la Flg. ( I. Sb). Las ecuaciones en diferencias flnltas son formuladas para la solución de los parámetros dependientes sobre el dominio de la malla.

## Diferencias Finitas

La ecuación de difusión es una ecuación diferencial parcial contlnua, que se puede transformar a una discreta utilizando el método de diferencias finitas: este método consiste en sustituir las derivadas parciales de la ecuación por su equivalente en diferencias finitas, las cuales se pueden obtener por medio del polinomio de Taylor.

La ecuación ya discretizada permitirá determinar los valores de la

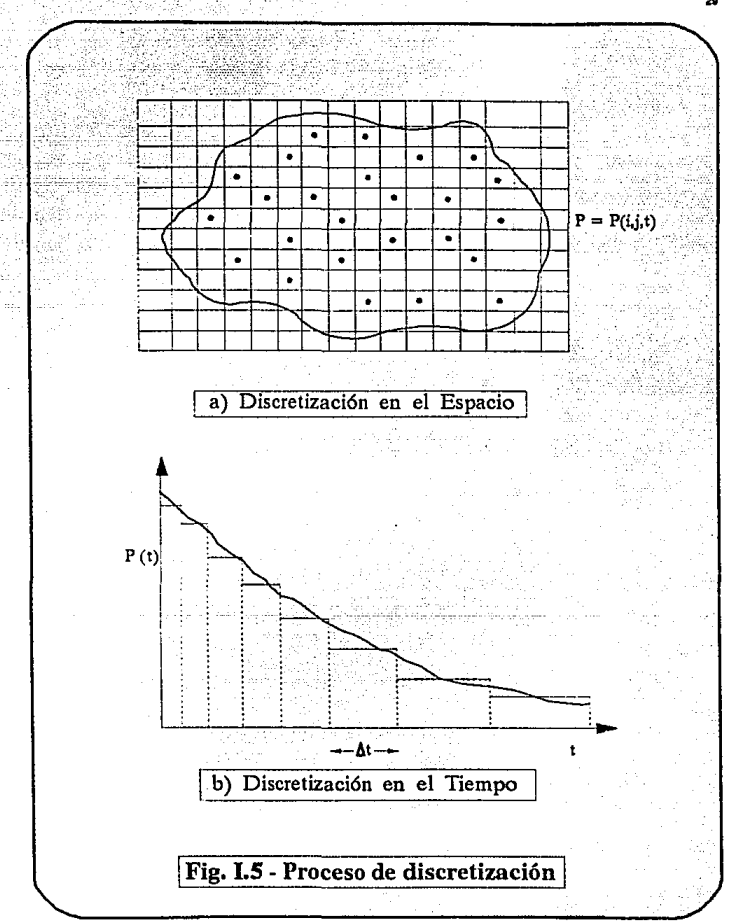

 $\mathbf{z}$ 

variable dependiente en puntos discretos en espacio y tiempo. En el espacio se utilizarán diferencias centrales y en el tiempo. regresivas. El polinomio de Taylor se define de la siguiente forma:

$$
f(x) = f(b) + (x+b) f'(b) + \frac{(x+b)^2}{2!} f''(b) + \dots
$$

A partir de la expresión anterior podemos aproximar las derivadas parciales.

Siguiendo la expansión de Taylor hacia adelante y hacia atrás:

Diferencia hacia adelante

$$
P(x+\Delta x) = P(x) + \Delta x P'(x) + \frac{1}{2} \Delta x^2 P''(x) + \frac{1}{6} \Delta x^3 P'''(x)
$$

 $(1.22)$ 

Diferencia hacia atrás

$$
P(x-\Delta x) = P(x) - \Delta x P'(x) + \frac{1}{2} \Delta x^2 P''(x) - \frac{1}{6} \Delta x^3 P'''(x)
$$

 $(1.23)$ 

Donde

$$
P' = \frac{\delta P}{\delta V}
$$

$$
P^{\prime\prime} = \frac{\delta^2 P}{\delta x^2}
$$
, etc.

and a construction of the state

ang pang

Primera derivada

La ec. {I.22) o (I.23) puede ser resuelta para la·primera o segunda

i lai Absche

derivada según se requiera - por ejemplo:

$$
P'(x) = \frac{P(x + \Delta x) - P(x)}{\Delta x} + \theta(\Delta x) \qquad (1.24)
$$

$$
P'(x) = \frac{P(x) - P(x - \Delta x)}{\Delta x} + \theta(\Delta x)
$$
 (1.25)

Hacia adelante:

$$
\frac{\delta P}{\delta x} = \frac{P(x + \Delta x) - P(x)}{\Delta x}
$$

Hacla atrás:

$$
\frac{\delta P}{\delta x} = \frac{P(x) - P(x - \Delta x)}{\Delta x}
$$

Central:

$$
\frac{\delta P}{\delta x} = \frac{P(x + \Delta x) - P(x - \Delta x)}{\Delta x}
$$

Estas son las diferenclas hacia adelante y hacia atrás respectivamente para la primera derivada. Una diferencia central puede ser obtenida mediante la resta de las ecs. (I.22) y (1.23):

ASPECTOS OEHERALES

$$
P'(x) = \frac{P(x + \Delta x) - P(x - \Delta x)^{-1}}{2\Delta x} + O(\Delta x^{2})
$$
 (1.26)

Notesc que los errores asociados con estas aproximaciones son diferentes; los esquemas hacia adelante y hacia atrás tienen errores asociados del orden de  $\Delta x$ , mientras que el error en la forma central es del orden de  $\Delta x^2$ . Este error asociado con la forma en diferencias finitas de la ecuac16n diferencial parcial es llamado error de truncamiento.

Segunda derivada

Considere la suma de las ecs. (I.22) y (I.23)

 $P(x+\Delta x) + P(x-\Delta x) = 2P(x) + \Delta x^2 P''(x) + \theta(\Delta x^4)$ (1.27)

Resolviendo para P'' (x):

$$
P''(x) = \frac{P(x + \Delta x) - 2P(x) + P(x - \Delta x)}{\Delta x^{2}} + \theta(\Delta x^{2})
$$
 (1.28)

Por lo tanto, el error asociado con la segunda derivada es del orden de  $\Delta x^2$ .

#### Resumen

Para la discretización de un número de puntos dados:

32
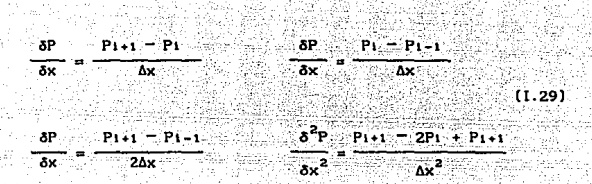

### I.3 ESQUEMAS DE SOLUCION

Enseguida se presenta una expl1cac16n acerca de los tipos de esquemas que existen para llevar a cabo la transformación de las ecuaciones, de una forma continua a una forma discreta.

## I. 3. 1 EXPLICITO

Una solución explícita o esquema cxpllclto es aquel en que las presiones de los términos de flujo se evalúan a nivel del tiempo conocido, n. Ver Fig. (1.6a).

Considerando la ecuación bidimensional:

$$
\frac{\delta^2 P}{\delta x^2} + \frac{\delta^2 P}{\delta y^2} = \frac{\delta P}{\delta t}
$$
 (1.30)

Su forma en diferencias finitas es:

$$
\frac{P_{i+1,j}^{n} - 2P_{i,j}^{n} + P_{i-1,j}^{n}}{\Delta x^{2}} + \frac{P_{i,j+1}^{n} - 2P_{i,j+1}^{n} + P_{j-1,j}^{n}}{\Delta y^{2}} - \frac{P_{i,j}^{n+1} - P_{i,j}^{n}}{\Delta t}
$$

 $(1.31)$ 

24

Donde

i-, J '= Localización de la celda en la malla n = Nivel de tiempo anterior  $n + 1$  = Nivel tiempo nuevo

Quin

La ec. (I.31} tiene solamente una lncógnlta, que es la nueva presión al tiempo (n+t), y para avanzarla del tiempo n al tiempo n+t. lo que requiere es aplicar esta ecuación a cada uno de los puntos de la malla.

Esta ecuación puede ser rearreglada para obtener la nueva presión expllcltamente en términos de las presiones de los bloques adyacentes:

$$
P_{i,j}^{n+1} = P_{i,j}^{n} + \Delta t \left( \frac{P_{i,j+1}^{n} - 2P_{i,j}^{n} + P_{i,j-1}^{n}}{\Delta y^{2}} + \frac{P_{i+1,j}^{n} - 2P_{i,j}^{n} + P_{i-1,j}^{n}}{\Delta x^{2}} \right)
$$
\n(1.32)

Notese qua todos los valores del lado derecho son conocidos y hay una ecuación con una incógnita.

La ec. (I.32) puede ser simplificada:

75

- 71 331

Donde:

 $n+1$ 

$$
x = \frac{\Delta t}{\Delta x^2} \qquad \beta = \frac{\Delta t}{\Delta y^2}
$$

Debido a su sencillez este esquema presenta limitaciones fuertes de estabilidad, lo que implica el tener que usar intervalos de tiempo pequeños al avanzar la solución. Esta limitación hace que su aplicación sea impráctica en la mayoría de los problemas de simulación. Es convergente y estable bajo ciertas condiciones especiales.  $\Delta x^2/\Delta t$  < 1/2.

El esfuerzo requerido en la programación para la construcción de un simulador basado en el esquema explícito es mucho menor que cualquier otro.

### I.3.2 IMPLICITO

En el esquema implicito se resolveran simultáneamente todas las incógnitas. (ver Fig. I.6b). Considere la siguiente ecuación diferencial parcial:

### ASPECTOS GENERALES

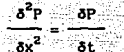

กักรแก่

36

La forma en diferencias finitas de esta ecuación es como sigue:

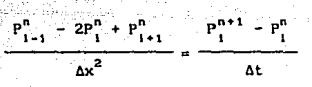

Esta ecuación tiene solamente una incógnita, P<sup>n+1</sup> ; sin embargo, se puede establecer la ec. (I.34) para la solución de los tres valores P, en la ecuación siguiente:

$$
\frac{p_{1-1}^{n+1} - 2p_1^{n+1} + p_{1+1}^{n+1}}{\Delta x^2} = \frac{p_1^{n+1} - p_1^n}{\Delta t}
$$
 (1.35)

En esta ecuación todas las presiones son incógnitas a un nivel de tiempo nuevo. Simplificando la ec. (1.35):

$$
P_{1-1}^{n+1} - 2P_1^{n+1} + P_{1+1}^{n+1} = \frac{\Delta x^2}{\Delta t} (P_1^{n+1} - P_1^{n})
$$
 (1.36)

Agrupando términos:

$$
P_{i-1}^{n+1} - \left(2 + \frac{\Delta x^n}{\Delta t}\right) P_i^{n+1} + P_{i+1}^{n+1} = \frac{\Delta x}{\Delta t} P_i^n
$$

Note que esta es una ecuación con tres incógnitas, en la que el  $p$ unto $-1$  está enlazado o acoplado a los puntos.  $(1+1)$  (1-1). La ec. (I.37) es de el tipo general:

$$
a_1P_{1-1} + b_1P_1 + c_1P_{1+1} = d_1
$$
 (1.38)

Donde los coeficientes  $a_i$ , b, y c están relacionados a la geometria del sistema y de sus propiedades físicas, y d<sub>i</sub> contiene términos conocidos.

Escribiendo la ec. (I.38) para N celdas en una malla lineal resulta en una ecuación para cada celda; el resultado final es N ecuaciones con N 1nc6gnltas.

El esquema 1.mpllclto es el que involucra mayor esfuerzo de cómputo para avanzar la solución de un nivel de tiempo a otro (estimado de 3 6 4 veces mayor el tiempo de máquina requerido). Sin embargo, esta formulación permite utilizar incrementos de tiempo mucho mayores que el esquema cxp11c1to y aún permanece estable.

Es incondicionalmente estable para todos los valores de  $\Delta t / \Delta x^2$ .

 $(1.37)$ 

### ASPECTOS CENERALES

### **I.3.3 DE CRANK-NICHOLSON**

Este consiste en una combinación de los esquemas implicito y explicito, es decir es una combinación de los valores anteriores y de los valores nuevos de la variable dependiente, para el intervalo de tiempo considerado (ver Fig. 1.6c)

Considerando siguiente ecuación diferencial en derivadas la parciales:

 $\frac{\delta^2 u}{\delta x^2}$ . ۸۴.

 $(1.39)$ 

÷۰

en diferencias finitas, considerando los niveles de tiempo anterior y nuevo,

 $\frac{(-2u_1^{n+1}+u_{1-1}^{n+1})}{\sqrt{u_1^2+1}} + (1-0) \left( \frac{u_{1+1}^n - 2u_1^n + u_{1-1}^n}{\sqrt{u_1^2+1}} \right) = \frac{u_1^{n+1} - u_1^n}{\sqrt{u_1^2+1}}$  $\theta$   $\int \frac{u_{1+1}^{n+1}}{u_{1+1}}$ 

ésta es una aproximación promedio ponderada general, donde

 $0 \leq \theta \leq 1$ 

 $\mathbf{s}$ 

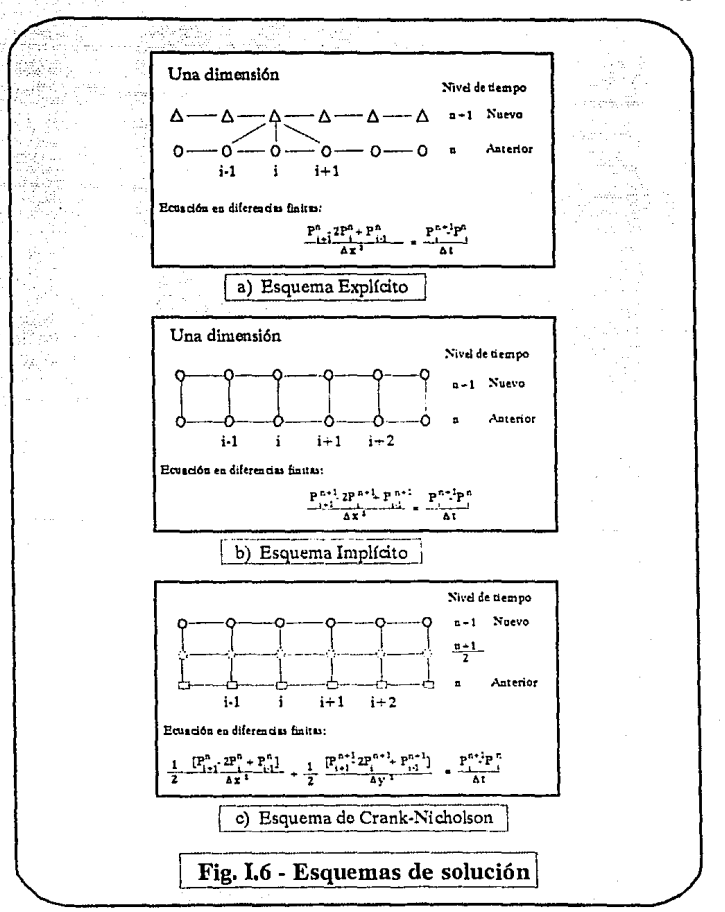

#### ASPECTOS CENERALES

 $\theta = 0$ , entonces el esquema es explicito  $\theta = 1/2$ , entonces el esquema es Crank-Nicholson 9 = 1. entonces el esquema es lmpllclto

### I. 4. llEl'ODOS DE SOLUCIOH

Como se mencionó anteriormente, al aplicar las ecuaciones resultantes del esquema lmpliclto a cada una de las celdas o bloques que integran la malla, se obtiene un determinado número de ecuaciones algebraicas con su correspondiente número de incógnitas.

40

Ahora, se debe resolver el sistema de ecuaciones para obtener el vector de incógnitas de presión, cuya solución puede ser muy simple o muy compleja , dependiendo del fenómeno fisico que se vaya a resolver.

Los métodos que se emplean para obtener la solución del sistema de ecuaciones pueden dividirse en dos grupos: métodos directos y métodos i teratlvos.

En el caso de los métodos directos la solucl6n del sistema de ecuaciones se obtiene cuando se ha resuelto la matriz que representa el problema.

Algunos ejemplos de métodos directos son los siguientes:

- a) Eliminación Gaussiana.
- b) Descomposici6n matricial (L x U).
- e) Método 04
- d) Método 02

Los métodos iterativos son de naturaleza repetida y el proceso de solución implica un cálculo sistemático de una aproximación a dicha solución, la cual es mejor en cada iteración. Para ello se requiere la selección de un conjunto de valores iniciales de las incógnitas. sobre el cual se opera para producir un mejor resultado.

A t

Dentro de los métodos lteratlvos más importantes se tlenen los siguientes:

a) Método de relajación (PSOR).

- b) SIP ( Strongly Implicit Procedure )
- e} AOIP
- d} LSOR ( Llne Succeslve Overrelaxation)
- e) ORTHOMIN

### 1.5. CRITERIO DE ESTABILIDAD

El sistema de ecuaciones, que se resuelve para obtener los parámetros dependientes en un estudio de simulación debe proporcionar una solución estable. Un esquema es inestable sl el error continua aumentando descontroladamente.

Sea c. el error entre la solución verdadera y la calculada a cualculer tiempo n. Entonces, and the second cualcular contract of the second second second second second second second second second second second second second second second second second second second second second seco

 $\varepsilon^{n} = P n^{n} - P \varepsilon^{n}$ 

 $\epsilon^{n+1}$ 

 $e^{n+1}$ 

្ពុក្រោ

 $\mathrm{Pa}^n =$  Valor real de la presión en el tiempo n.

Guineal ann

 $\leq 1$ .

Pe<sup>n</sup> = Valor calculado de la presión en el tiempo n.

ud Al

ethau in

Cuando:

El sistema es estable.

그는 부의 발표를 맞고

SAN STRAIN ANGLIA 2

 $\geq 1$  El sistema es inestable

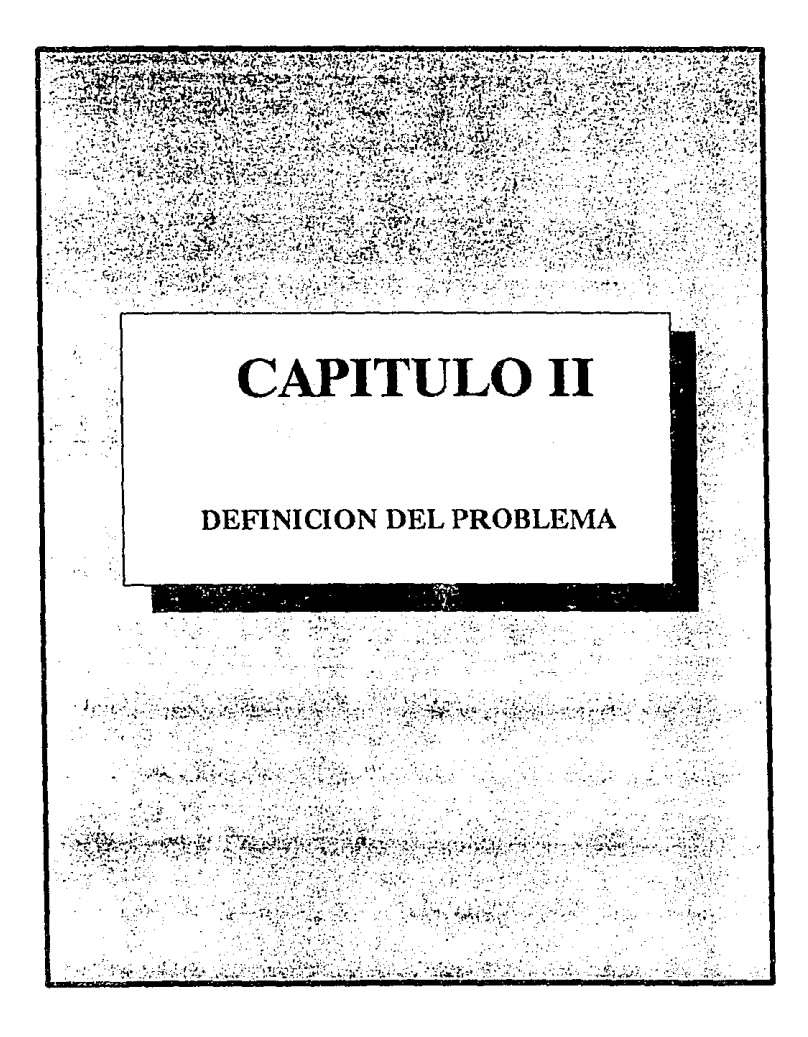

#### DEFINICION DEL PROBLENA

Uno de los grandes problemas que enfrenta la tecnología de la explotación del petróleo es la predlcc16n del comportamiento de la presión de fondo fluyendo de los pozos productores e invectores.

Por medlo de la simulación númerlca de yacimientos es posible determinar la distribución de la presión en el yaclmlento y principalmente donde se localizan pozos.

Una de las principales contribuciones en esta área fue realizada en la década de los sesentas por Van Poolen, E. A. Breitenbach, D.H. Thurnau<sup>8</sup>y Coats? Ellos expresaron que la presión de bloque, calculada por el simulador, deberla ser la presión promedio en la porción del yacimiento representada por el bloque. Originalmente concibio que la presión de bloque correspondia a la presión promedio de un circulo cuya área es igual a la del bloque. Trabajos posteriores realizados por Peaceman<sup>12</sup> $\gamma^{15}$ Kunlansky y Hillestad concluyeron que la presión de bloque {para un bloque que tiene pozo), no es la presión promedio y por lo tanto, la ecuación propuesta por Van Poolen y Colaboradores no es correcta.

El proposito del presente trabajo es establecer o definir las diferentes expresiones propuestas, las cuales van a permitir corregir a la presión de bloque o presión media para la obtención de la presión de fondo fluyendo en pozos productores e inyectores.

Además, analizando los resultados obtenidos mediante cada una de

.......<br>- - 122

e de la provincia de la constitución de la Chandela.<br>Portuguesa de la constitución de la constitución de la constitución de la constitución de la constitución de l

era<br>Valdamente

t je Rek . (1) 1975년 1월 1일 : 10월 1일 : 10월 1일 : 10월 1일 : 10월 1일 : 10월 1일 : 10월 1일 : 10월 1일 : 10월 1일 : 10월 1일 : 10월 1일 :<br>1980년 1월 1일 : 10월 1일 : 10월 1일 : 10월 1일 : 10월 1일 : 10월 1일 : 10월 1일 : 10월 1일 : 10월 1일 : 10월 1일 : 10월 1일 : 10월 1일 وكلبهم

estas expresiones, determinar cual de ellas es la que más se Sedim solar 518 aproxima a los resultados reales.

Vaar ook a da watani Nito Ciki 782

1 : 사람 (William Stephen)

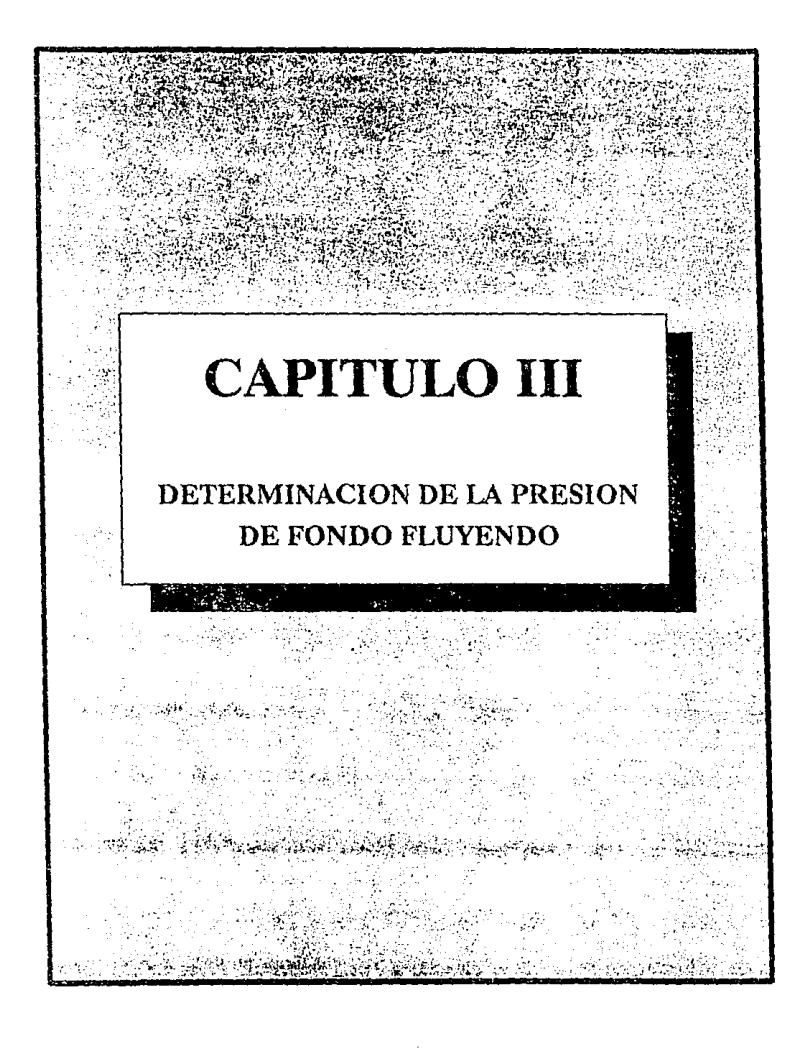

### DETERMINACION DE LA PHC

III.1 CONCEPTOS RASICOS Y ECUACIONES DE FLUJO

A continuación se definirán algunos conceptos básicos de flujo así como las deducciones de las ecuaciones para flujo radial con y sin fluio en la frontera externa.

47

III.1.3 PERIODOS DE FLUID

En el comportamiento de la presión en un pozo que produce a gasto constante se pueden identificar los siguientes periodos de flujo: transitorio, de transición, pseudo-estacionario y estacionario.

Durante el tiempo en que el yacimiento actúa como un sistema infinito, el flujo se encuentra en estado transitorio y la presión es función del tiempo y la distancia.

Al final del período transitorio empiezan a sentirse los efectos de la frontera, lo cual da origen al periodo de transición o transitorio tardio.

El período pseudo-estacionario ocurre cuando se han sentido todos los efectos de la frontera y la presión declina linealmente con el tiempo, es decir.  $\delta P/\delta t = cte$ .

Si se trata de un vacimiento con las fronteras externas a presión constante, cuando se han sentido todos los efectos de frontera, ocurre el período estacionario ( $\delta P/\delta t = 0$ ), ver Fig. (III.1)

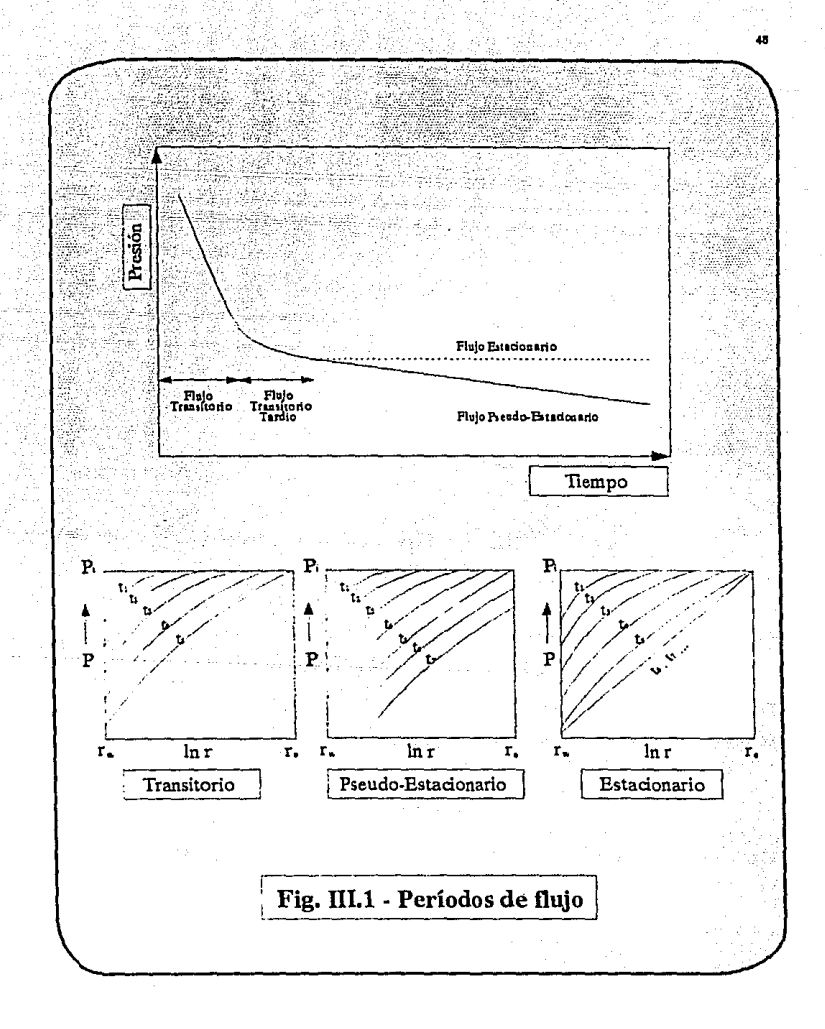

DETERMINACION DE LA PWF

III.1.2 FLUJO RADIAL CDN FLUJO EH LA FRONTERA EXTERNA

De la Ley de Darcy para flujo lineal horizontal se tiene:

$$
q = -\frac{k\lambda}{\mu} \frac{dp}{dL} \tag{III.1}
$$

Se debe cambiar a L por r (radio), como ahora la presión crece en el mismo sentido que el radio entonces el signo deberá. ser positivo:.

 $q = + \frac{K}{\mu} \frac{A}{dr}$ 

 $Como: A = 2\Pi rh$ 

Entonces:

$$
q = \frac{2\pi rKh}{\mu} \frac{dp}{dr}
$$
 (III.2)

Donde la ecuación anterior es la ecuacl6n de Darcy para flujo radlal, el signo es positivo, ya. que tnnto (dp) como (dr) se incrementan en el mismo sentido.

De la Flg. (111.2) se tiene que:

- r será de rw hasta re - P será de Pwr hasta Pe

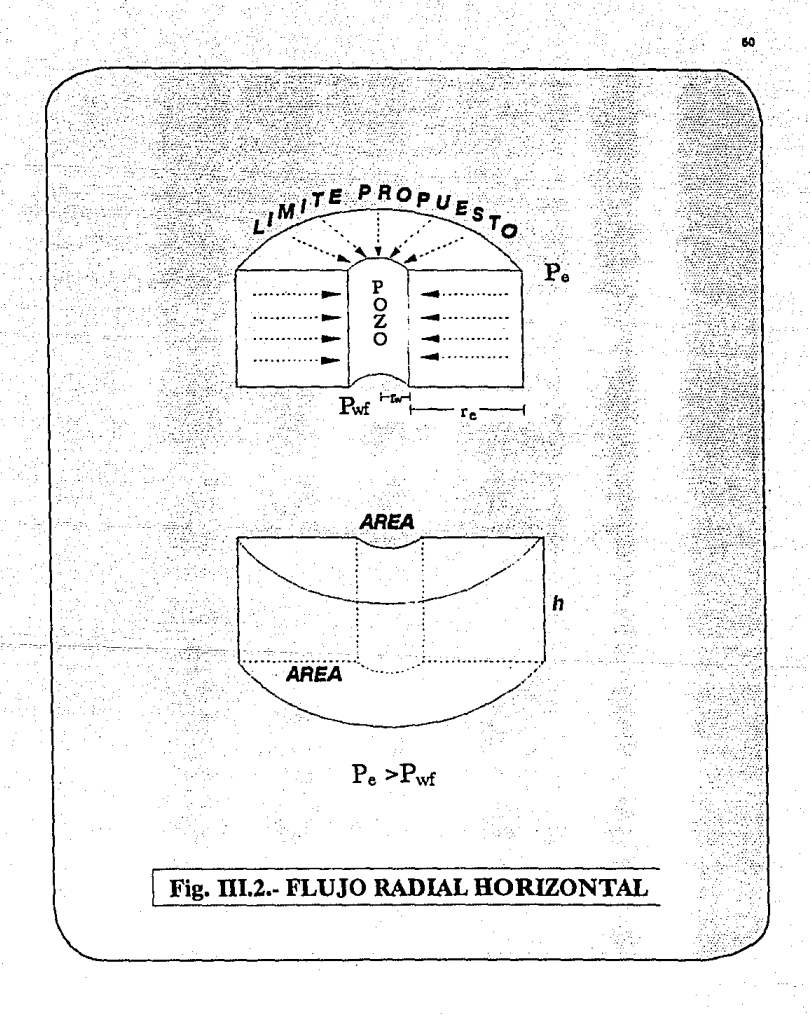

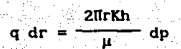

#### Integrando

 $q \int_{r_W}^{r_\phi} dr = \frac{2\pi rKh}{\mu} \int_{p_W}^{p_\phi} dp$ 

Pasando r al prlmer mlembro:

$$
q \int_{ru}^{r\phi} \frac{dr}{r} = \frac{2\pi kh}{\mu} \int_{Pur}^{r\phi} dp
$$

Efectuando:

q (ln r<sub>e</sub> - ln r<sub>w</sub>) = 
$$
\frac{2\pi kh}{\mu} (P_e - P_w r)
$$

Despejando a q

$$
q = \frac{2IIKh \quad (Pe - Pur)}{\mu \ln (Tc/Tu)}
$$
 (III.3)

St

Transformando la ecuación a unidades prácticas e incluyendo el daño se tiene:

$$
q_{\text{eq}} = \frac{7.08 \text{ k h} (Pe - Per)}{\mu_0 B_0 (ln \text{re}/\text{r} \text{u} + S)}
$$
 (III.4)

#### DETERHIHACIOH DE LA Pwf

Despejando Pw

 $Per = Pe + \frac{q\mu}{7.08 \text{ kh}}$  $ln \frac{r_w}{r_e}$ 

Esta ecuación tiene implicitas las siguientes suposiciones.

- Flujo radial

- Fluido lncompreslble
- Estado estacionarlo
- Pozo totalmente vertical ·
- Radio del pozo constante
- Estrato horizontal de espesor constante
- Medio Is6tropo
- Fronteras, superior e inferior impermeables

is o

#### III.1.3 FLUJO RADIAL ESTACIONARIO DE FLUIDOS LIGERAMENTE

COMPRESIBLES EN AREAS DE ORFRE LIMITADAS

La ec. (III.4) se aplica al caso de flujo radial con flujo a través de la frontera externa.

Para un gasto constante de producción, la Pwr lo mismo que la presión a cualquier radio, permanece constante debido al flujo a través de la frontera externa.

Por otra parte, los yacimientos volumétricos o limitados, sin que se mantenga la presión en la frontera externa, su gradiente de presión

#### DETERKINACION DE LA Pwf 53 STREET ALL DE LA STREET EN STREET ALL DE LA STREET EN STREET EN STREET EN STREET EN

será cero cuando r tiende a re. Ya que la producción del yacimiento es por expansión del sistema roca-fluidos, la presión externa Pe, al .\_igual que la presión en el área de drene declinarán al extraer los hidrocarburos del yacimiento.

Brownscombre y Collins dedujeron una ecuación para el flujo de liquides ligeramente compresibles en estado continuo en yacimientos circulares limitados. Si el vacimiento es homogéneo e isótropo al producir un gasto constante de fluido de compresibilidad constante el abatimiento de presión a través del área de drene será constante  $(8P/8t = ctte.).$ 

Bajo este concepto el gasto del pozo es:

$$
q_w = c_e \pi r_e^2 h \phi \frac{dp}{dt}
$$

El flujo que pasa a través del área transversal de un cilindro de radio r será proporcional al volumen del fluido entre r y re, o

$$
q = c_0 \pi (r_0^2 - r^2) h \phi \frac{dp}{dt}
$$

Dlvldlcndo y despejando q en términos de qw.

$$
q = q_w \left( 1 - \frac{r^2}{r_e^2} \right)
$$

i siyak a ji

Sustituyendo este valor en la ecuación de Darcy y asumiendo A=2xrh.

$$
q_{4} \left( 1; -\frac{1}{2} \right) = -1; 127 \frac{ k}{m} (2\pi r h) \frac{dp}{dr} \qquad (III, S)
$$

Separando variables e integrando entre dos radios cualquiera, ri y rz, donde las presiones son Pi y Pz,

$$
\int_{r_1}^{r_2} \left(1 - \frac{r^2}{r_e^2}\right) \frac{dr}{dr} = \frac{1.127 \text{ k2m}}{\mu \text{ q}} \int_{p_1}^{p_2} dr
$$

$$
q_{w} = \frac{7.08 \text{ k h} (P_{2} - P_{1})}{\mu [\ln(r_{2}/r_{1}) - (r_{2}^{2}/2r_{0}^{2}) + (r_{1}^{2}/2r_{0}^{2})]}
$$

Para ri=rw y rz=re y qw = qscBo y para re

$$
q_{ac} = \frac{7.08 \text{ k h (Pe - Pwf)}}{\mu_0 B_0 \left[ (\ln \frac{r_0}{r} - \frac{1}{2}) \right]}
$$

Considerando un factor de daño.

$$
q_{\text{sc}} = \frac{7.08 \text{ k h (Pe - P_{\text{wf}})}}{\mu_0 B_0 \text{ [(ln re/rw -1/2 + S]}}
$$
 (III.6)

La Fig (III.3) muestra una comparación entre las distribuciones de

### DETERNINACION DE LA PWF 55 SEPTEMBER 2005 SEPTEMBER 2005 SEPTEMBER 2005 SEPTEMBER 2005 SEPTEMBER 2005 SEPTEMBER 2005 SEPTEMBER 2005 SEPTEMBER 2005 SEPTEMBER 2005 SEPTEMBER 2005 SEPTEMBER 2005 SEPTEMBER 2005 SEPTEMBER 2005

presión obtenidas con las ecs. (lll.41 y Ull.61 para la misma presión del pozo. Cerca del pozo la diferencia entre las presiones es pequeña. Para el caso de una Presión diferencial (Pe-Pwr) alta y para el caso de flujo a través de la frontera externa. la ec. (111. 4) se aplica ya que el gradiente de presión afecta desde re hasta rw.

Debe tenerse presente que la diferencia entre las ecs. (III.4) y (III.6) no es la de un fluido incompresible respecto a uno compresible, slno en el hecho de que en una se tiene flujo a través de la frontera externa y en la otra no.

Para la deducción de la ce. {111.4) se parte de la premisa de fluldo lncompreslble, porque slmpllfica su forma mucho más que una ecuación similar para un liquido compresible, y la diferencia de los resultados entre ambas es insignificante.

Las condlclones de aplicación de las ecs. (111.4) y (111.6) pocas veces se cumplen en los yaclmlentos pctrollferos; sin embargo, se emplean frecuentemente como aproximacloncs obteniéndose resultados de suficiente precisión para muchos fines de ingeniería.

### III.1.4 PRESIONES PROMEDIO EN SISTEMAS DE FLUJO RADIAL

La presión promedio por unidad volumétrica para un sistema radial puede expresarse por la ecuación:

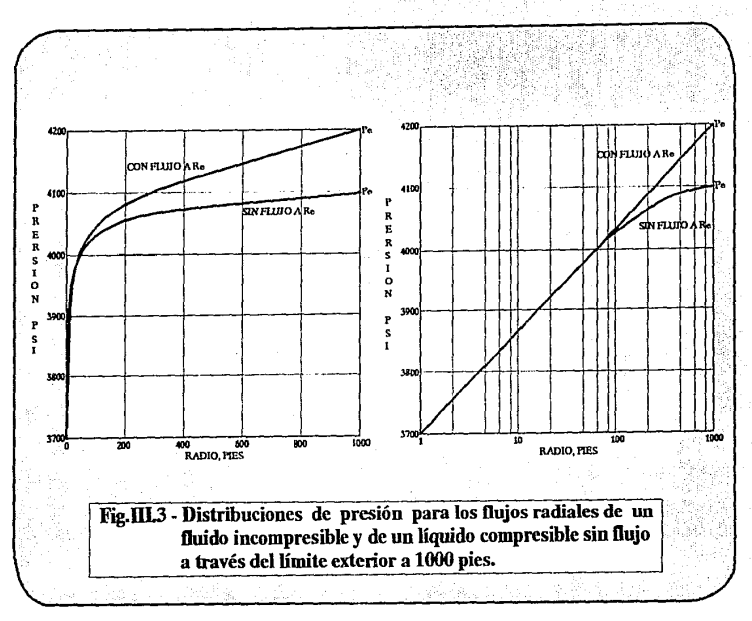

ġ,

$$
\frac{1}{P} = \frac{\int P dV}{V}
$$

 $V = \pi r e^2 h \phi$ Donde

Sustituyendo V se tiene:

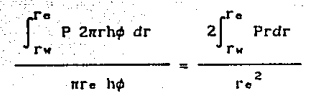

Para un sistema compresible, la presión a cualquier radio r se obtiene por la ec. (III.4).

$$
P = P w r + \frac{\mu \text{ qs c Bo ln (r/rw)}}{7.08 \text{ kh}}
$$

Luego,

$$
\overline{P} = \frac{2Pwr}{re^2} \int_{r}^{r} r dr + \frac{2 \mu \text{ qsc } B_0}{7.08 \text{ km}^2} \int_{r}^{r} ln \left( \frac{r}{r} \right) r dr
$$

Integrando entre limites

57

$$
\frac{1}{P}=\frac{2Puf}{r_0^2}\frac{r_0^2}{\left(2-\frac{1}{2}\right)}-\frac{r_0^2}{2}\frac{2\ \mu\ q_0\ B_0}{r_0^2\ q_0^2}\frac{r_0^2}{\left(2-\ln\left(\frac{r_0}{r_0}\right)-\frac{r_0^2}{4}+\frac{r_0^2}{4}\right)}
$$

Pero r<sup>2</sup>w << r<sup>2</sup>e, por lo tanto, la presión promedio de un sistema de flujo radial para un fluido incompresible se aproxima a:

$$
\sum_{n=1}^{n} P_{n}(1) + \frac{\mu \text{ q.e. B0}}{7.08 \text{ kh}} \left[ \ln \left( \frac{r}{r_{\text{w}}} \right) - \frac{1}{2} \right] \tag{111.7}
$$

La presión promedio de un sistema de flujo radial limitado para un liquido ligeramente compresible puede encontrarse similarmente usando la presión de la ec. (III.6), ó:

$$
P = P_{\text{wf}} + \frac{\mu \text{ qsc B}_0}{7.08 \text{ kh}} \left[ \ln \left( \frac{r}{r_{\text{w}}} \right) - \frac{r}{2r_0^2} \right]
$$

La presión promedio se obtiene de

$$
\vec{P} = \frac{2P \text{wt}}{r e^2} \int_{r dr}^{r e} r dr + \frac{2 \mu \text{qse Ba}}{7.08 \text{ km} e^2} \left[ \int_{r e}^{r w} \ln \left( \frac{r}{r w} \right) r dr + \int_{r e}^{r w} \frac{r^3 dr}{2r^2} \right]
$$

Integrando de rw hasta re.

#### \_ μ q∍c Βo<br>P = Pwr + <mark>-7 D8 kb</mark> 7. 08 kh Clll. 8l

••

La diferencia entre las presiones promedios de dos sistemas de flujo radial, uno limitado con liquldo ligeramente compresible y el otro de un liquido incompresible, es la diferencial entre las ecs. CIII.8) y (111.7).

Los anteriores conceptos adquieren importancia en slmulaci6n de yacimientos al tener que relacionar las presiones de bloque con presiones de fondo fluyendo e lndlccs de productividad.

# III.2 HETODOS PARA LA DETERMINACION DE LA PRESION DE FONDO FLUYENDO

En la slmulaclón de yaclmlcntos, es necesario el uso de una malla de bloques o celdas, cuyas dimensiones horizontales son muy grandes comparadas con las del pozo. Como resultado de lo anterlor, la presión calculada en la celda o bloque conteniendo un pozo es muy diferente de la presión de fondo fluyendo real del pozo.

Este problema puede ser resuelto usando un modelo matemático el cual combine la slmulaclón de pozo individual (Modelo de Pozo), con la simulación de yacimientos. Los modelos de pozo están basados en un radio equivalente del bloque-pozo (ro}.

### DETERNINACION DE LA PWC **600 CONTRACTOR** CALCULATION OF LA PWC

### t U. 2. 1 HETODO DE VAN POOLLEll

Orlginalmente Van Poollen y Col<sup>8</sup> relacionaron el valor numérico de la presión nodal con la presión promedio en la región del yacimiento representada por el bloque-pozo.

Ellos consideraron que las presiones en un sistema radial finito se comportarlan en forma similar a aquellas en un sistema cuadrado finito. Por lo que, calcularon la presión fluyendo promedio en un circulo con un área equivalente a la del bloque, es decir.  $\pi r_0^2 = \Delta x \Delta v$ .

Para un bloque cuadrado. Ax=Ay, se tiene

 $ra^2 = \Delta x^2 / \pi$ 

despejando ro

 $r_0 = \Delta x / \sqrt{\pi}$  (111.9)

En forma general

$$
\Gamma_0 = \left(\Delta x \Delta y / \pi\right)^{0.5}
$$

5 (tl!.10)

Se supuso que el pozo estuvo fluyendo a un gasto constante. suflclenlemente grande para alcanzar condiciones de estado estacionarlo o pseudo-estacionario.

#### DETERHEMACION DE LA PWF

En un yacimiento con presión constante en la frontera externa. la distrlbuc16n de presión alrededor del pozo está dada por la ec.(111.4). Considerando a ro=re y  $P_0 = P_0$ , se tiene

$$
Pur = Po + \frac{q\mu}{7.08 \text{ kh}} \ln \frac{rv}{r_0}
$$
 (III.11)

Despejando  $q$  :

$$
q = \frac{7.08 \text{ kh}}{\mu} = \frac{P_0 - P_{\text{wf}}}{In - \frac{P_0}{I\text{w}}}
$$

como se vlo anteriormente. la ecuac16n para flujo radial de un fluido incompresible utilizando la presión promedio, está dada por:

$$
\overline{P} = P \text{ur} + \frac{\mu \text{ qse Bo}}{7.08 \text{ kh}} \left[ \ln \left( \frac{r \text{ o}}{r \text{ w}} \right) - \frac{1}{2} \right] \tag{111.13}
$$

y suponiendo que la presión de bloque (Po) es igual a la pres16n promedio ponderada en esa área, de acuerdo con la suposición básica de Van Poolen y Col., se tiene:

$$
q = \frac{7.08kh}{\mu} \frac{P_0 - P_1f}{\ln \frac{r_0}{r_M} - \frac{1}{2}}
$$

(III.121

sustituvendo la ec. (III.9)

$$
q = \frac{7.08kh}{\mu} \qquad \frac{Pe - Pe\epsilon}{\Delta x} \qquad (111.14)
$$
\n
$$
\frac{ln \frac{2x}{\mu\sqrt{n}}}{\sqrt{n}} = \frac{1}{2}
$$

i katanggunan sa Kabupatèn Kabupatèn J

Igualando las ecs. (III.12) v (III.14). se tiene:

$$
\ln \frac{\Delta x}{r_w \sqrt{n}} = \frac{1}{2} = \ln \frac{r_o}{r_w}
$$

19 대리 21대 22, 22

despejando ro.

$$
r_0 = \frac{\Delta x}{\sqrt{\pi}} \exp(-1/2)
$$

simplificando

$$
r_0 = 0.342 \text{ Ax}
$$

 $(111.15)$ 

62.

Considerando un bloque rectangular, la ec. (III.15) se transforma a

$$
r_0 = 0.342
$$
 (Ax Ay)<sup>0.5</sup>

sustituvendo la ec. (III.15) en la ec. (III.11) se llega a la ecuación propuesta por Van Poolen y Col. para la determinación de la presión de fondo fluyendo a partir de la presión de bloque,

considerando una malla con bloques o celdas cuadradas y pozos centrados.

 $Pw = P_0 + \frac{q\mu}{7.08 \text{ kh}}$  ln  $\frac{r\omega}{0.342 \text{ Ax}}$  (111.16)

Coats y colaboradores<sup>9</sup> usaron un índice de productividad para relacionar la presión de bloque a la presión de fondo fluyendo del · pozo en su simulador de gas. Para flujo en una sola fase, una relación equivalente seria:

$$
q = IP (Po - Per) / \mu
$$
 (III.17)

Su especificación para IP (despreciando las constantes dimensionales que el uso) fue

IP = 
$$
\frac{2 \pi k h}{\sqrt{\frac{\text{ln} \frac{\text{ln} \sqrt{\pi}}{r}}{m}}} \tag{III.18}
$$

Igualando las ecs. (111.17) y {lll.18} se obtiene la ec. (lII.14), por lo tanto, la aproximación de Coats y Col. es equivalente a la de Van Poolen y Col.

Trabajos posteriores realizados por Peaceman y Col<sup>12</sup>mostraron que la presión calculada para un bloque pozo, no correspondla a la presión promedio de la porción del yacimiento representada por el bloque <sup>y</sup> por lo tanto las ec. (III.16) no es correcta.

### III.2.2 METODO DE DONALD V. PEACEMAN

Peaceman define a el radio equivalente como el radio a el cual la presión de fondo fluyendo para flujo estacionarlo es igual a la presión númericamente calculada para el bloque-pozo. De esta definición, se tiene:

 $P = P_0 + \frac{q\mu}{7.08 \text{ kh}} \ln \frac{r}{r_0}$  (111.19)

### 111,2,2.1 KALLA *COH* BLOQUES CUAllRADOS

Evaluación del radio equivalente del bloque-pozo.

Realizando la solución númerica para la ecuación de Laplace en las vecindades de un solo pozo, es posible llegar a el valor correcto de ro. Peaceman y Col. lo hacen determinando la distrlbucl6n de la presión en estado estacionarlo para un modelo de cinco pozos, usando una malla cuadrada de 10 x 10 mostrada en la Fig. (III.4). La solución númerica para diferentes bloques está gráficada en función del radio, como se muestra en la Fig. (111.5). En esta gráfica semilogaritmica, una línea recta con pendiente de 1/2m se ajusta muy bien a través de todos los puntos hasta un radio de 6 Ax. Se realizaron corridas slmllares para mallas grandes, de 20 x 20 y 30 x 30, y los resultados son prácticamente idénticos.

Un resultado importante se obtiene al extrapolar la linea recta a la linea horizontal,  $P-Po = 0$ . De acuerdo con la ec. (III.19) esta

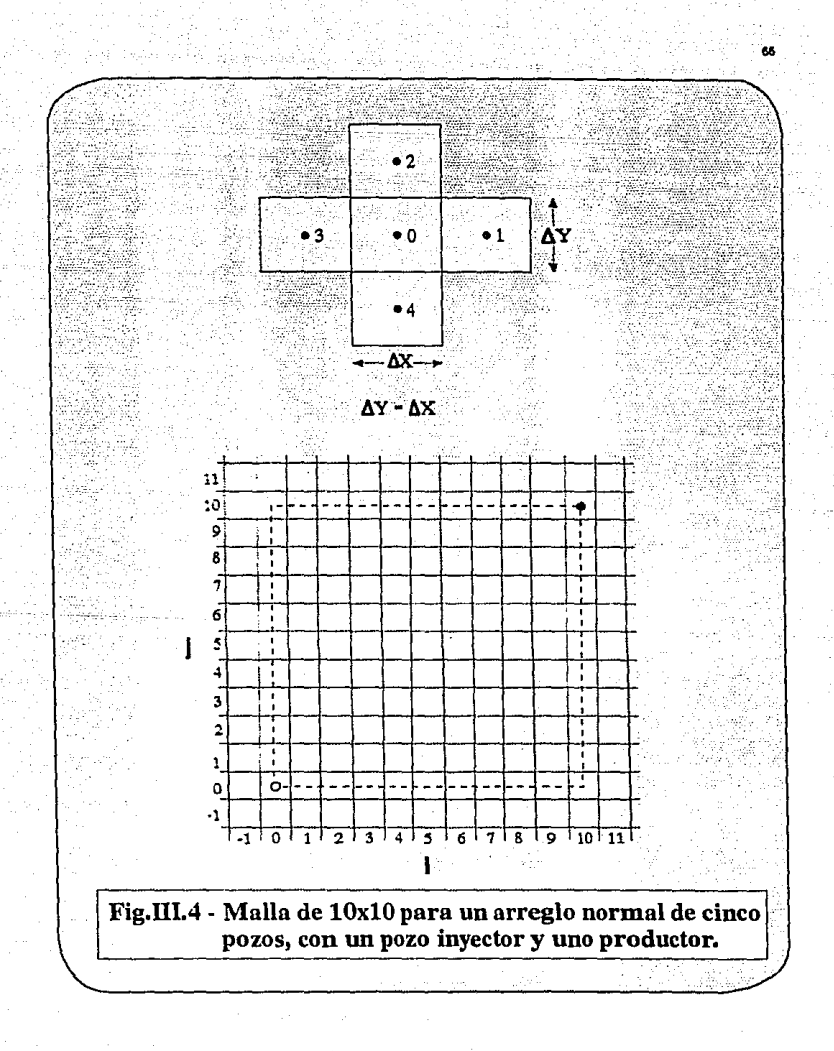

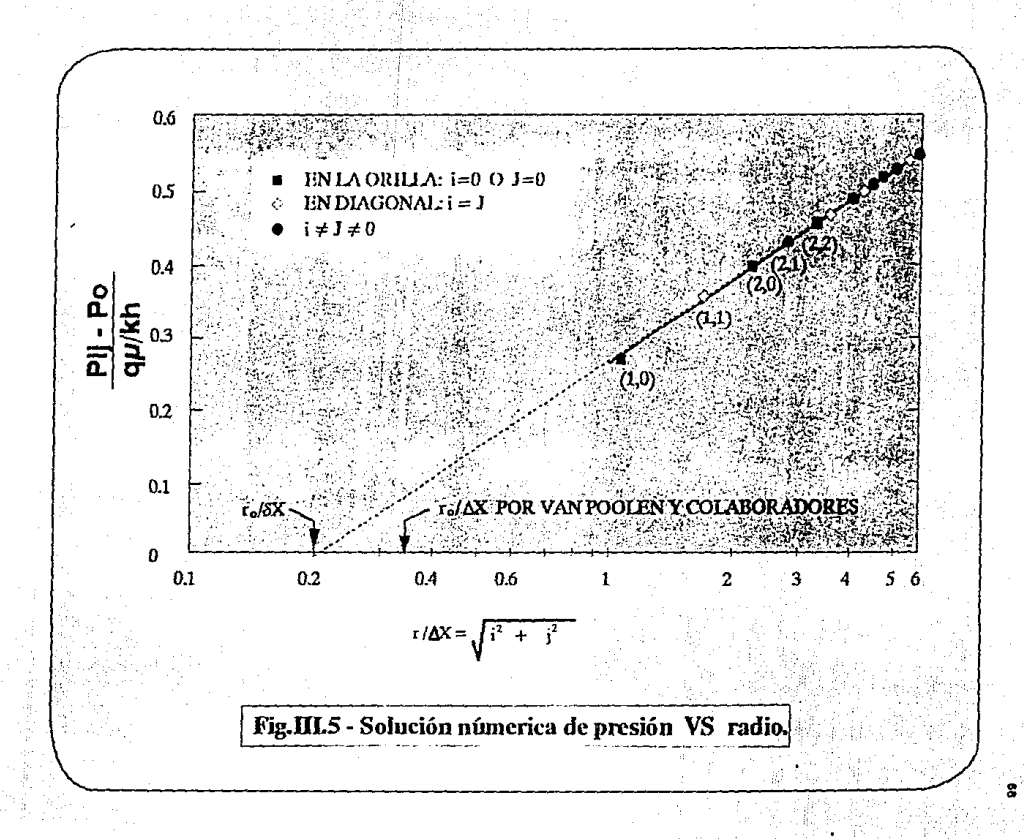

intersección se verifica donde r¤ro. por lo que de la Fig. (III.5) se obtiene el siguiente resultado

Despejando ro

 $r_0 = 0.2 \Delta x$  (111.20)

ro  $\frac{1}{\sqrt{2}}$  = 0.2

Por lo tanto, la presión de bloque es igual a la presión de fondo fluyendo en estado estacionario a un radio de 0.2  $\Delta x$ .

Soluci6n aproximada

Otra observación cuyo significado parece tener relevancia es el hecho de que la presión calculada para el bloque adyacente al bloque-pozo ( Pi de la Fig. (III.4)), está prácticamente en la linea recta. Por lo que, se puede sustituir a r por  $\Delta x$  en la ec. (III.19) para obtener,

$$
P_1 = P_0 + \frac{q\mu}{7.08 \text{ kh}} \ln \frac{\Delta x}{r_0}
$$
 (111.21)

Se tiene disponible la ecuación diferencial para el bloque pozo. (Ver Apéndice A)

$$
\left(\frac{kh}{\mu}\right)(Pt + P2 + P3 + P4 + 4P0) = q \qquad (III.22)
$$

Por simetria,

$$
P_1 = P_2 = P_3 = P_4
$$
 (III.23)

Combinando las ecs. (III.21) a la (III.23). se tiene,

$$
\ln\left(\frac{\Delta x}{r_0}\right) = \pi/2
$$

Despejando ro

 $r_0 = \Delta x$  Exp (-  $\pi/2$ ).

### $r_0 = 0.208 \Delta x$  (111.24)

Este resultado depende solamente de la suposición de que la presión del bloque advacente está exactamente en la linea recta. Puede verse en la Fig. (III.5) que ésta suposición no es del todo correcta; por consiguiente, la ec. (III.24) es solo una aproximación.

### Solución exacta

Para cualquier malla cuadrada de tamafto arbitrarlo, se puede calcular, rápidamente, el valor exacto de r<sub>o</sub> sin necesidad de recurrir a la construcción gráfica de la Flg. (111.S). Esto se puede hacer usando la ecuación para el cálculo de la calda de presión entre pozos inyectores y productores en un modelo sencillo de cinco pozos dado por Muskat<sup>1</sup>.
TERNINACION DE LA Pwr 699 (1996) (1996) (1996) (1996) (1996) (1996)

$$
\Delta P = \frac{q \mu}{\pi k h} \left[ 1n (d/r_w) - 0.6190 \right] \qquad (III.25)
$$

Donde d es la distancia diagonal entre pozos. Si se toma AP como la diferencia entre las presiones de los bloques de los pozos de inyección y producción, entonces la rw de la ec. CIII.25) seria reemplazada por ro, Además, se tiene

$$
d = \sqrt{2} M \Delta x
$$

Entonces la ce. (III.25) puede ser reescrita como:

$$
\frac{\pi k h}{q\mu} (P_{N,N} - P_{0,0}) = \ln ( \sqrt{2} M \Delta x / r_0 ) - 0.6190
$$

o también

$$
(r_0/\Delta x) = \sqrt{2} M Exp \left[ -0.6190 - \frac{\pi k h}{q\mu} (P_{H,K} - P_{0,0}) \right]
$$

e 111. 261

Se realizaron cálculos para mallas de tamaños desde 1x1 hasta 32x32, los cuales se muestran en la Tabla (III.1). En la segunda columna es tan kh qµ listados las caldas de presión adimensional, (PH,H - P o,o), calculada para cada una de las mallas; en la tercer columna están listados los valores de  $r_o/\Delta x$ , calculados mediante la ec. (III.26). Como se esperaba, las mallas de lxl y 2x2 son anómalas. La malla de lxl no tiene punto diagonal entre los

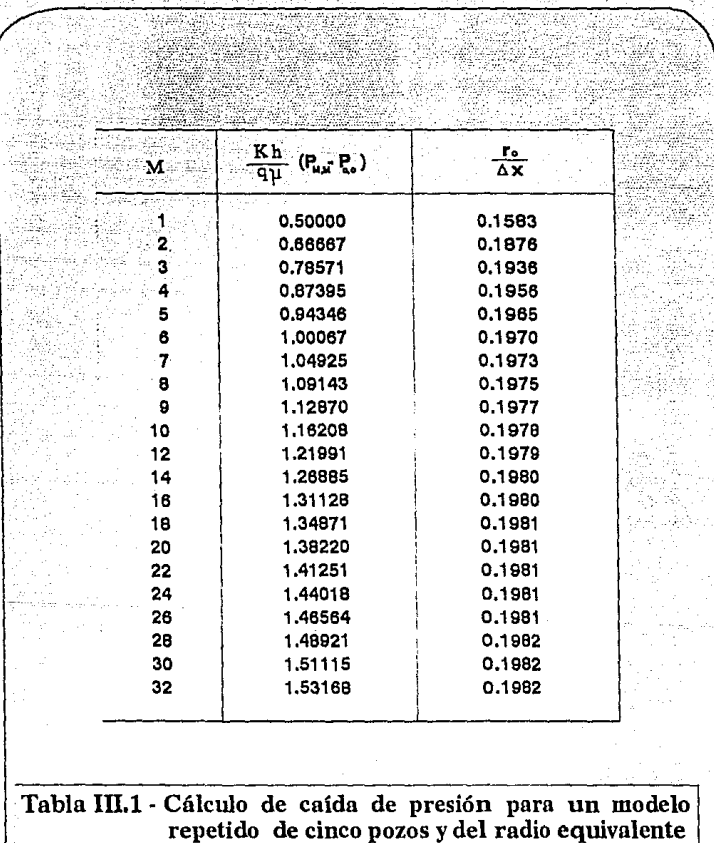

del bloque-pozo

70

#### DETERHIHACION DE LA Pwr 71

pozos. mientras que la malla de 2x2 tiene solamente un punto diagonal interior. Para m >=3, se observa que los valores de ro/Ax están entre 0.194 y 0.198, con 0.1982 siendo el limite aparente cuando  $M \rightarrow \infty$ . Por lo tanto, se podría generalizar y considerar  $r_0 = 0.2$   $\Delta x$ .

Por lo tanto, la presión de fondo fluyendo se determinarla a partir de la siguiente ecuac16n, la cual es aplicable, al 1gual que la de Van Poolen, cuando se tiene una malla con bloques o celdas cuadradas y pozos locallzados en el centro de los bloques.

$$
P_{\text{wf}} = P_0 + \frac{q\mu}{7.08 \text{ km}} \ln \frac{r_{\text{w}}}{0.2 \text{ Ax}}
$$
 (I11.27)

Para mallas con bloques rectangulares en las que Ax no sea muy diferente de  $\Delta y$  (0.5 <  $\frac{\Delta x}{\Delta y}$  < 2.0 ) el radio equivalente se puede determinar mediante la expresión:

$$
r_0 = 0.2 \, (\Delta x \Delta y)^{0.5}
$$

Trabajos posteriores de Peaceman<sup>15</sup> trataron los efectos producidos por mallas rectangulares ( $\Delta x$   $\neq$   $\Delta y$ ), así como cuando se tiene un medio anisótropo ( $kx \neq ky$ ), en el radio equivalente.

#### DETERMINACION DE LA PWF 72 2000 DETERMINACION DE LA PWF 72

III.2.2.2 HAULA CON BLOQUES RECTANGULARES

e, 12, 1s, 16

En la literatura se han dado varias ecuaciones para relacionar -la presión de bloque a ta presión de fondo fluyendo real del- pozo. Todas éstas son de la rormai

$$
Puf - Po = \frac{d\mu}{7.08 \text{ kh}} \left( ln \frac{F^{\prime}}{A (0 \text{xA})^{0.5}} B \right)
$$
 (111.28)

Esta ecuación ha sido derivada de la suposición que la presión de bloque es una presión promedio areal en un circulo cuya área es 1gual a la del bloque-pozo<sup>8</sup> Comparando las ecs.  $(II1.28)$  y  $(III.11)$ se llega a la conclusión que ro satisface la relación:

$$
r_0 = C(\Delta x \Delta y)^{0.5}
$$
 (111.29)

Puesto que la ce. {lll.29) se reduce a la ce. {lll.20) al considerar malla con bloques cuadrados, esto puede escribirse como:

$$
\frac{r_0}{\Delta x} = 0.2 \alpha^{1/2}
$$
 (III.30)

Donde a. la relación aparente, definida como:

 $\alpha = \frac{\Delta y}{\Delta x}$ Ax

{JII.31)

#### DETERHINACION DE LA Pwr 73

Mientras que la suposición de que la presión de bloque es igual a una presión promedio areal se demostró que es falsa<sup>12</sup>. la ec. (111.29) se ha seguido usando, en ausencia de evidencias que la invaliden.

## Derivación analitica

y

Otra aproximación para determinar el efecto de la relación Ay/Ax, sobre el radio equivalente es mediante la misma suposición que se hizo para la ec. (IlI.24). Esta suposición consiste en que la presión cálculada para los bloques adyacentes al bloque-pozo satisface la ecuación para flujo radial en estado estaclonarlo, de modo que (Ver Fig. (III.6)).

P1 - Po = P3 - Po = 
$$
\frac{q \mu}{7.08 \text{ kh}}
$$
 ln (Δx/r<sub>o</sub>) (III.32)  
P2 - Po = P4 - Po =  $\frac{q \mu}{7.08 \text{ kh}}$  ln (Δy/r<sub>o</sub>) (III.33)

La ecuación diferencial para la distribución de presión en estado estacionarlo, escrita para el bloque O, es:

$$
\frac{kh \Delta y}{\mu \Delta x} (P_3 - 2P_0 + P_1) + \frac{kh \Delta x}{\mu \Delta y} (P_2 - 2P_0 + P_4) = q
$$
\n(111.34)

La combinación de las ecs. (III.32) a la (III.34), se obtiene

DETERNINACION DE LA Pur

$$
-\frac{\Delta y}{\Delta x} - \ln \frac{\Delta x}{\Gamma e} + \frac{\Delta x}{\Delta y} - \ln \frac{\Delta y}{\Gamma e} = \pi.
$$

o también

$$
\frac{\Gamma \sigma}{\Delta x} \approx \exp \frac{\ln \alpha - \pi \alpha}{1 + \alpha^2}
$$
 (III.36)

ъ.

 $(111.35)$ and in the Magnetic

Las ec. (III.36), ec. (III.30), o cualquier otra ecuación que exprese correctamente el efecto de la relación Ay/Ax puede ser comprobada solamente por experimentos númericos.

Cálculo númerico del radio equivalente para varias relaciones Ax/Ay.

Los cálculos son muy similares a los realizados previamente en mallas cuadradas. El modelo de cinco pozos fue resuelto para varias relaciones de Ay/Ax, usando diferentes refinamientos de la malla. La Fig. (III.7), muestra una malla típica, para el caso de  $\alpha=2$ . M=10.  $N = 5.$ 

Para el cálculo del radio equivalente, se utilizaron las mismas expresiones que para mallas cuadradas, obteniendose las siguientes ecuaciones:

$$
(\text{ro/Ay}) = \sqrt{2} \text{ N} \exp \left[ -0.6190 - \frac{\text{pi} \text{ k}}{q \mu} (\text{Pa}, \text{h} - \text{P} \text{ o}, \text{o}) \right] \tag{III.37}
$$

DETERNINACION DE LA Pwf (2005) ASSESSMENT PRODUCTS AND CONTRACTOR

En forma similar

y

,  $\Gamma$  is  $\Gamma$  in  $\Gamma$  is  $\Gamma$  in  $\Gamma$  is  $\Gamma$  is  $\Gamma$  $(\text{ro/ax}) = \sqrt{2} \text{ H-Exp} \Big[ -0.6190 - \frac{\text{H}}{4} \text{ (Ph, N - P 0,0)} \Big]$  (111.38)

En la Tabla (III.2) se muestran los resultados obtenidos para mallas con diferentes relaciones  $\Delta v/\Delta x$ , dentro de un rango de 1 a 256. Para cada relación, la malla más pequeña fue N=2, M=2a. las mallas fueron duplicadas sucesivamente en cada dirección hasta que la solución obtenida no excediera la memoría disponible. En la columna 4 están llstadas las caldas de presión adlmensional; la columna 5 y 6 presentan los valores de ro/ $\Delta y$  y ro/ $\Delta x$ , calculados mediante las ecs. (III.37) y (Ilt.38), respectivamente.

Examinando los valores de ro/ $\Delta x$  y ro/ $\Delta y$ , para cada una de las relaciones a., podemos observar que parece que estos valores convergen a un limite del orden  $1/M^2$ . De esta suposición, se pueden extrapolar los valores anteriores, para cada rclacl6n a., a M y N lnflnl. tos mediante las ecuaciones:

 $(\text{ro}/\Delta x)_{m} \simeq [4(\text{ro}/\Delta x)_{m} - (\text{ro}/\Delta x)_{m}] \neq 3$ 

(ro/Δy)<sub>α</sub> ≈ [4(ro/Δy)<sub>2N</sub> - (ro/Δy)<sub>N</sub> ] / 3

Estos valores extrapolados están listados en las columnas 2 y 3 de

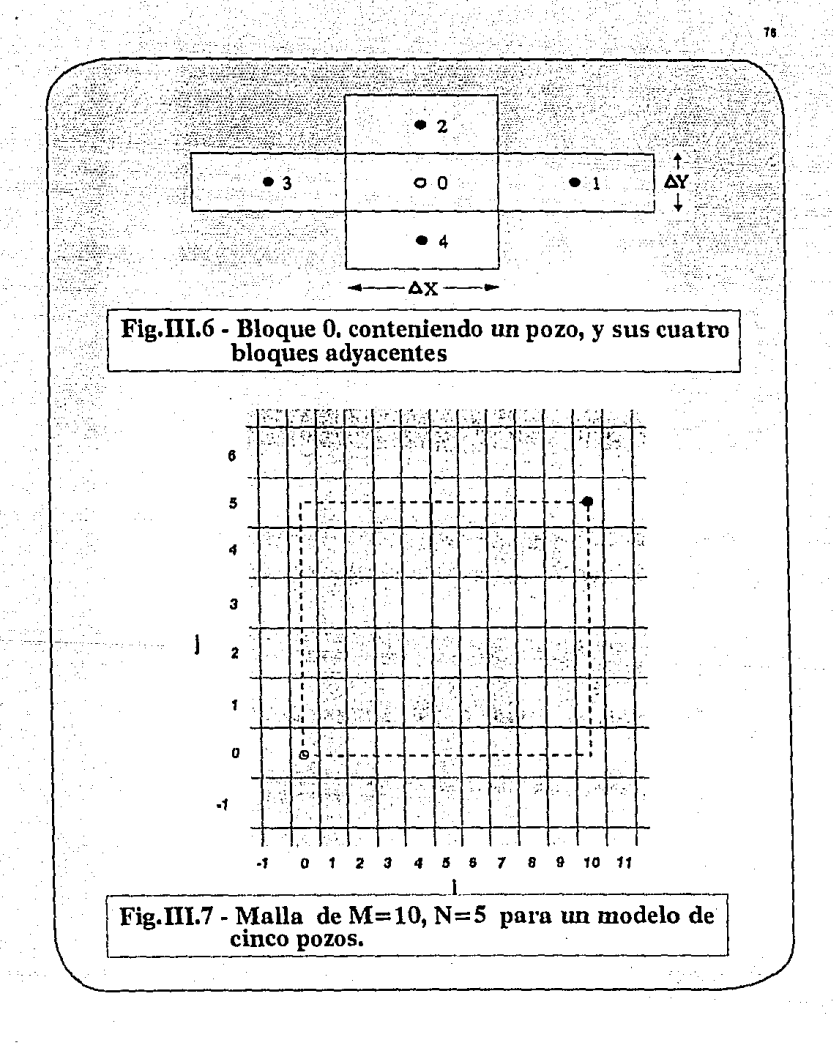

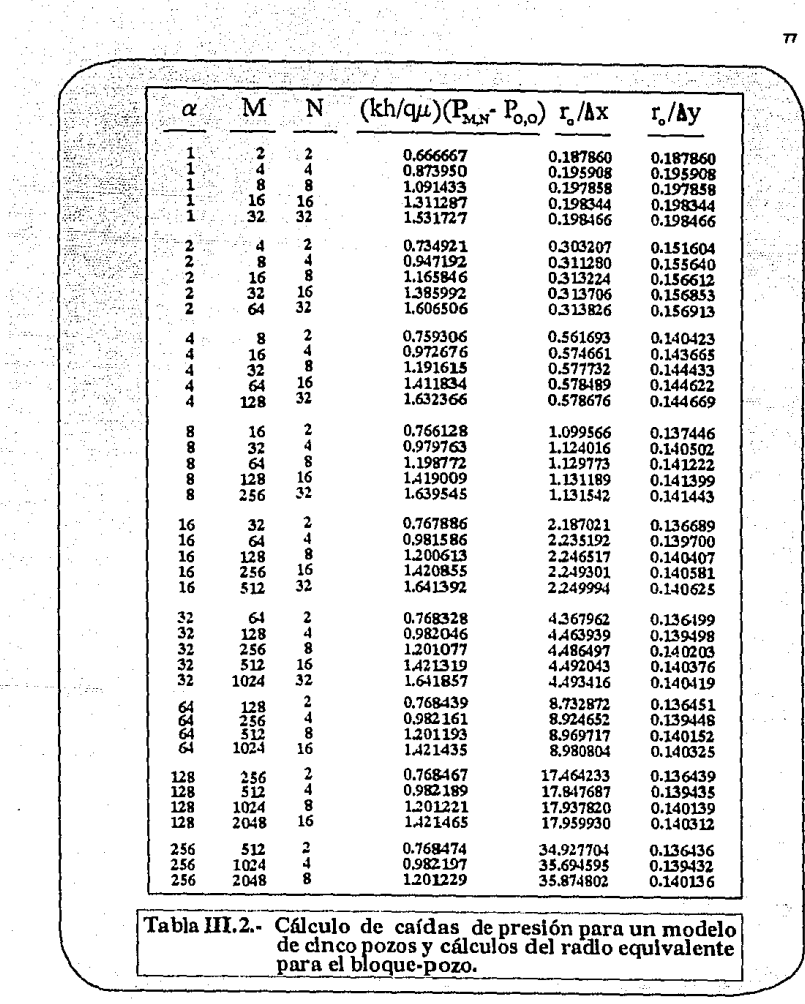

 $\gamma$  ,  $\gamma$ 

 $\frac{1}{2}$ 

*T1* 

# la Tabla (III.3) para cada relación a.

Para  $\alpha=1$  (malla cuadrada), se obtuvo el siguiente valor;

# $r_0 = 0.198506$  Ax

El valor obtenido en la ec. { 111. 39) es prácticamente el mlsmo al obtenido anteriormente cuando se trabajó con mallas cuadradas.

---. ·,- '·

# Efecto de la Relacl6n *et*

Primero se tratarán de interpretar estos resultados númericos para ro/Ax y ro/Ay en términos de las suposiciones que se hicieron anteriormente. Como se discutió previamente, de la suposición de que la Po es una presión promedio sobre un circulo con la misma área a la del bloque se llega a la conclusión de que el radio equivalente es proporcional a la media geométrica de  $\Delta x$  y  $\Delta y$  (ec. (III.29)). Para probar esta conclusión, la relación  $r_o/(\Delta x \Delta y)^{1/2}$  está listada en la columna 4 de la Tabla (1II.3) y los resultados están gráficados en la Fig. (III.8). De ahí se observa que la ec. (III.29) no es váHda.

Posteriormente se probó la suposlci6n de que la presión cálculada para los bloques adyacentes al bloque-pozo, satisface la ecuación para flujo radial en estado estacionario. Esta suposición es probada dividiendo los valores de ro/Ax, listados en la columna 2 de la Tabla (III:3), entre el valor de ro/Ax calculado mediante la ec. (III.36). Posteriormente se graficó este cociente en función de  $\alpha$  en la Fig. (111.8), en donde se observa que la cc. (111.36) tampoco . es vállda,

De la Tabla (111.3), se puede observar que los valores de ro/Ay se aproximan a una constante a medida que  $\alpha$  se hace mayor. Puede verse facilmente que ro/ $\Delta x$  y ro/ $\Delta y$  se intercambian en valor cuando  $\alpha$ es reemplazada por  $1/\alpha$ . Entonces, ro/ $\Delta x$  se aproxima a la misma constante cuando  $\alpha \rightarrow 0$ . Así, se busca una longitud que se aproxime a  $\Delta x$  para valores pequeños de  $\Delta y/\Delta x$  y que se aproxime a  $\Delta y$  para valores de Ax/Ay pequeños. Tal longitud es la diagonal de los bloques de la malla  $(\Delta x^2 + \Delta y^2)^{1/2}$ .

La columna 5 de la tabla {111.3) muestra la relación de ro para la diagonal para cada valor de  $\alpha$ . Esta relación también está graficada en la Flg. (lll.8). donde aparece, efectivamente, como una linea horizontal. Por lo tanto, se concluye, que el radio del bloque-pozo satlsface la ecuac16n

$$
r_0 = 0.140365 \left( \Delta x^2 + \Delta y^2 \right)^{1/2}
$$
 (III.40)

*ESTA*  TESIS SALIR *DE LA* 

*HU* DfB[ BJBUOífCA

Ahora, la ec. {111.20) debe ser reemplazada por la ce. {111.40), la cual es la forma más general, y es apllcable para cualquier relación Ay/Ax, con pozos localizados en el centro del bloque y en un medio 1s6tropo.

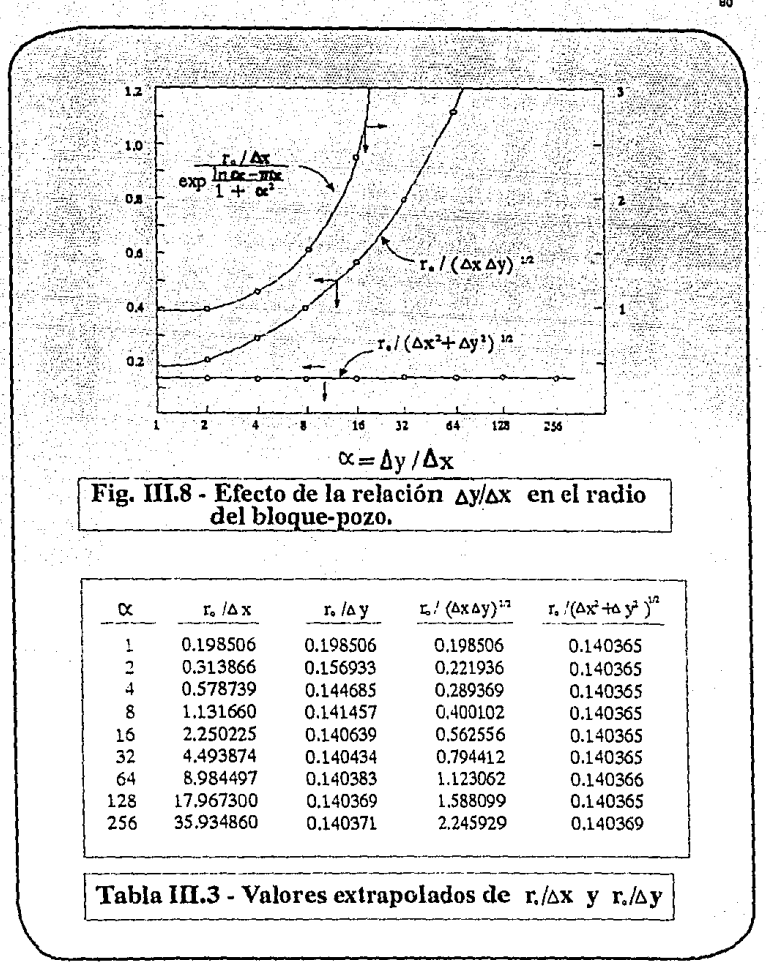

# III,2.2.3 MEDIO ANISOTROPO

Cuando se tiene flujo a través de un medlo anls6tropo. se asume que lo ejes prlnclpales del tensor de permeabldad son paralelos a los ejes x y y. Entonces la ecuación diferencial para la presión en estado estacionarlo es:

$$
8x \frac{\delta^2 P}{\delta x^2} + k_y \frac{\delta^2 P}{\delta y^2} = 0,
$$
 (III.41)

Con la condición de frontera

$$
P = P w f
$$
 a  $r = (x^2 + y^2)^{1/2} = r w$  (111.42)

Haciendo un cambio de variables

$$
u = (ky/kx)^{1/4}x
$$
 (III.43a)

y

 $v = (kx/ky)^{1/4}y$  (III.43b)

TransTormando la ec. (lII.41) a la ecuación de Laplace

$$
\frac{\delta^2 P}{\delta u^2} + \frac{\delta^2 P}{\delta v^2} = 0,
$$
 (111.44)

con la condlcl6n de frontera

# P = Pwf a  $(kx/ky)^{1/2}u^2+(ky/ks)^{1/2}v^2 = r^2$

 $(III.45)$ 

Debido a que la condición de frontera está especificada más bien en una elipse que en un circulo, la solución para la cc. (III.44) en el plano u-v no es radial; más bien , las isobaras son una familia de e11pses concéntricas. La presión ,esencialmente, satisface la ecuación

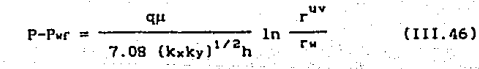

donde

y

 $r^{uy}$ = (III.47)

 $\overline{r}$ w = 1/2 Tw  $[(ky/kx)]^{1/4}$ +  $(ky/kx)^{1/4}]$  (III.48)

Considerando la ecuación diíerencial de presión en estado estacionario, en un medio anisótropo. La ec. (III.34), se puede escribir como:

> kxh∆y kxh∆y  $-\frac{kxh\Delta y}{\mu\Delta x}$  (P<sub>3</sub> - 2Po + P<sub>1</sub>) +  $-\frac{kxh\Delta y}{\mu\Delta x}$  (P<sub>2</sub> - 2Po + P<sub>4</sub>) = q

> > (III.49)

#### DETERMINACION DE LA PWF 833 ANDERS AND BELLEVILLE AND BELLEVILLE AND BELLEVILLE AND BELLEVILLE AND BELLEVILLE

Con el cambio de variables de la ec. (III.43), ésta se transforma a la ecuación diíerenclal para una malla en el plano u-v:

$$
\frac{(kxky)^{1/2}h\Delta v}{\mu\Delta u} (P_3 - 2P_0 + P_1) + \frac{(kxky)^{1/2}h\Delta u}{\mu\Delta v} (P_2 - 2P_0 + P_4) = q
$$
\n(III. S0)

Asi, se tiene un problema de ecuación diferencial y en diferencias en el plano u-v que es prácticamente identico a el problema en un medio isótropo, el cual ya se ha resuelto en el plano x-y. De la ec. {Ill.40). se tiene:

$$
r e^{u-v} = 0.140365 \left( \Delta u^2 + \Delta v^2 \right)^{1/2}
$$
 (111.51)

donde ro<sup>u-v</sup> es el radio de una isobara casi circular en el plano u-v que tiene la misma presión que la del bloque-pozo.

Para completar el desarrollo, se extenderá la definición del radio equivalente del bloque-pozo en la ce. ( 11I.11) a

$$
P_o - P_{wf} = \frac{q \mu}{7.08 (k \times ky)^{1/2} h}
$$
 ln  $\frac{r_o}{r_w}$ 

ademas se tiene, de la ec. (III.46),

$$
P_0 - P_0 r = \frac{q \mu}{7.08 (kxky)^{1/2} h} \ln \frac{r_0^{u-v}}{r v}
$$

asi que:

 $\mathbf{r}_0 = (\mathbf{r}_0/\mathbf{r}_0)\mathbf{r}_0$ 

de la substitución de las ecs. (III.43), (III.48), y (III.51) se obtiene la ecuación del radio equivalente para un medio anisótropo. malla con celdas cuadradas o rectangulares y pozo localizados en el centro de estos.

$$
0.28 \frac{\left[{\left(k_y/kx\right)}^{1/2}\Delta x^2 + {\left(k_x/k_y\right)}^{1/2}\Delta y^2\right]^{1/2}}{\left(k_y/kx\right)^{1/4} + {\left(k_x/k_y\right)}^{1/4}}
$$
 (III.52)

Por lo tanto la ecuación que nos permite determinar la presión de fondo fluyendo a partir de la presión dada por el simulador, en un medio anisótropo es:

$$
P_0 - Pwr = \frac{q \mu}{7.08 (kxky)^{1/2}h}
$$
 ln  $\frac{r e}{r}$ 

Finalmente, Peaceman<sup>16</sup>considero localizaciones arbitrarias del pozo dentro del bloque y determinó su efecto en el radio equivalente.

III.2.2.4 LOCALIZACION ARBITRARIA DE UN POZO EN EL BLOQUE.

Ahora, se considerará un pozo localizado en la posición (fAx.gAv), relativa al centro del bloque O, como se observa en la Flg. (III.9). Resultados númericos para diferentes valores de  $\alpha$ . f. g son presentados en la Tabla CIII.4). Según los resultados presentados esta tabla, se observa claramente que los valores de  $r_0/(\Delta x^2 + \Delta y^2)^{1/2}$  son prácticamente independientes de la posición del pozo dentro del bloque. Para valores grandes H y N, la variación en los resultados es aún menor de ro/ $(\Delta x^2 + \Delta y^2)^{1/2}$  con la posición.

Este resultado, de que ro/ $(\Delta x^2 + \Delta y^2)^{1/2}$  para un solo pozo aislado es independiente de :a posición dentro del bloque, parece ser una sorpresa, pero reflexionando se llega a la conclusión de que es un resultado razonable. Cambiando la posición del pozo no se esta cambiando la ecuación diferencial para el bloque-pozo en todo; solamente se ven cfcctados los valores de prcsJón asignados a los bloques de la frontera. Pero si la frontera está suficientemente lejos, como podría ser para un N=ll, entonces la influencia de la posición del pozo en la frontera es mínima, reciprocamente la influencia de la presión del bloque-pozo es aún menor. Así, se llega a la conclusión que la localización del pozo dentro el bloque no tiene un efecto slgnlflcatlvo en el valor del radio equivalente. Ademas, esta conclusión es independiente de la relación Ay/Ax.

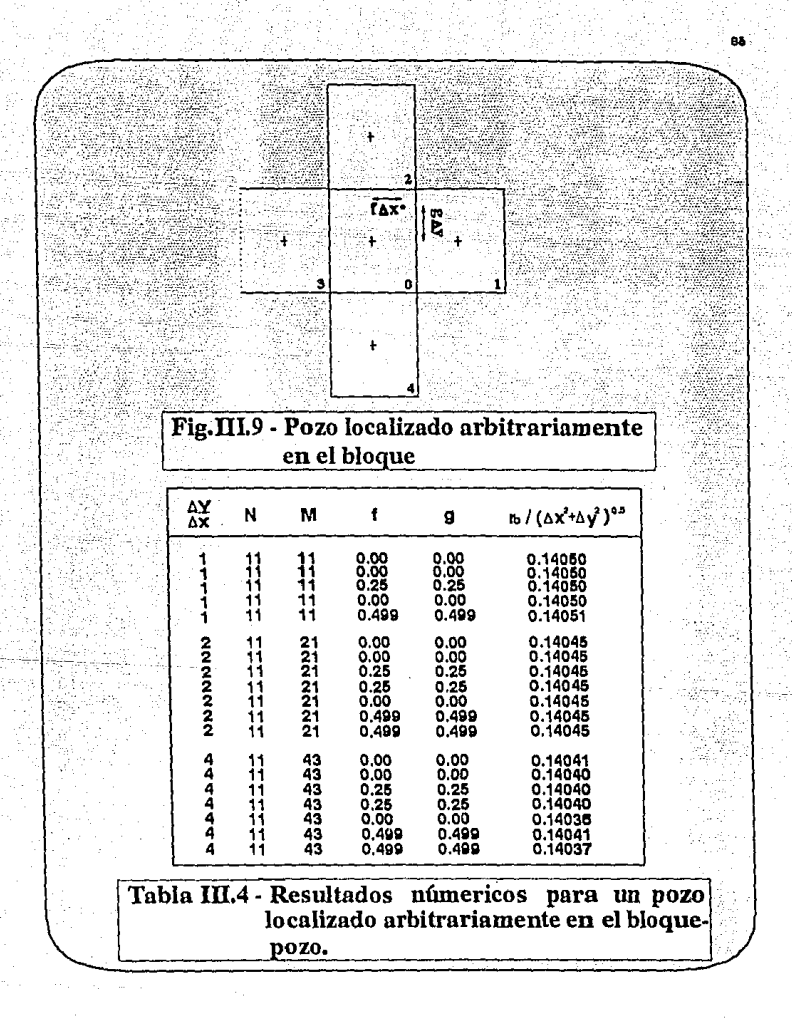

#### 111. 2.2.5 CASOS ESPECIALES

En los casos en los que el pozo esté en el centro de las aristas del bloque, considerando una malla regular, como se observa en la Fig. (lll. lOa}, el valor más adecuado del radio equivalente es:

 $r_0 = 0.4327 \Delta x$  (III.53)

Si el pozo se localiza en una de las esquinas del bloque (Fig. (111.lOb)), el radio equivalente para este caso se puede evaluar mediante la expresión:

 $r_0 = 0.72 \text{ Ax}$  (111.54)

Si se tienen dos pozos en un mismo bloque, como se muestra en la Fig. (III. 10c), el radio equivalente es inversamente proporcional a la separacl6n de los pozos e independiente de la posición de estos en el bloque. Para dos pozos en un mismo bloque, el radio equivalente es:

$$
r_0 = (0.14)^2 (\Delta x^2 + \Delta y^2)^{0.5} / r_{AB}
$$
 (III.55)

 $\Gamma_{AB}$  = Distancia entre dos pozos

Hay que puntualizar que los valores mencionados son aplicables cuando la discretlzac16n en diferencias finitas a las ecuaciones

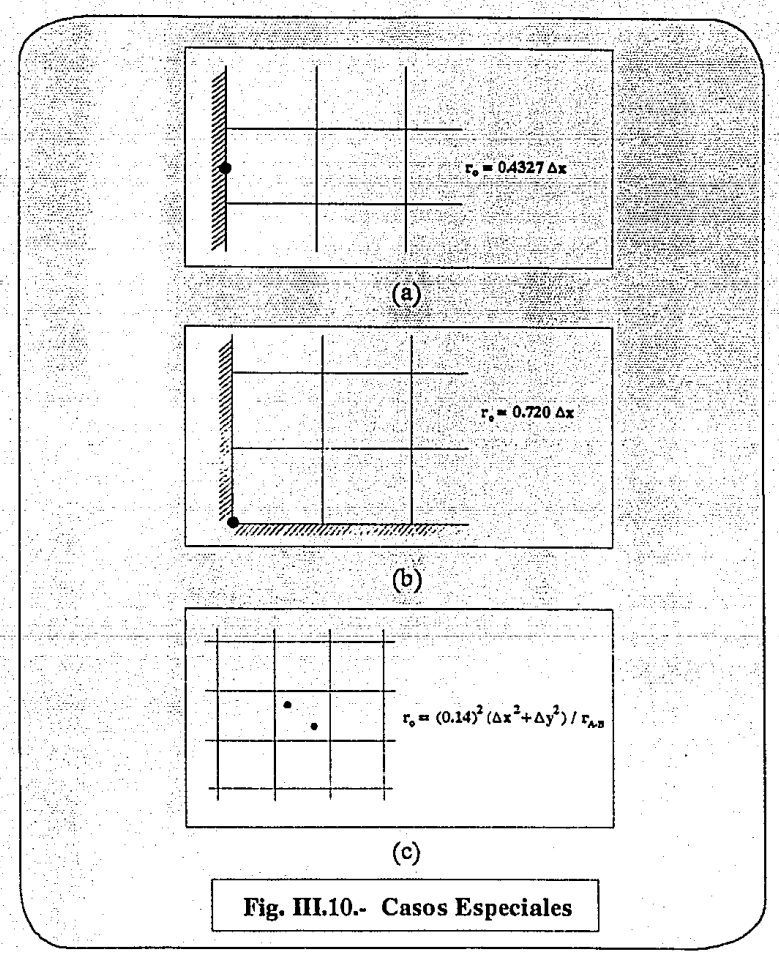

### DETERttlllACIOH DE LA **Pwr** ••

diferenciales parciales se ha hecho mediante la formulación de cinco puntos; es decir cuando la presión del bloque en cuestión está relacionada solamente con los cuatro bloques adyacentes.

Kunianski y Hillestad también presentaron resultados para cuando se utiliza una formulación de nueve puntos. En este caso los valores reportados son:

 $r_0 = 0.1627$ ro = 0.1616 pozo en el centro de un bloque en la frontera) ro = 0.1613 ( pozo en el centro de un bloque en la esquina) ro = 0.3932 pozo en el centro de una arista de un bloque) ro = 0.6890 pozo en la esquina de un bloque) pozo en el centro de un bloque no de frontera)

Para pozos horizontales, se puede emplear la siguiente relación:

$$
r_0 = 0.28 \frac{\left[ (k_z / k_x)^{1/2} \Delta x^2 + (k_z / k_y)^{1/2} \Delta z^2 \right]^{1/2}}{(k_z / k_x)^{1/4} + (k_x / k_z)^{1/4}}
$$

# III. 2.3 TRATAMIENTO RADIAL BIDIMENSIONAL DE UN POZO EN UN MODELO DE YACIMIENTO TRIDIMENSIONAL.

Como se mencionó anteriormente, los cambios en las presiones y saturaciones de los fluidos que ocurren en un yacimiento, pueden ser descritos con certeza por medio ecuaciones diferenciales, las cuales involucran las propiedades de la roca y fluidos del yacimiento, y que pueden ser resueltas por el método de diferencias finitas.

Este método considera un modelo tridimensional (JO). Una malla rectangular es superpuesta en el yacimiento, la cual es dividida, ademas, verticalmente en varias capas. Este tipo de subdivisiones es adecuado para el tratamiento de un yacimiento, sin embargo, surgen dificultades en las vecindades del pozo.

Las saturaciones de fluidos y presiones normalmente presentan gradientes bruscos en las vecindades de los pozos productores. Los valores de presiones y saturaciones de fluidos cerca del pozo son muy diferentes de aquellas que prevalecen en el resto del área de drene del pozo. Por consiguiente , usando el método de diferencias finitas, es necesario el uso de una malla fina que cubra las vecindades inmediatas del pozo. Si se tuvieran muchos pozos la malla flna se extenderla a todo lo largo del yacimiento, por lo que, se tendria un número grande de bloques que haria impráctico el modelo. Sin embargo, es común para simplificar y aproximar los calculos del comportamiento del pozo, utilizar la formula de flujo radial, la cual fue utilizada en los métodos anteriores.

 $7.08$  k kro h  $(P_0 - P_Wr)$ ं प  $u_0$  Bn in  $(r_0/r_0)$ 

Esta formula no considera la variación radial de la saturación del fluido.

Debido a las dificultades que se tienen en la vecindad del pozo. la precisión en los calculos se concentrará ahí, para ello a cada pozo en el modelo tridimensional se le asignará también un modelo radial bidlmensional que cubra su vecindad inmediata. Estos modelos radiales son resueltos simultáneamente con el modelo tridimensional. Ahora se discutirá más sobre el modelo radial y en lo particular en la interface del los modelos 2D y 3D.

Modelo Radial de Pozo.

Para la mavor comprensión de este método, se tomará el siguiente e iemolo:

Considerando un modelo de yacimiento 3D con 9 capas y un pozo · situado en una columna vertical de 9 bioques. El modelo radial para este pozo también tiene 9 capas. Cada capa en el modelo radial es, ademas, dividido radialmente en 6 bloques concentricos. La relación entre los dos modelos se representa en la Fig. (III.11). El volumen

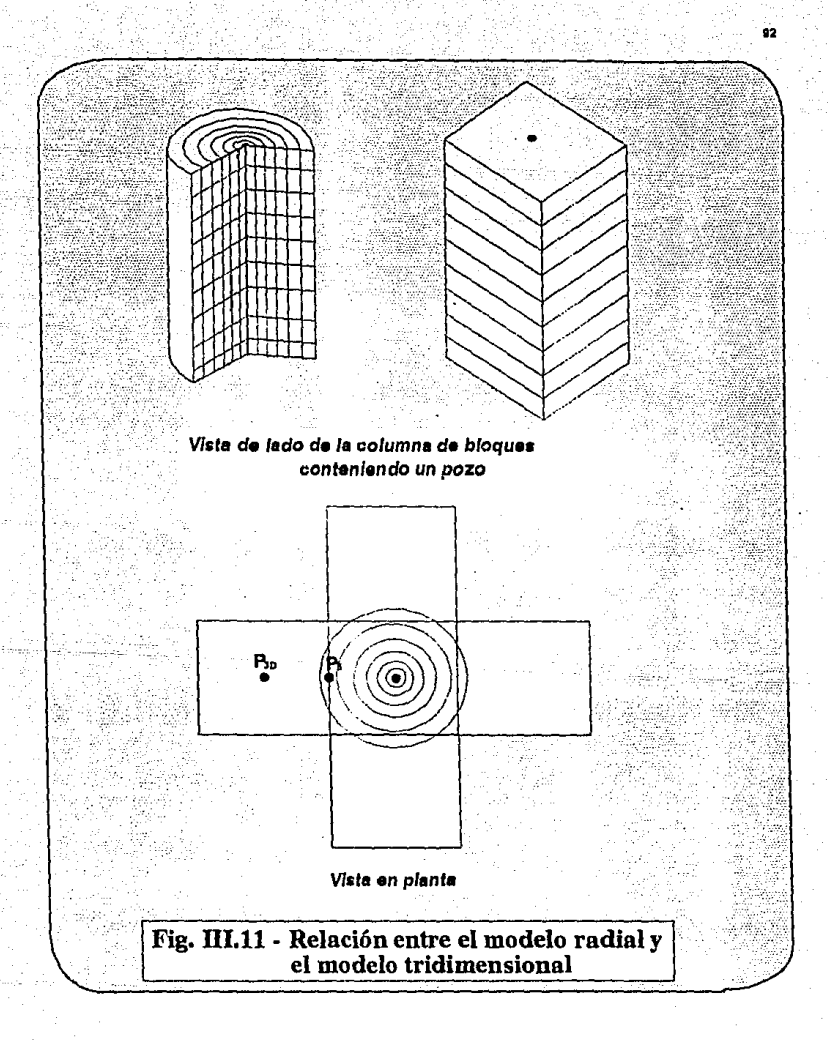

### DETERNINACION DE LA Pwf 93

poroso total en cualqu1er capa del modelo ZD debe ser lgual al volumen poroso del bloque correspondiente en la misma capa del modelo 30.

Considerando ahora el cálculo para un determinado intervalo de tiempo de 30 días, para el modelo de yacimiento 30. Para hacer este cálculo se requieren de los gastos de producción del pozo. Se requiren de tres gastos: aceite, agua y de gas. Estos gastos son obtenidos resolviendo el modelo 20 sobre el rnlsmo periodo de 30 dias. Los gastos promedio sobre los 30 dias, obtenidos del modelo radial son apiicados explicitamente a el modelo 3D.

Va que, el modelo radial y la columna de bloques conteniendo al pozo en el modelo 30 representan la misma parte del yaclmlento, cada sistema contendrá la misma cantidad de aceite , agua y gas a todos los tiempos. Note que esos balances de materia entre las columnas circular y rectangular no necesitan obtenerse capa por capa, pero si para toda la columna. Los dos sistemas en general calcularán un poco diferente la dislrlbuc16n vertical de los fluidos. Los gastos de producción en los modelos 20 y 30 ya han sido forzados para que colncidan. Sln embargo, el modelo 30 también calculará el flujo de fluldos en el yacimiento , dentro y fuera de todos los bloques en la columna que está conteniendo el pozo. Estos flujos de fluidos deberán también ser aplicados a el modelo radial si éste está conteniendo las cantidades correctas de las tres íases. Ln frontera externa del modelo radial es por consiguiente abierta.

Por lo que. se tendrá que mantener un balance de materia de los tres fluidos entre el modelo radial 2D y el modelo 3D. Determinar la producción del pozo no es problema, pero encontrar el flujo de f'luidos correcto para aplicarlo a través de la írontera exterior del modelo radial es más dificil, por lo que se tienen tres alternativas o métodos para realizar el balance de materia<sup>10</sup>

Métodos de balance de materia

Flujo, en el yacimiento, de cualquler fluido dentro o fuera de un bloque en el modelo 30 verlflcandose en cuatro direcciones dentro de la m!sma capa. Para cada bloque de la columna que está conteniendo el pozo, estos 4 flujos pueden ser sumados y dar flujos netos, de aceite, agua, y gas, sobre un período. Estos flujos deberán ser aplicados a la frontera exterior de cada capa en el modelo radial bidimensional. Sin embargo, al tiempo al que el modelo 2D está siendo resuello, estos flujos sobre la frontera no están todavla disponibles ya que el modelo 30 no ha sido todavia resuelto. En cambio se pude aplicar aquellos flujos obtenidos de la solución del modelo 30 durante un periodo previo. El gasto de flujo a través de la frontera radial exterior es, por consiguiente, siempre fuera de tiempo por un periodo. El balance de materia entre los dos modelos no se mantiene exactamente, pero la dlcrepancia será ligera.

Un metodo más complicado, pero más exacto para el trato del flujo a través de la frontera radlal exterior, es como sigue: Para cualquier capa este flujo esta relacionado con las preslones en los

#### DETERMINACION DE LA PWF 95 SEPTEMBER 2005 SEPTEMBER 2005 SEPTEMBER 2005 SEPTEMBER 2005 SEPTEMBER 2005 SEPTEMBER 2005 SEPTEMBER 2005 SEPTEMBER 2005 SEPTEMBER 2005 SEPTEMBER 2005 SEPTEMBER 2005 SEPTEMBER 2005 SEPTEMBER 2005

4 bloques que lo rodean en el modelo 30 al inicio del periodo. Considerando P6 la presión ( o potencial ) en el bloque radial exterior, y P3D la presión en un bloque del modelo 3D, en la misma capa y adyacente al bloque que contiene el pozo. (Ver Flg (111.11)) Entonces, se tendrá un término para el gasto de aceite dado por:

> P3D - P6 le kro A 4X µo Bo

P6 varia durante la soluc16n de el modelo radial sobre 30 dias, pero Pap se mantiene constante. A es el área de la cara entre los dos bloques en el modelo JO y AX es una cierta distancia para dar el gradiente de presión. Tomando un AX de la mitad del ancho del bloque adyacente ( en la dirección de flujo ) más la mitad del espesor radial del bloque radial exterior . El flujo neto de aceite a cualquier tiempo será la suma de los 4 términos mencionados. Calcules similares son realizados para el gas y el agua.

Teniendo resuelto el modelo radial en esta forma se regresa, con el gasto obtenido del pozo, al modelo 3D. La solución del modelo 3D sobre los mismos 30 dias dará flujos diferentes sobre las cuatro caras. Los flujos netos entonces diferirán de aquellos usados en el modelo radial. Estas diferencias son guardadas en los cálculos y aplicadas como una corrección adicional a los flujos en la frontera cuando se resuelva nuevamente el modelo radial. En esta forma los flujos en los limites en cada capa del modelo radial son cada vez

### DETERMINACION DE LA PWF

más cercanos a flujos correspondientes a el modelo 3D. Otra vez, el balance no es perfecto.

El tercer método de anlace de los módelos 3D y 2D realiza un balance de materia perfecto. La columna en el modelo 3D conteniendo el pozo es simplemente anulada. En su lugar se inserta la columna radial. Los flujos en la frontera en el modelo radial son calculados como se menciono en el segundo método.

# III.3 TRATAMIENTO DE POZOS EN UN SIMULADOR DE YACIMIENTOS

En modelos tridimensionales o secciones transversales en los que se considera que el intervalo productor abarca "L" capas (o bloques) abiertas al flujo la ecuación de gasto se expresa como:

$$
Q_0 = \frac{7.08}{\ln \frac{r_0}{r_w} + S} \sum_{i=1}^{L} \left[ k h \left( \frac{k r_0}{\mu_0 B_0} \right) (P_0 - P_M) \right]_1 \quad (111.56)
$$

Para el caso de un modelo de simulación representando un pozo parcialmente terminado, el producto efectivo permeabilidad-espesor (kh) del intervalo perforado puede ser considerablemente mayor que el producto promedio permeabilidad-espesor de la frontera enfrente a los disparos.

Indice del pozo (WI):

Se define como el indice del pozo:

$$
VI = \frac{7.08}{\ln \frac{1}{r_u} \cdot S} \sum_{i=1}^{L} \left[ \text{kh} \left( \frac{\text{kro}}{\mu_0 \cdot B_0} \right) \right] \qquad (III.57)
$$

Indice de Productividad del Pozo (IP):

Es una mcdlda de la capacidad de un pozo para producir fluidos y se define mediante la expresión:

$$
q_0 = IP (P_0 - P_M)
$$
 (III.58)

Con base a ta extensión para flujo a través de varias capas de la ec. (III.8) y suponiendo que la caída de presión es aproximadamente la misma en todas las capas:

IP = 
$$
\frac{7.08}{\ln \frac{r_0}{r_w} + S - \frac{3}{4}} = \sum_{i=1}^{L} \left[ k \hbar \left( \frac{k r_0}{\mu_0 B_0} \right) \right]_{i=1}
$$
 (111.59)

Nótese que la ec. (111.58) está escrita en términos de la presión en el radio de drene (Po) en lugar de la presión de bloque (Pol, ésto debe a que el indice de productividad es una propiedad

#### DETERHlNACIOH DE LA Pwr ••

determinada mediante pruebas en el yacimiento.

En general el indice de productividad no es constante para un pozo, ya que tanto la permeabilidad relativa como el rndio de drene, pueden ser función del tiempo. Por esta raz6n, el IP en esta forma no es una cantidad adecuada para la predicción de gastos por medio de un modelo. Normalmente un simulador acepta el IP como dato pero lo convierte inmediatamente a un indice del pozo UII) con base a los valores de presión y saturación existentes en el bloque

$$
WI = \sum_{1=1}^{L} \left[ \left( \frac{IP}{kh(kro/\mu \circ B \circ 1)} \right) \right] \frac{\ln 0.472 \frac{r}{rv} + S}{\ln \frac{r}{rv} + S} \quad (III.60)
$$

Las ecuaciones (III.59) y (III.60) pueden sufrir otra modificación para los casos en que se permita taponar parcialmente una celda. Esta llmltaci6n al flujo puede ser por la parte superior {PBTOP) o por la parte inferior {PBBTM) del bloque.

Las ecuaciones {III.57) y (111.60) nos dan dos opciones para determinar el indice del pozo. 51 no se han hecho pruebas a los pozos y se carece de indices de productividad medidos se tiene que utilizar la ec. (III.57). En este caso la productividad del pozo estará. afectada directamente por la permeabilidad absoluta del bloque y el espesor del mlsmo. 5i las productividades obtenidas resultan muy altas o muy bajas, so tiene la poslbilldad de ajustarlas mediante el factor de daño S para cada pozo.

Si por el contrario se tienen valores medidos del indice de productividad, es preferible sumunistrar. al modelo el IP y dejar que internamente se calcule el WI mediante la cc. (III.60),-

Otra suposición implicita en las ecs. (III.59) y (III.60) para el caso de flujo por más de una capa es que:

 $[ (Po) - Pwr]$  =  $\Delta P = \Delta P$  = constante

o sea que la calda de presión entre el bloque y el pozo es aproximadamente constante para todas las capas. Esta suposición es buena siempre y cuando exista comunicación adecuada en las cercanias del pozo, la cual puede existir aún cuando kv/kH sea muy bajo debido al pequeño espesor de una capa reiativo a su extensión areal. Una comparación de las transmisivilidades horizontal y vertical nos dará ldea de si existe o no comunicación adecuada.

# III.3.1 OpClONES DE PRODUCCION E INYECCION

En general, las variables a especificar en un pozo son o la presión de fondo fluyendo (Pwei) o el gasto de producción ya sea total o de alguna de las fases. Para cada opción se presentan dos variaciones dependiendo si la producc16n del pozo proviene de varios bloques o solamente de uno.

# III.3.1.1 PRESION DE FONDO ESPECIFICADA PARA UN SOLO BLOQUE

En este caso, es necesario calcular los indices de productividad para cada una de las tres fases, de acuerdo al indice del pozo como.

$$
IPo = VI (kh) \left( \frac{kro}{\mu o \cdot Bo} \right) \tag{III.61}
$$

$$
IPw = WL \cdot (kh) \cdot \left( \frac{Kru}{\mu w Bw} \right) \tag{111.62}
$$

$$
IPq = VI \quad (kh) \quad \left[ \frac{Krq}{\mu q \cdot Bq} \right] + \text{Res}(\text{IPo}) + \text{Rau}(\text{IPu}) \quad (III.63)
$$

 $IPq = IPq' + Raso(IPo) + Rasv(IPu)$  $(111.63')$ 

 $IPq' = Indice$  de productividad del gas libre

y las relaciones gas-aceite y agua-aceite

$$
GOR = \frac{IPq}{IPq}
$$

 $(111.64)$ 

$$
WOR = \frac{IPw}{IPo}
$$

 $(III.65)$ 

En este momento es adecuado revisar si los valores de GOR y WOR estan dentro de los limites especificados. Si cualquiera de estos valores se sobrepasa, el pozo puede "repararse" taponando parte de las perforaciones (PBBTM o PBTOP según el caso) o cerrarse definitivamente de acuerdo a las instrucciones. Si el pozo se "repara" es necesario entonces recalcular los indices de productividad.

Finalmente. se debe incorporar el gasto en el programa no como un término fuente, sino en la forma de la ecuación del indice de productividad (ec. (III.58)), considerando la presión de la fase correspondiente al nivel de tiempo "n+l".

$$
Para el aceite: \tqo = IPo ( Pan+1 - Pwel) \t(III.66)
$$

Para el agua:  $q_w = IP_w$  (  $P_w^{n+1} - P_{w01}$ ) (III.67)

Para el gas:  $q_{9_{11}} = IPq'$  ( $Pq^{n+1} - P_{\text{vol}}$ ) (III.68)

En esta forma se mejora la estabilidad de los cálculos al considerar la presión en una forma implicita.

p<sub>o</sub><sup>n+1</sup>, p<sub>n</sub><sup>n+1</sup> *y* P<sub>9</sub><sup>n+1</sup> son las presiones de las fases. En un simulador de yacimientos no se debe descuidar el nivel de tiempo al cual se aproximan las cantidades en las ecuaciones en diferencias finitas.

En general. la regla es que un programa se hace más estable a medida que un mayor número de cantidades se expresen al nuevo nivel de tiempo "n+i" (lmplicltamente). en lugar de que estas cantidades se expresen al nivel de tiempo conocido "n" (explicitamente). Al nivel de tiempo "n" se conocen las distribuciones de presión y saturación por lo que cualquier cantidad expresada explicitamente se calcula sin ningún problema. Sln embargo cualquier término en estas ecuaciones que sea función de presiones y saturaciones evaluadas al nivel "n+l" complica la solución de las mismas.

# III.3.1.2 GASTO ESPECIFICADO PARA UH SOLO BLOQUE

En este caso. los gastos de las fases no especificadas se determinan de acuerdo a las movilldades de las fases al tiempo "n". Posteriormente estos gastos se utilizan explicitamente en las ecuaciones en diferencias finitas como términos fuente. Por ejemplo, si el gasto de acelte es dato se tiene que:

> $q_0 = IP_0$  (  $P_0^R$  -  $P_{well}$ ) (llI.69)

De aqui se calcula presión de fondo fluyendo

$$
P_{\text{vol}} = P_0^R - \frac{q_0}{IP_0} \tag{III.70}
$$

Una vez determinada Pwei, los ritmos de producción del gas y del agua se calculan mediante una ecuación similar a la ce (III.69)

 $q_W = IP_W$  ( $P_W^0 - P_{W}$ ) (III: 71)  $a_0 = IP_a'$  (  $Pa - P_{w01}$ ) CIII. 7Zl

NOTA: Si el gasto total de gas fuese el especificado Pwol se obtendria de la siguiente manera:

 $(\sigma_d)$  $\tau = IPa'$  ( $Pa'' - Pwe1$ ) + Reo IPo( $Pb'' - Pwe1$ ) + Rew IPu( $Pw'' - Pwe1$ )

# UI.3.1.3 PRESIOH DE FONDO ESPECIFICADA PARA UH POZO TERllIHADO EN VARIOS BLOQUES

Pozos terminados en varios nodos se utilizan en un simulador en dos situaciones. La primera se da cuando el pozo está terminado en varios horizontes productores. Puede o no existir comunicación a través de las capas, pero siempre se consideran que hay comunicación a través del pozo. En este caso el modelo debe determinar la producción de cada nodo.

La segunda situación se presenta al fijar presión como condición de frontera en el modelo. Esto se logra definiendo pozos con terminación múltiple en los nodos a lo largo de la frontera deseada.

En cualquier caso, es necesario obtener la presión de fondo fluyendo para los nodos en los que el pozo está terminado, con excepción del nodo superior para el cual, Pwei es dato. Este cálculo se basa en la

#### DETERMINACION DE LA PUC

diferencia en elevación entre los puntos medios de las celdas productoras y un gradiente ponderado de los fluidos existentes entre los puntos medios.

$$
(\text{Pwf})_1 = \text{Pwei} \tag{III.73}
$$

$$
(PWf)1 = (PWf)1 + \gammaf (Di - D1) \t(III.74)
$$

o expresado en función de la profundidad del nodo de referencia, el el nodo superior (Ver cual no necesariamente tiene que ser Fig. (111.12)):

$$
P_{\text{Wf}}^0 = P_{\text{Wel}}
$$

 $(111.73)$ 

 $(111.74')$ 

 $(Pwf)1 = Pwf^0 + \overline{g}f$  ( D<sub>1</sub> - D<sub>1</sub>)

El gradiente de cada fase se obtiene como sigue:

$$
\gamma_0 = \frac{\rho_0 + \frac{\text{Re } \rho_0}{5.615}}{144 \text{ Pa}}
$$

 $(111.75)$ 

 $(111.76)$ 

$$
\gamma u = \frac{p u + \frac{\text{Rau } p u}{\text{S.615}}}{144 \text{ Bu}}
$$
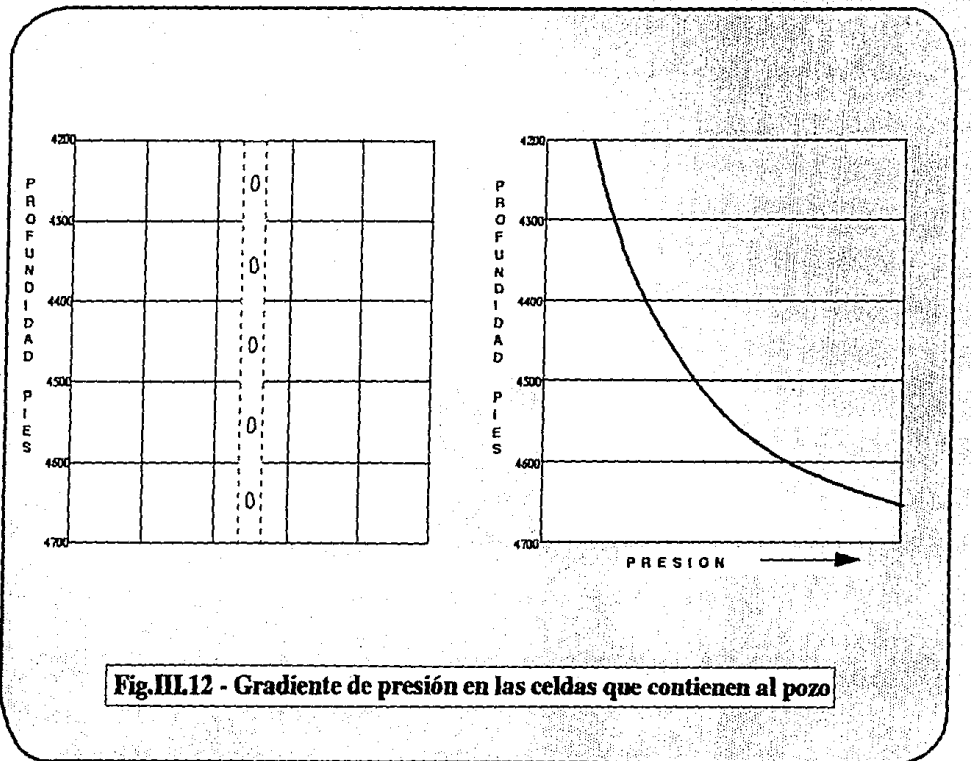

É

Po  $74 = \frac{p_0}{144 \times 5.615 \text{ Pa}}$  (111.77)  $144 \times 5.615$  Bq

<sup>y</sup>el gradiente promedio de los fluidos producidos por un bloque, se obtiene después de calcular los lndicos de productividad respectivos para cada faso en forma simllar a lo cspeclflcado por las ecs. (Il!.61) *y* (111.62).

> $\gamma f = \frac{IPq'}{S,615} (qq) + IPw (qw)$  $IP<sub>0</sub> + \frac{IP<sub>q</sub>'}{5.615} + IP<sub>w</sub>$ (II!. 78)

Dcbldo a que el gradiente promedio de los fluidos producidos por un bloque puede ser diferente al gradiente promedio de los fluidos producidos por los inferiores del mismo pozo, en necesario efectuar una ponderación para tener un valor más aproximado a la presión de fondo fluyendo. Es decir, en necesario tener en consideración no tan solo los fluidos producidos por el bloque en cuestión sino también los fluidos producidos por las celdas inferiores.

Este procedimiento de cálculo implica que se desprecian las pérdidas de carga por fricción. (fuerzas viscosas despreciables).

La ecuación anterior para calcular el gradiente promedio de los fluidas producidos lmpUca que la calda de presión del bloque al pozo es la misma para las tres fases, es decir, supone una pres16n capilar despreciable en el bloque ( en el pozo siempre se considera que la presión capilar es cero, Po = Pw = Pq = Pwf):

Una forma general de calcular el gradiente promedio del fluido enfrente de la capa "K" la cual considera los fluidos por esa capa y todas las subyacentes se pueden expresar como:

$$
\left\{\gamma f\right\}_{k} = \frac{\sum_{i=1}^{k} \left\{q_{0}B_{0} \gamma_{0} + (qq - R_{0}q_{0} - R_{0}w_{i})B_{0}\gamma_{0} + q_{v}B_{v}\gamma_{v}\right\}_{1}}{\sum_{i=1}^{k} \left\{q_{0}B_{0} + (qq - R_{0}q_{0} - R_{0}w_{i})B_{0} + q_{v}B_{v}\right\}_{1}}
$$
\n(III.79)

L: representa el número de capas abiertas a producción y también el orden de la capa lnferior abierta a producción.

La evaluación del gradiente promedio de la capa "k" se efectúa de la capa más profunda del intervalo productor (capa L), a la más somera  $(capa 1)$ . Sin embargo el cálculo de la carga hidrostática  $(\gamma r \Delta 0)$ debe efectuarse a partir del nodo de referencia a cuya profundidad se especifica la presión de fondo fluyendo (Pwf) para el pozo en cuestión.

Asl, sl el nodo de referencia corresponde a la capa superior ll=l}, entonces:

$$
P_{\text{w01}} = P_{\text{w1}}^{\circ}
$$

y la carga hidrostática en la k-ésima capa subyacente se puede obtener mediante:

$$
\overline{\gamma}_f(t_k - b^0) = \frac{1}{2} \sum_{i=2}^{L} (\gamma_{i-1} \Delta z_{i-1} + \gamma_f \Delta z_i)
$$
 (III.81)

En este caso  $D^{\circ} = D_1$ 

Una vez revisados los limites de WOR y GOR así como la posible condición de contraflujo se incorpora el gasto en las ecuaciones en diferencias finitas para cada nodo, en la forma de la ec. (III.58) del indice de Productividad. Nuevamente es conveniente considerar la presión de la fase correspondiente al nivel de tiempo "n"

$$
P_{\text{node-fase}}[P_{\text{node-fase}}]_{\text{wf}}^{p^0} = \overline{\gamma}_f(D_{\text{node}}[D^0)])
$$
 (III.82)

Para cada nodo y cada fase.

En este planteamiento los gastos de cada fase son función del IP de la fase y de la presión de fondo fluyendo calculados a las condiciones iniciales (nivel de tiempo "n"), y de la presión de la fase correspondiente a las condiciones finales (nivel de tiempo  $"n+1"$  ):

$$
q_0 = \sum_{i=1}^{L} (IP_0) \left( PP_1^{n+1} - P_{w_0} \right) \right) \tag{III.83}
$$

 $q_w = \sum_{i=1}^{L} (IP_w) \left( [P_w]^{n+1} - P_{w} \right) / \frac{1}{1 - 1}$  $(111.84)$ 

qq =  $\sum_{i=1}^{L} (IPq^{i}) \cdot (-Pq^{n+1} - Pwq) \cdot 1$  (111,85)

o en función del indice del pozo y de la presión de fondo fluyendo del nodo de referencia (Pwr<sup>o</sup>):

a Senagilia

$$
q_0 = W_1 \sum_{i=1}^{L} \left[ (kh)_1 \left( \frac{kr_0}{\mu_0 B_0} \right) (P_0^{n+1} - P_M^0 - \overline{\gamma}r_1 (D_1 - D^0)) \right]
$$

 $(111.83')$ 

$$
q_{q} = WI \sum_{i=1}^{L} \left[ (kh)_{i} \left( \frac{k_{rq}}{\mu_{q} B_{q}} \right) (P_{q_{1}}^{n+1} - P_{w}f^{o} - \overline{\gamma}r_{i} (D_{i} - D^{o})) \right]
$$
\n(111.84')

$$
q_{w} = W I \sum_{i=1}^{k} \left[ (kh) \right] \left( \frac{kr_{w}}{\mu_{w} B_{w}} \right) (P_{w_{i}}^{n+1} - P_{w}e^{0} - \overline{\gamma}r_{i} (D_{i} - D^{0})) \right]
$$

 $(111.85')$ 

### III.3.1.4 GASTO ESPECIFICADO PARA UN POZO TERMINADO EN VARIOS **BLOOUES**

En este caso se pueden presentar varias situaciones entre las cuales pueden estar:

a) gasto total de producción especificado

b) gasto de producción de liquido especificado

c) gasto especificado de producción de una de las fases

d) gasto especificado de inyección de una de las fases

A continuación se detalla el procedimiento a seguir para cada una de estas situaciones.

a) gasto total especificado

Si la cantidad especificada es el gasto total de fluido producidos, se pueden seguir dos opciones. Una consiste en determinar primero el gasto total de cada una de las fases y posteriormente repartir proporcionalmente dichos gastos entre cada una de las capas:

(Q)<sub>T</sub> => (Q<sub>n</sub>)<sub>T</sub>, (Q<sub>n</sub>)<sub>T</sub>, (Q<sub>n</sub>)<sub>T</sub> => { (q<sub>n</sub>)<sub>1</sub>, (q<sub>n</sub>)<sub>1</sub>, (q<sub>n</sub>)<sub>1</sub> } V 1

La otra opción consiste en dividir el gasto total entre cada una de las capas y posteriormente subdividir cada uno de esos valores para encontrar los gastos individuales por capa:

## (0) =>  $(a_1)$ ,  $V$  1 => {  $(a_0)$ <sub>1</sub>,  $(a_0)$ <sub>1</sub>,  $(a_0)$ <sub>1</sub> }  $V$  1

51 todos los calculos se efectuasen explicitamente (al nivel "n"), ambas alternativas darlan exactamente los mismos valores. Sl todos los cálculos se efectuasen implicltamente (al nivel n+l), se producirla un acoplamiento excesivo de las ecuaclónes que serla muy dificil de resolver ya que el gasto de una capa sería función de los cambios en presión y saturación de las otras capas. Por estas razones es conveniente efectuar la primera división de gastos (en ambas opciones), cxplicitamentc.

En la presente dlscus16n se seleccionará la segunda opción ya que de acuerdo a la experiencia, se produce resultados satisfactorios y es conveniente de programar.

Procediendo a dividir el gasto total, entre las diferentes capas explicitamente, nuevamente se presentan dos posibilidades: en la primera se reparte el gasto total proporcionalmente  $\mathbf{a}$ transmlslvldad de cada capa y en la segunda se incorpora también la calda de presión de la capa al pozo. Adoptando esta última alternativa se tiene que:

 $\begin{split}(\mathbf{k}\mathbf{h})_1\Bigg[\Big(\frac{\mathbf{k}\mathbf{r}\mathbf{o}}{ \mu\mathbf{o}\mathbf{B}\mathbf{o}}\Big)\Big(\mathbf{P}\mathbf{o}^{\mathbf{n}}_1-\mathbf{P}\mathbf{w}\mathbf{o} +\mathbf{1}_1\Big) +\Big(\frac{\mathbf{k}\mathbf{r}\mathbf{q}}{\mu\mathbf{q}\mathbf{B}\mathbf{q}}\Big)\Big(\mathbf{P}\mathbf{u}^{\mathbf{n}}_1-\mathbf{P}\mathbf{w}\mathbf{o} +\mathbf{1}_1\Big)\Bigg]\\ (\mathbf{q}_r)_1\frac{L}{L}\\ \Bigg[\text{Exp}\Big[\Big$ 

{!II.86)

#### DETERNINACION DE LA PW

Posterlormente hay que dividir el gasto total de cada capa para encontrar el gasto de cada fase. En un proceso iterativo esta evaluación se puede hacer al nivel de tiempo "n+1" pero retrasándola al nivel de iteración "m" con lo cual el cálculo es explicito.

$$
(q_{o})_{1} = \frac{\left(\frac{kr_{o}}{\mu_{o}}\right)^{n+1} \left(P_{o}^{(n+1)}\right) \left(q_{o}\right)}{\left(\mu_{o}\right)_{o}} \cdot \left(P_{o}^{(n+1)}\right) \left(q_{o}\right) \left(\mu_{o}\right) \left(\mu_{o}\right) \
$$

Similarmente, si se desea obtener el gasto de las otras fases:

$$
(q_g)_1 = \frac{\left(\frac{k r g}{\mu g B g}\right)^{\frac{k r g}{\mu g B g}} (P g_1^{\frac{k r}{\mu g}} - P w e_1)^{\frac{r}{\mu g}}}{\left(\frac{k r g}{\mu g B g}\right)^{\frac{r}{\mu g}} (P g_1^{\frac{k r}{\mu g}} - P w e_1)^{\frac{r}{\mu g}} \left(\frac{k r g}{\mu g g}\right)^{\frac{r}{\mu g}} (P g_1^{\frac{k r}{\mu g}} - P w e_1)^{\frac{r}{\mu g}} \left(\frac{k r g}{\mu g B g}\right)^{\frac{r}{\mu g}} (P g_1^{\frac{k r}{\mu g}} - P w e_1)^{\frac{r}{\mu g}} (P g_1^{\frac{k r}{\mu g}} - P w e_1)^{\frac{r}{\mu
$$

(1[[.88)

inka ibu gegawi dayak

$$
(q_{u})_{1} = \frac{\left(\frac{k_{\text{rw}}}{\mu w \text{B}u}\right) \cdot (P_{u_{1}}^{\text{m+1}} - P_{w01_{1}})(q_{T})_{1}}{\left(\frac{k_{\text{rw}}}{\mu w \text{B}v}\right) \cdot (P_{u_{1}}^{\text{m+1}} - P_{w1}) + \left(\frac{k_{\text{rw}}}{\mu w \text{B}v}\right) \cdot (P_{u_{1}}^{\text{m+1}} - P_{w01}) + \left(\frac{k_{\text{rw}}}{\mu w \text{B}v}\right) \cdot (P_{u_{1}}^{\text{m+1}} - P_{w01})}
$$

(lll.89)

Otras formas de resolver este caso se presentarán en el lnclso c.

 $(q_a)$ 

b) gasto de liquido especificado.

En este caso se procede en forma análoga, dividiendo el gasto total. de liquido  $(Q<sub>1</sub>)$  entre cada una de las capas:

(111.90)

<sup>y</sup>pOstcrlormente se divide el gasto de liquido de cada capa para encontrar el gasto de agua y de acelte. Nuevamente este cálculo se puede efectuar el nivel de iteración "m", nivel de tiempo "n+l" con lo cual el cálculo es explicito.

$$
\frac{\left(\frac{k_{r}\sigma}{\mu_{0}B_{\sigma}}\right)_{1}^{k_{r}\sigma}\left(P_{\sigma_{1}}^{k_{r}\sigma_{1}^{2}}-P_{w\sigma_{1}}\right)\left(q_{L}\right)_{1}}{\left(\frac{k_{r}\sigma}{\mu_{0}B_{\sigma}}\right)_{1}^{k_{r}\sigma}\left(P_{\sigma_{1}}^{k_{r}\sigma_{1}^{2}}\right)-P_{w\sigma_{1}}\left(1\right)^{k_{r}\sigma_{1}}\left(\frac{k_{r}w_{1}}{\mu_{v}B_{w}}\right)\left(q_{L}\right)^{k_{r}\sigma_{1}}\left(P_{\sigma_{1}}^{k_{r}\sigma_{1}^{2}}\right)-P_{w\sigma_{1}}\left(1\right)^{k_{r}\sigma_{1}^{2}}\left(q_{L}\right)^{k_{r}\sigma_{1}^{2}}\left(q_{L}\right)^{k_{r
$$

!III.91)

$$
(q_{u})_{1} = \frac{\left(\frac{kr}{\mu vBw}\right) \left( (p_{u_{1}}^{\frac{kr}{k+1}} - p_{w+1}) (q_{L})_{1} \right)}{\left(\frac{kr}{\mu vBv}\right) \left(\frac{kr}{k+1}\right) (p_{u_{1}}^{\frac{kr}{k+1}}) - p_{w+1} \right) + \left(\frac{kr}{\mu vBv}\right) \left(\frac{kr}{k+1}\right) (p_{u_{1}}^{\frac{kr}{k+1}}) - p_{w+1}
$$

Otras formas formas de resolver este caso se presentarán en el inciso c).

Nótese que en los incisos a) y b) se han dividido los gastos de acuerdo al producto (transmisividad) x (calda de presión). En muchos casos se pueden obtener resultados similares dividiendo los gastos solamente en función de las lransmislvidades, o sea suponiendo que las caldas de presión para cada capa *y* para cada fase son aproximadamente las mismas.

c) gasto especificado de producción de una de las fases.

El procedimiento se detallará para el aceite, en la intellgencia de que si se especificasen los gastos de agua o gas se proccderia en una forma análoga.

En este caso no es conveniente calcular explicltamente los gastos de las dos fases no espcclflcadas como se hizo para una sola capa en el caso del gasto especificado para un solo bloque, porque los gastos de una capa dada dependen de la prcsl6n *y* saturación de las otras capas disparadas.

Nuevamente se presentan varias alternativas una de ellas consiste en calcular la presión de fondo fluyendo de la capa de referencia y a partir de ese valor obtener las presiones de fondo fluyendo para el resto de las capas. Con estos valores y las presiones de cada fase en cada celda se pueden obtener los gastos en una forma explicita

e al nivel "n" para la primera iteración *y* al nivel de tiempo "n+l" nivel de iteración "m" para las demás), los cuales se agregan las ecuaciones respectivas como términos fuente. Este procedimiento se repite hasta alcanzar convergencia.

El proccdlmlcnto anterior puede causar oscilaciones 1nestabi lldades en algunas circunstancias, por esta razón algunos simuladores comerciales han optado por caminos diferentes.

Otrc de los rnótodos consiste en cambiar la cspeclflcaclón de gasto a presión, de la siguiente manera:

Si el gasto total o el gasto total de liquidos es el especificado, calcular explicitamente el gasto de unas de las fases, digamos el aceite, dividiendo el gasto proporcionalmente a la transmisividad de los fluidos únicamente.

Ahora. despejando la presión de fondo fluyendo del plano de referencia (Pwr<sup>o</sup>) de la ec. (III.83') se tiene:

$$
Pur^{o} = \frac{HI \sum_{i=1}^{L} \left[ (kh)_{i} \left( \frac{kr_{o}}{\mu_{o} B_{o}} \right)_{i} (Po_{1}^{n_{-}} \overline{g}r_{1} (D - D^{o})) \right] - (q_{o})_{T}}{HI \sum_{i=1}^{L} (kh)_{i} \left( \frac{kr_{o}}{\mu_{o} B_{o}} \right)_{i}}
$$
(III.93)

Con este valor se procede a calcular la presión de fondo fluyendo de los dómas nodos como se indica en las ecuaciones (III.79), (III.80)

#### DETERNINACION DE: LA Pwt (2008) and (2009) and (2009) and (2009) and (2009) and (2009) and (2009) and (2009) and (2009) and (2009) and (2009) and (2009) and (2009) and (2009) and (2009) and (2009) and (2009) and (2009) and

y (III,81). Posteriormente se incorpora el gasto de cada fase y para cada nodo en la forma de la ecuación del indice de productividad Céc~ CIII.82)); después de revisar las condiclones de contraflujo, y de los limites de WOR y GOR.

Si se utiliza un método directo de solución a las ecuaciones en diferencias finitas, el procedimiento anterior requiere en algunas ocasiones recalcular los gastos, y por ende las presiones. Este L<br>ajuste se requiere si E<sub>s</sub>qo calculado es diferente a (qo)<sub>r</sub> dato (dentro de cirta tolerancia).

En un proceso i tcratlvo, es posible revisar después de cada iteración si la suma de los gastos de las capas productoras es igual al gasto total cspeclflcado de la fase y corregir, en caso necesario las discrepancias, obteniendo una presión de fondo fluyendo para cada bloque.

$$
(P_{\text{vol}})_{1}^{m+1} = (P_{\text{vol}})_{1}^{m} - \frac{\sum_{i=1}^{L} (q_{0})_{i}^{m}}{\prod_{i=1}^{L} (kh)_{i} \left(\frac{kr_{0}}{\mu_{0} B_{0}}\right)_{1}}
$$
(III.94)

Otra forma de proceder en esta sltuac16n es como sigue:

Efectuar varias iteraciones con el proceso anterior hasta satisfacer una tolerancia muy estricta de presión. Con la  $(P^{n+1/2})$ distribución de presión obtenida de esta forma

recalcular  $\gamma$ r y P<sup>o</sup>, sustituyendo en la ec. (III.93) estos nuevos valores de presión y gradiente:

$$
P_{\alpha,1}^{0} = \frac{1}{2} \cdot \text{IF}_{\alpha_{1}} \cdot \text{IF}_{\alpha_{1}}^{0} + \text{IF}_{\alpha_{2}}^{0} \cdot \text{IF}_{\alpha_{3}}^{0} + \text{IF}_{\alpha_{4}}^{0} \cdot \text{IF}_{\alpha_{5}}^{0} \cdot \text{IF}_{\alpha_{6}}^{0} + \text{IF}_{\alpha_{7}}^{0} \cdot \text{IF}_{\alpha_{8}}^{0} + \text{IF}_{\alpha_{9}}^{0} \cdot \text{IF}_{\alpha_{10}}^{0} \cdot \text{IF}_{\alpha_{11}}^{0} \cdot \text{IF}_{\alpha_{12}}^{0} + \text{IF}_{\alpha_{13}}^{0} \cdot \text{IF}_{\alpha_{14}}^{0} \cdot \text{IF}_{\alpha_{15}}^{0} \cdot \text{IF}_{\alpha_{16}}^{0} + \text{IF}_{\alpha_{17}}^{0} \cdot \text{IF}_{\alpha_{18}}^{0} \cdot \text{IF}_{\alpha_{18}}^{0} \cdot \text{IF}_{\alpha_{19}}^{0} \cdot \text{IF}_{\alpha_{19}}^{0} \cdot \text{IF}_{\alpha_{10}}^{0} \cdot \text{IF}_{\alpha_{10}}^{0} \cdot \text{IF}_{\alpha_{10}}^{0} \cdot \text{IF}_{\alpha_{10}}^{0} \cdot \text{IF}_{\alpha_{10}}^{0} \cdot \text{IF}_{\alpha_{10}}^{0} \cdot \text{IF}_{\alpha_{11}}^{0} \cdot \text{IF}_{\alpha_{12}}^{0} \cdot \text{IF}_{\alpha_{13}}^{0} \cdot \text{IF}_{\alpha_{14}}^{0} \cdot \text{IF}_{\alpha_{15}}^{0} \cdot \text{IF}_{\alpha_{16}}^{0} \cdot \text{IF}_{\alpha_{17}}^{0} \cdot \text{IF}_{\alpha_{18}}^{0} \cdot \text{IF}_{\alpha_{19}}^{0} \cdot \text{IF}_{\alpha_{19}}^{0} \cdot \text{IF}_{\alpha_{10}}^{0} \cdot \text{IF}_{\alpha_{10}}^{0} \cdot \text{IF}_{\alpha_{10}}^{0} \cdot \text{IF}_{\alpha_{10}}^{0} \cdot \text{IF}_{\alpha_{10}}^{0} \cdot \text{IF}_{\alpha_{10}}^{0} \cdot \text{IF}_{\alpha_{10}}^{0} \cdot \text{IF}_{\alpha_{10}}^{0} \cdot \text{IF}_{\alpha_{10}}^{0} \cdot \text{IF}_{\
$$

- Calcular los gastos para cada nodo y para cada fase en forma explicita con la ecuación del Indice de productividad:

$$
\begin{array}{cccc}\n\mathbf{q} & \mathbf{q} & \mathbf{q} & \mathbf{q} & \mathbf{q} \\
\mathbf{q} & \mathbf{q} & \mathbf{q} & \mathbf{q} & \mathbf{q} \\
\mathbf{q} & \mathbf{q} & \mathbf{q} & \mathbf{q} & \mathbf{q} \\
\mathbf{q} & \mathbf{q} & \mathbf{q} & \mathbf{q} & \mathbf{q} \\
\mathbf{q} & \mathbf{q} & \mathbf{q} & \mathbf{q} & \mathbf{q} \\
\mathbf{q} & \mathbf{q} & \mathbf{q} & \mathbf{q} & \mathbf{q} \\
\mathbf{q} & \mathbf{q} & \mathbf{q} & \mathbf{q} & \mathbf{q} \\
\mathbf{q} & \mathbf{q} & \mathbf{q} & \mathbf{q} & \mathbf{q} \\
\mathbf{q} & \mathbf{q} & \mathbf{q} & \mathbf{q} & \mathbf{q} \\
\mathbf{q} & \mathbf{q} & \mathbf{q} & \mathbf{q} & \mathbf{q} \\
\mathbf{q} & \mathbf{q} & \mathbf{q} & \mathbf{q} & \mathbf{q} \\
\mathbf{q} & \mathbf{q} & \mathbf{q} & \mathbf{q} & \mathbf{q} \\
\mathbf{q} & \mathbf{q} & \mathbf{q} & \mathbf{q} & \mathbf{q} \\
\mathbf{q} & \mathbf{q} & \mathbf{q} & \mathbf{q} & \mathbf{q} \\
\mathbf{q} & \mathbf{q} & \mathbf{q} & \mathbf{q} & \mathbf{q} \\
\mathbf{q} & \mathbf{q} & \mathbf{q} & \mathbf{q} & \mathbf{q} \\
\mathbf{q} & \mathbf{q} & \mathbf{q} & \mathbf{q} & \mathbf{q} \\
\mathbf{q} & \mathbf{q} & \mathbf{q} & \mathbf{q} & \mathbf{q} \\
\mathbf{q} & \mathbf{q} & \mathbf{q} & \mathbf{q} & \mathbf{q} \\
\mathbf{q} & \mathbf{q} & \mathbf{q} & \mathbf{q} & \mathbf{q} \\
\mathbf{q} & \mathbf{q} & \mathbf{q} & \mathbf{q} & \mathbf{q} \\
\mathbf{q} & \mathbf{q} & \mathbf
$$

{II I. 96)

Este cálculo resulta en una distrlbuclón de gaslos para cada uno de las intervalos disparados que corresponden al gasto total de la fase especificada y el cual está basado en la última distrlbuc16n disponible de presión.

- Finalmente los gastos calculados para cada fase y cada capa se incorporan en las ecuaciones en diferencias finitas en íorma de términos fuente y se calcula la distribución de presiones corrcspondlentes al nivel de tiempo "n+l".

Este procedlmlento también se puede elegir si después de la solución de las ecuaciones en forma dlrecta es necesario recalcular los gastos.

d) gasto especificado de invección de una de las fases

Este procedimiento es identico al del inciso c, solo que en este caso se útilizan indices de inyectividad. a kacamatan ing Kabupatèn Kabupatèn Jawa

 $118$ 

 $\sim$ 

 $\tau$ 

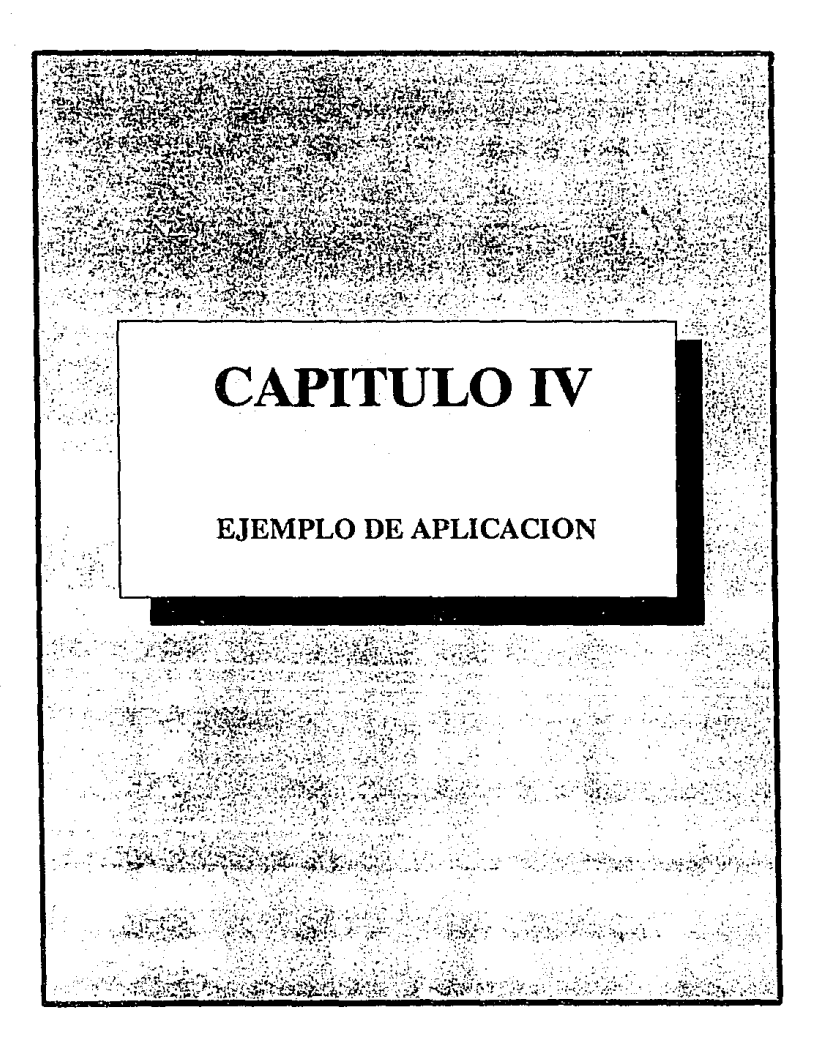

#### EJEMPLO DE APLICACIOH IZO

Con el fin de aplicar los métodos anteriormente vistos, éstos se programaron y adecuaron en un simulador numérico corriendose dos ejemplos. Los modelos utlllzados se presentan en la fig (IV.1). Para el caso del ejemplo 1 se utilizó un modelo lineal (1 Dimensión) <sup>y</sup> para el ejemplo 2, un modelo en 2 dimensiones.Se hicieron varias simulaciones variando, en orden cron6logico la ecuación que determina el radio equivalente del bloque-pozo (Ver flg. (IV.2)). El programa de cómputo se presenta en el apcndicc B.

#### Ejemplo 1.- Flujo lineal Agua-Accite

En la Tabla (IV.1) se muestra la información utilizada. El yacimiento es lineal, homogéneo, is6tropo y de espesor constante. Se simularon dos pozos, un pozo inyector de agua localizado en la celda 1 y un pozo productor de aceite ubicado en la celda 30. De una prueba de desplazamiento se obtuvieron datos de Presión capilar <sup>y</sup> permeabllldades relatlvas, las cuales se muestran en la Tabla (IV.2)¡ mediante un anallsis PVT se determinó Ba, Bv, µa, µw en íunclón de la presión, mostrados en la Tabla (IV. 3).

Los resultados se muestran en las Tablas (IV.4) y (IV.S). Los valores obtenidos de presión Vs. tiempo se graflcaron para observar el comportamiento de la presl6n con mayor detalle. Ver Flg. (IV. 3) <sup>y</sup> (IV.4).

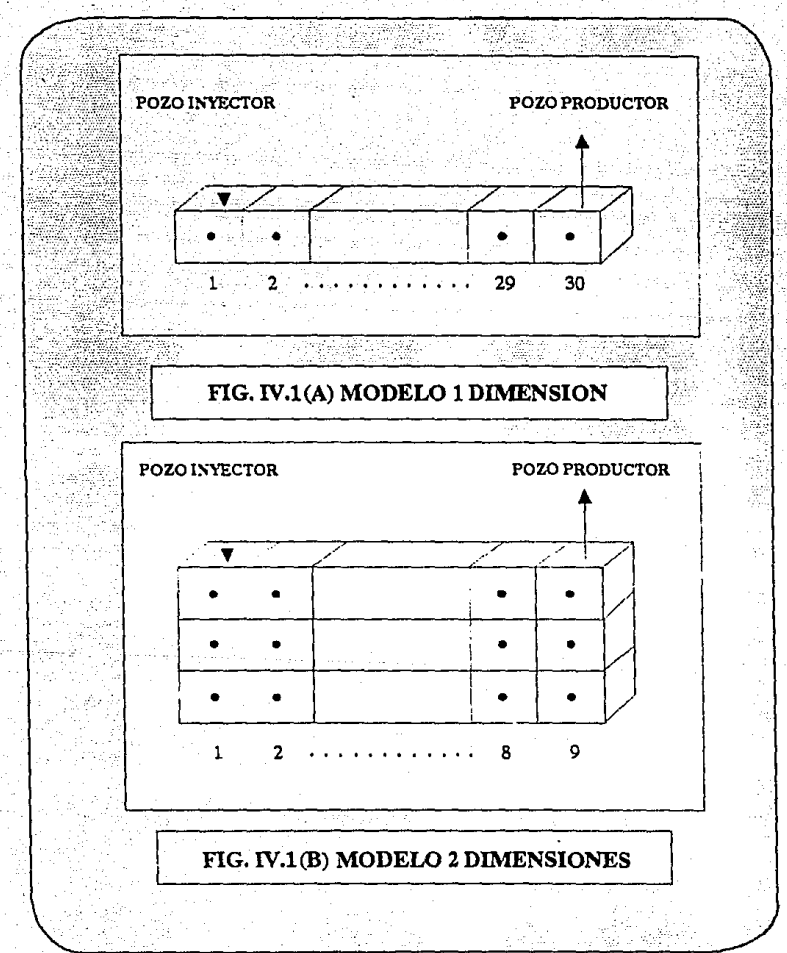

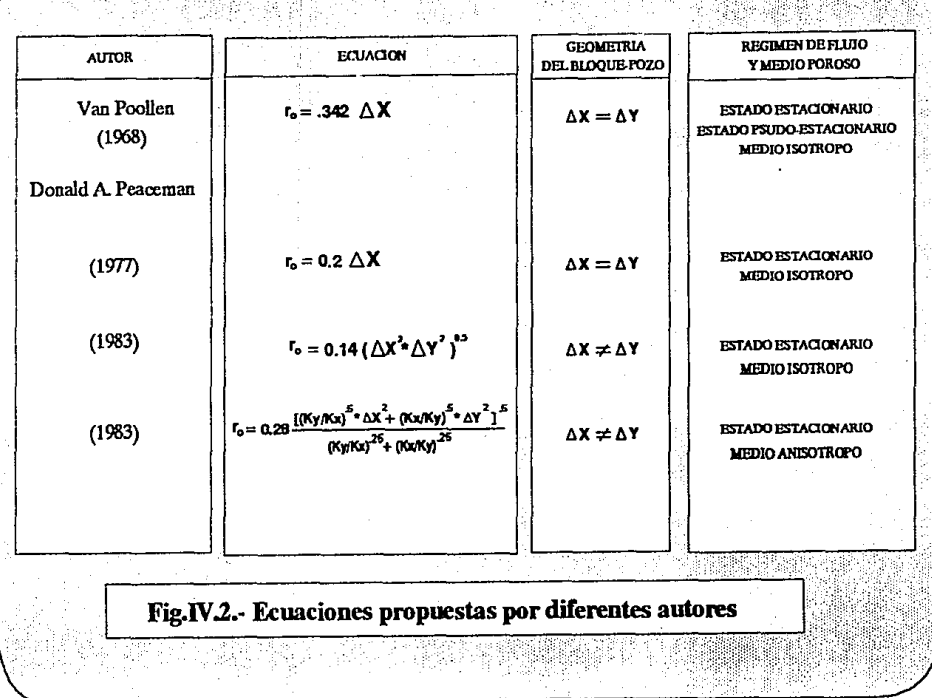

ń

ra<br>F

B  $\bar{t}$  :

Ĭ

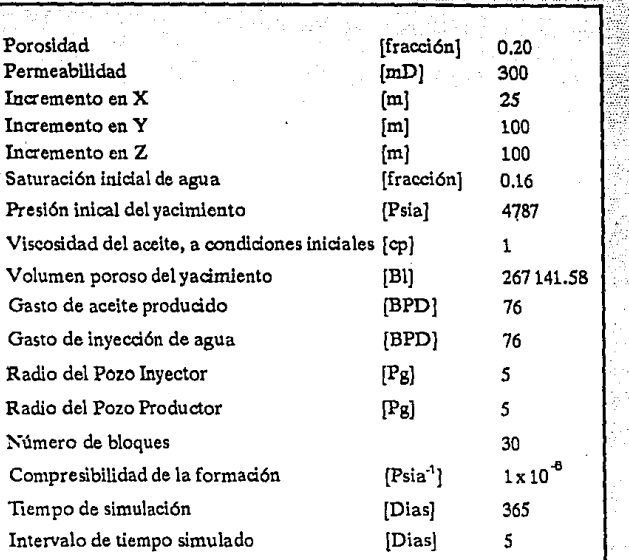

## **Tabla IV.1 - Datos para la simulación de un yacimiento dos dimensiones bipótetico**

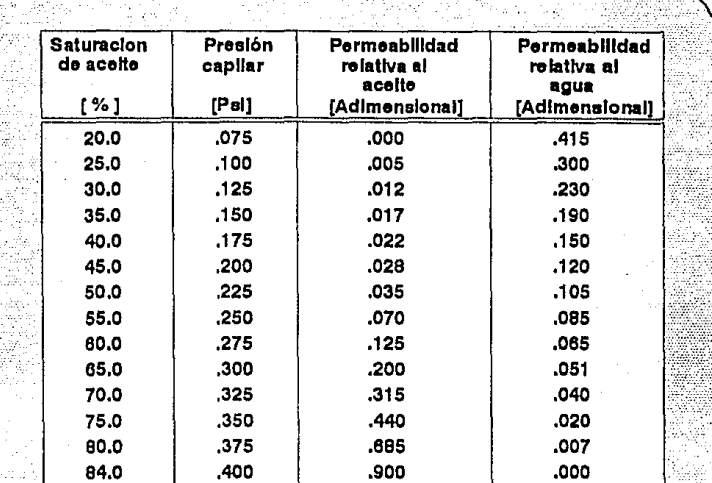

## Tabla IV.2 - Datos de Saturación, Permeabilidad y Presión capilar.

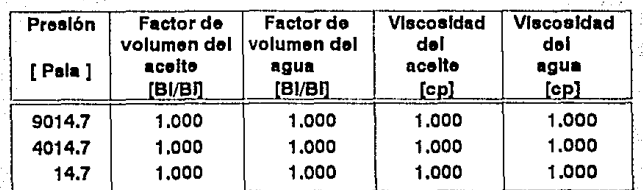

Tabla IV.3 - Datos de Factor de volumen y Viscosidades del aceite y agua.

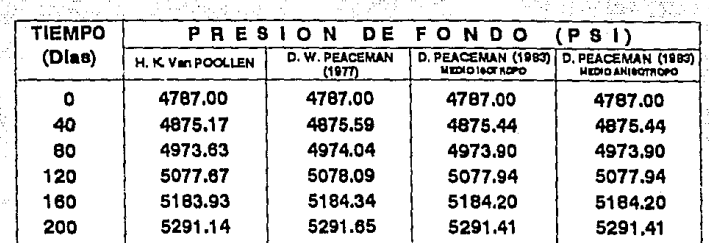

Tabla IV.4 - Presión de fondo del pozo productor por diferentes métodos

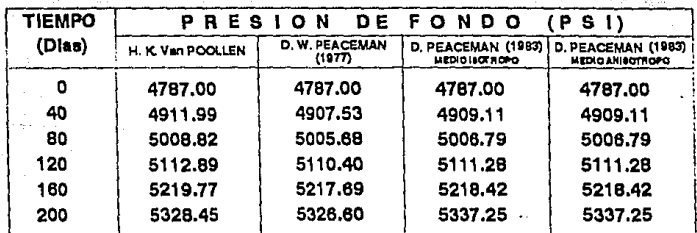

Tabla IV.5 - Presión de fondo del pozo inyector por diferentes métodos

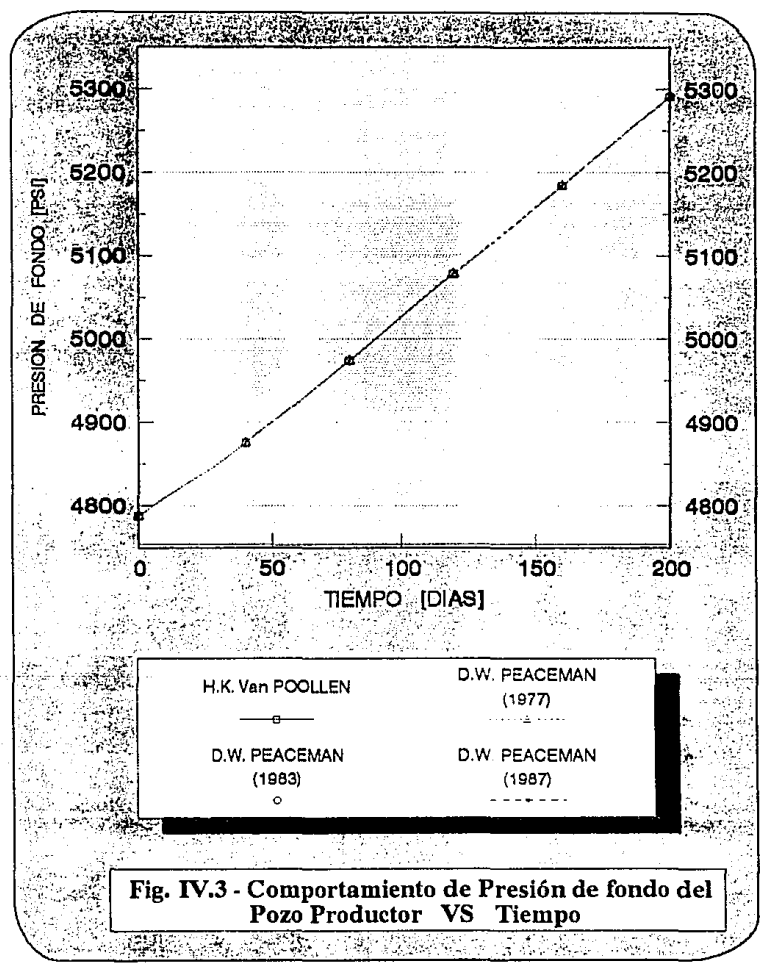

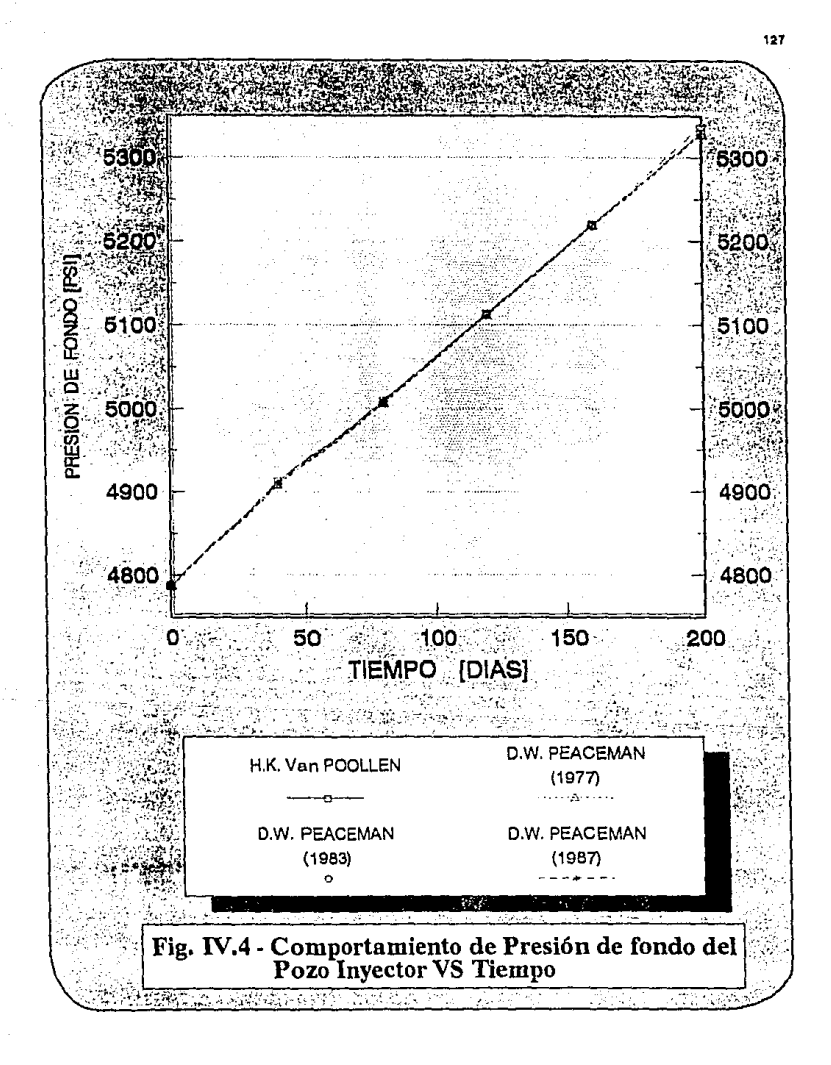

#### EJEMPLO DE APLICACION **AND LOS ESTES EN ENGLAND AND LOS EN ENGLANDS**

Ejemplo 2.- Flujo en dos dimensiones Agua-Aceite

Aqui se trata de simular una sección transversal de un yacimiento para determinar el comporlamlcnto del frente de avance del agua de inyección. para ello se considera un pozo inyector local1zado en la celda 1.1 con todo el intervalo inyector disparado y un pozo productor localizado en la celda 9, 1 con todo el intervalo productor disparado.

En la Tabla (IV.6) se muestra la lnformaclón utilizada. El yaclrnlento es bidimensional, homogéneo, anisótropo y do espesor constante. De una prueba de desplazamiento se obtuvieron datos de Prestón capilar y pcrmcabllldades relativas del aceite y el agua, las cuales se muestran en la Tabla (IV.7); mediante un anallsis PVT se determinó Bo, µo, By, µw, Peso especifico, en función de la presión, mostrados en la Tablas (IV.8) y (IV.9).

Los resultados se muestran en las Tablas (IV.10) y (lV.11). Los valores obtenidos de presión Vs. Uempo se graflcaron para observar el comportamiento de la presión con mayor detalle, ver Flg. (IV.S) y (!V.6).

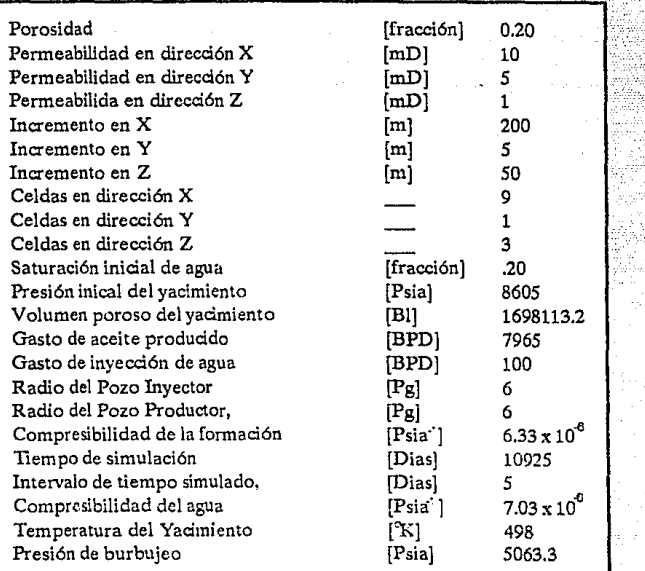

•••

### **Tabla** IV.6 - **Datos para la simulación de un yacimiento dos dimensiones hipótetieo**

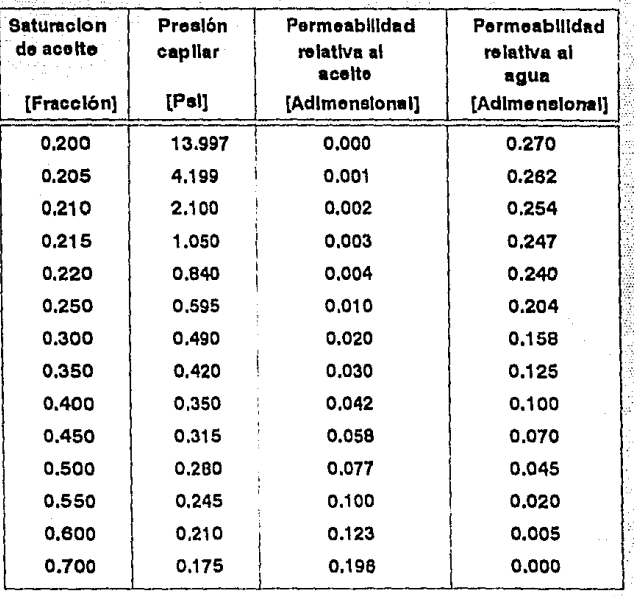

## Tabla IV.7 - Datos de Saturación, Permeabilidad y Presión capilar.

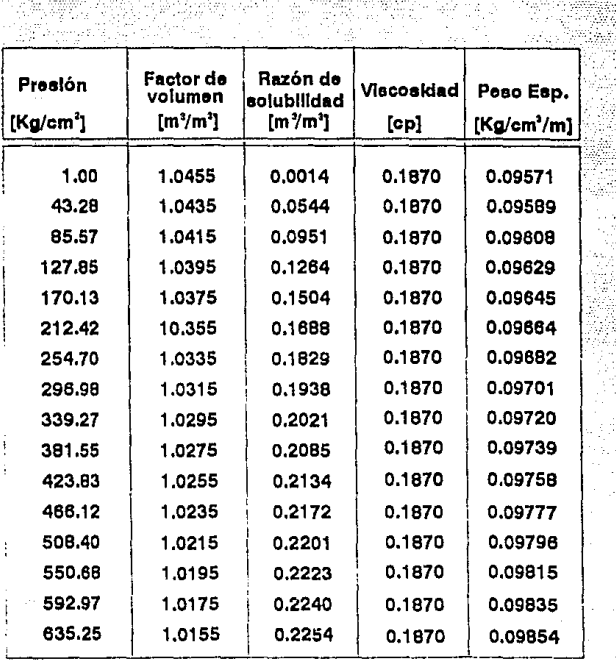

# Tabla IV.8 - Datos PVf del agua

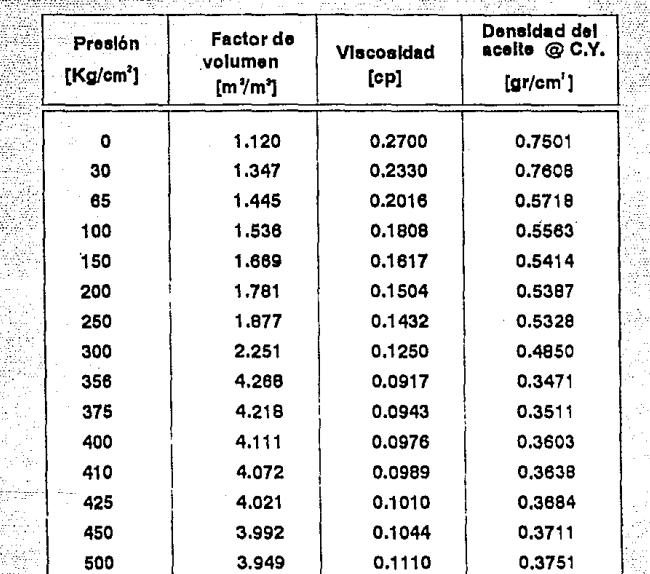

42

# Tabla IV.9 - Datos PVT del aceite

...

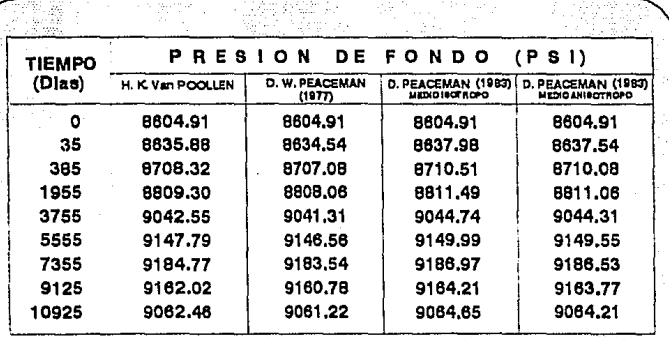

Tabla IV.10 - Presión de fondo del pozo inyector por diferentes métodos

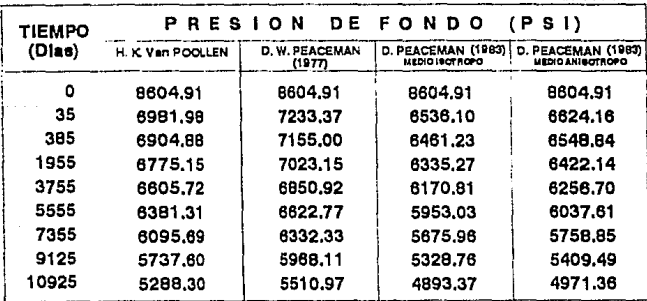

Tabla IV.11 - Presión de fondo del pozo productor<br>por diferentes métodos

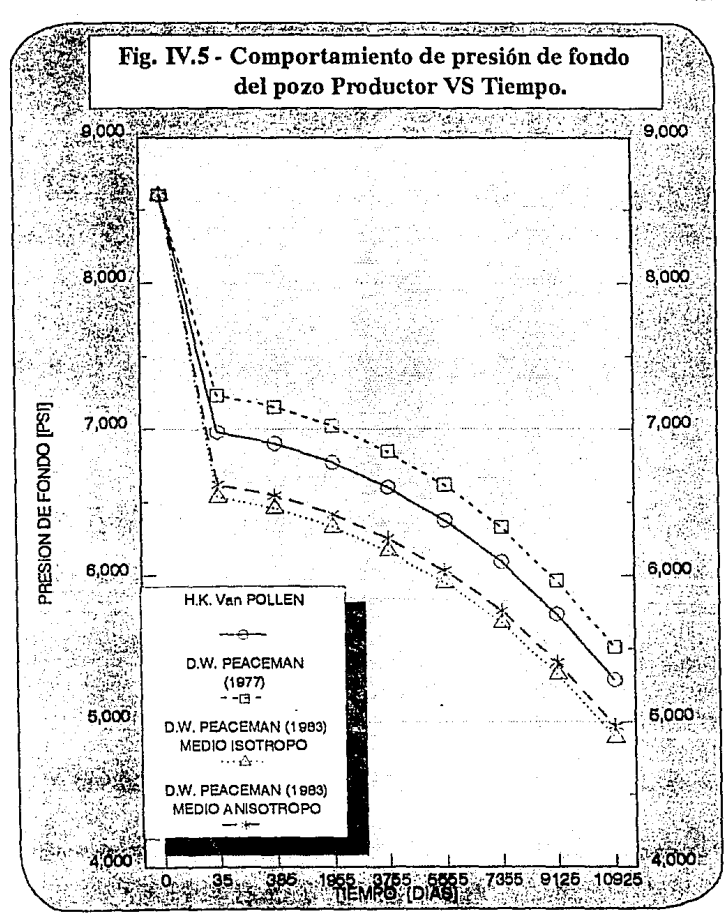

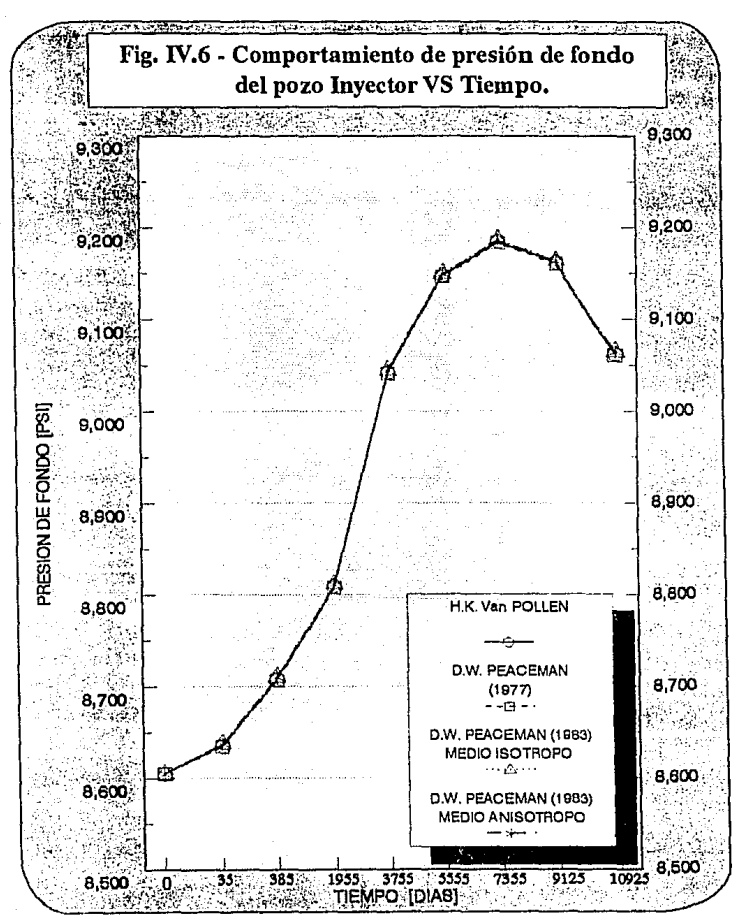

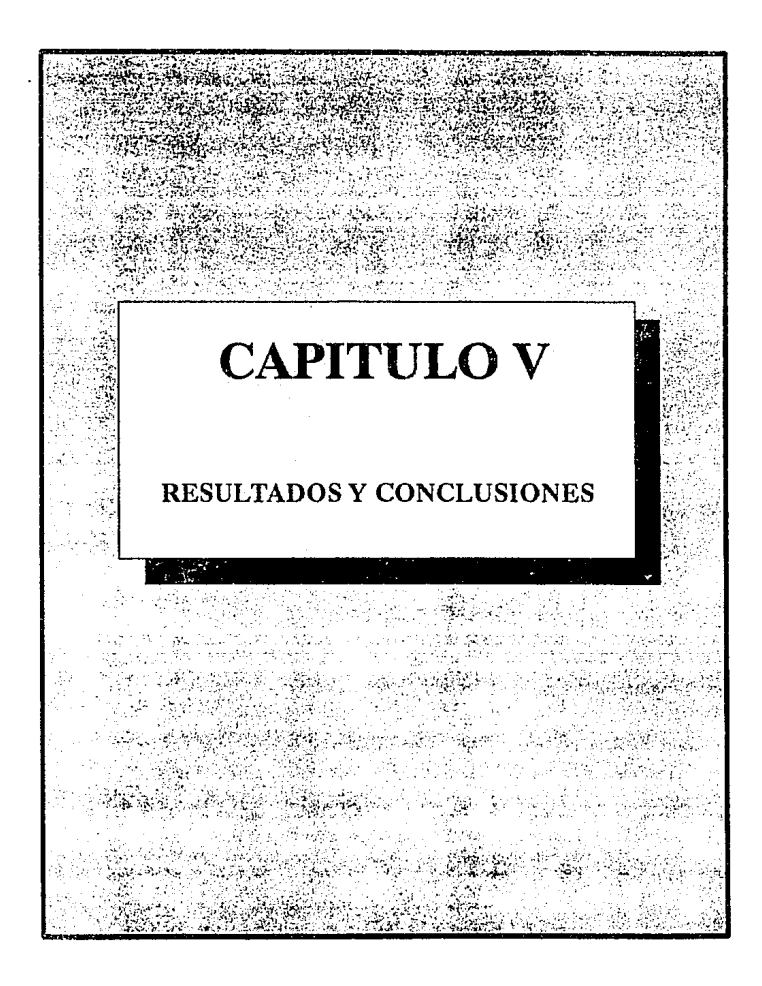

#### Anallaia de resultados

Analizando los resultados obtenidos al aplicar las cuatro ecuaciones propuestas del radio equivalente, se puede concluir lo siguiente:

- En el ejemplo 1 se puede observar que el comportamiento de la preslón de fondo fluyendo es prácticamente el mismo. En el caso de las ecuaciones propuestas por Peaccman, para un medio ls6tropo y un medio anisótropo de malla rectangular, se obtuvieron los mismos resultados ; esto se comprueba fácilmente observando las dos ecuaciones mencionadas: puesto que en este modelo sólo se considera el valor de la permeabilidad en una dirección  $(kx = ky)$ , la ecuación para un medlo anisótropo adquiere la forma de la ecuación correspondiente para un medio is6tropo.

Para el caso de la ecuación de Peaceman, paramallacuadrada, los valores de presión obtenidos son prácticamente los mismos a las dos anteriores; esto se debe a que el modelo simulado considera únicamente celdas o bloques cuadrados, ademas de que el gasto tanto de producción como de inyección sonbajos, parlo quelos incrementos de presión son pequeños y no se aprecia una variación slgnlflcatlva entre los cuatro métodos, al calcular la presión de fondo (fluyendo o de 1nyccc16n).

En el ejemplo 2 se puede observar que el comportamiento de la presión de fondo de inyección. calculada por los cuatro métodos propuestos, no tiene una variación significativa debido a que los términos de la ecuación de flujo que se encuentran a la izquierda del logaritmo (ln(ro/rw)} no tienen gran variación. Si se observa la ecuación:

$$
P_{\text{wf}} = P_0 - \frac{\mu q_{\text{sc}} B_0}{7.08 \text{ kh}} \left[ \ln \left( \frac{r_0}{r_w} \right) - \frac{3}{4} \right]
$$

se puede notar que la variación de la presión depende del valor que tengan el gasto, la permeabllldad, el intervalo neto disparado y las propiedades del fluido.

Si en conjunto estas variables dan una constante pequeña, la variación de la presión de fondo será minima debido que el logaritmo minimiza la diferencia de magnitudes que existen entre los métodos al calcular el radio equivalente. En el ejemplo 2 se observa que por el método que propuso Peaceman en 1977 el ro es 20. 74 ples, y por el método que propone en 1983 para medio isótropo el ro 91. 89 ples y debido a que el radio del pozo considerado en el ejemplo es constante e igual a 0.5 ples, el logaritmo de ro/rw es: 3.72 y 5.21 respectivamente, por lo que observa que el incremento de presión es directamente proporcional al gasto; ésto se puede comprobar al analizar las curvas de presión de fondo fluyendo VS tiempo mostradas en la Flg. (IV. 4), donde el gasto de producción considerado es alto.

#### CONCLUSIONES

- 1.- El método propuesto por Van Poollen presenta fuertes limitaciones debido a la suposición considerada en su planteamiento. El considera que el radio de drene (ro) depende de las dimensiones de la celda o bloque, es decir, que el área de la celda es igual a una área circular cuyo radio es ro.
- 2.- El método propuesto por Donald Peaceman presenta menos llmitacioncs debido a que el radio de drene está en función del gradiente de presión, esto es cuando el gradiente es igual a cero, el radio de drene es igual al radio equivalente (re = ro).
- 3.- La ecuación más general para el cálculo del radio equivalente la propuesta por Peaccman, la cual considera cualquier relación Ay/Ax, medio Isótropo o anisótropo y cualquier ubicación del pozo dentro del bloque y es de la forma:

0.28  $[(ky/kx)^{1/2}\Delta x^2 + (kx/ky)^{1/2}\Delta y^2]^{1/2}$  $(kv/kx)^{1/4}$  +  $(kx/kv)^{1/4}$ 

4. - En la slmulacl6n númcrlca de yacimientos, la ecuación que se utlllza para relacionar a la presión de bloque con la presión de fondo fluyendo para cualquier tipo de malla y medio poroso es:

ंता  $Po - Pur =$  $7.08$  (kxky)<sup>1/2</sup>h ÷.

S. - Otra forma de obtener el valor de la presión de fondo fluyendo del pozo es mediante la incorporación de un modelo radial en un modelo en dos o tres dimensiones, en donde, el valor de presión de las celdas próximas al pozo corresponden al valor de la presión de fondo fluyendo , debido a que las celdas adyacentes al pozo son tan pequeñas (del orden del radio del pozo) que el valor de la presión de bloque obtenido (Pa), no requiere correcc16n.
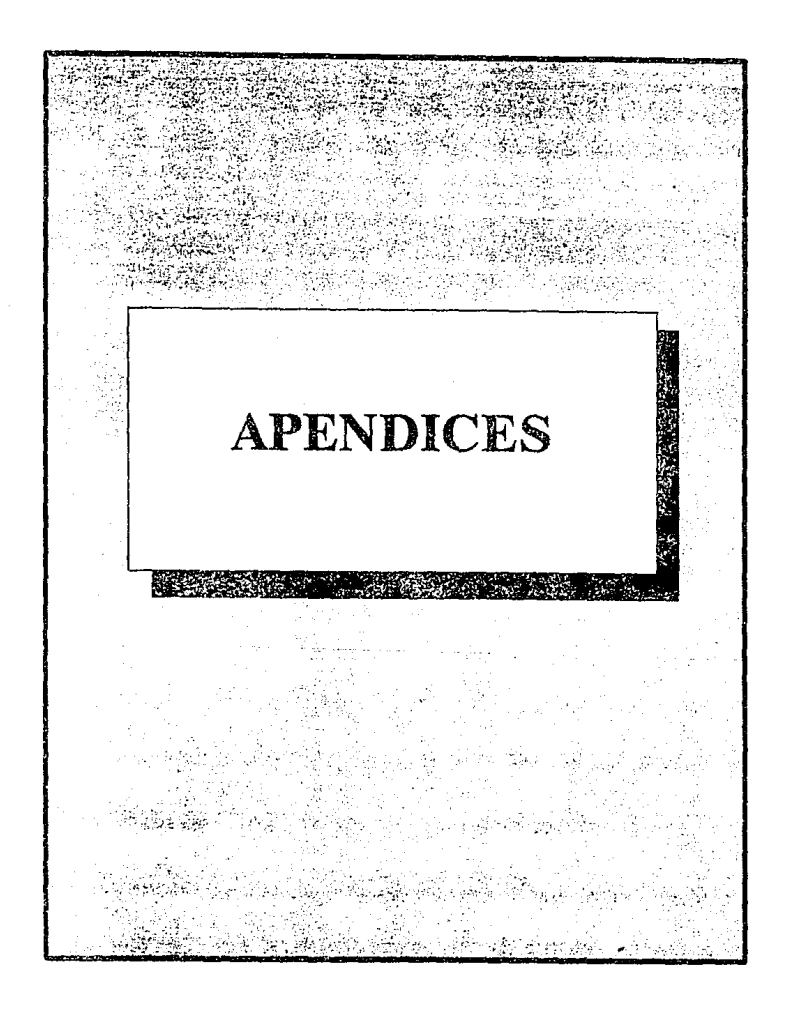

# APENDICE A

APENDICE A ... ... 142<br>La Fig (III.4) muestra una parte del nodelo de cinco pozos el cual se extiende a infinito en todas direcciones. Por la simetria, solo se requiere calcular una cuarta parte del modelo, el cual esta encerrado dentro de las lineas punteadas. Dividiendo esta área dentro de la linea punteada. en M x H bloques, usando la mitad de los bloques de la frontera. Para todos los bloques,  $0 \le i \le M$ ,  $0 \le j$ :S M, la ecuación diferencial para la distribucl6n de presión en estado estacionarlo es

$$
\frac{kh\Delta y}{\mu\Delta x} (P_{1+1,j}^2 P_{1,j}^2 + P_{1-1,j}^2) + \frac{kh\Delta x}{\mu\Delta y} (P_{1,j+1}^2 - 2P_{1,j}^2 + P_{1,j-1}^2) = q_{1,j}
$$
\n(A-1)

Considerando un gasto de producción q en la esquina inferior izquierda, y un gasto de inyección q en la esquina derecha superior. Asl,

$$
q_{0,0} = q
$$
  
\n $q_{N,K} = -q$   
\n $q_{i,j} = 0$  para i,j  $\neq 0,0$  o M,M

Considerando  $\Delta x = \Delta y$ , y definiendo una presión adimensional.

## Entonces la ecuación (A-1) se simplifica a.

 $(PD)_{1-1,j}$  +  $(PD)_{1+1,j}$  +  $(PD)_{1,j-1}$  +  $(PD)_{1,j+1}$  +  $4(PD)_{1,j-1}$  =  $\delta_{1,j}$ 

donde

3. 
$$
3 \times 5 = 1
$$
  
\n5.  $3 \times 5 = 1$   
\n6.  $8 \times 5 = 1$   
\n6.  $8 \times 5 = 1$ 

Las sigulentes condiciones de reflexión son usadas:

$$
P_{i,j} = P_{i,j}
$$
  
\n
$$
P_{i+1,j} = P_{i,j}
$$
  
\n
$$
P_{i+1,j} = P_{i+1}
$$
  
\n
$$
P_{i,j-1} = P_{i,j}
$$
  
\n
$$
P_{i,j+1} = P_{i,j}
$$
  
\n
$$
P_{i,j,1} = P_{i,j+1}
$$
  
\n
$$
P_{i,j,2} = P_{i,j+1}
$$

La sustitución de estas condiciones de reflexión producen un sistema de ecuaciones de (M+1) x (M+1). Estas ecuaciones fueron resueltas usando el método IMPES, que es un método directo.

# APENDICE B

**APEHDLCE B** ... **APEHDLCE B** ... **DECLARE SUB CAPE (NI, XI(), y**l (), HI ()) DECLARE SUB ZLINE (N, U(), X(), y(), SLOPE(), VARI)

#### COMMON SllARED NUH

DIM PLABOL(50), VISWL(50), SVISWL(50), FCTWL(50), SATO1(50), PRMRW(50), SPRMRW(50) DIM PRHR0{50), SPRMfl0(50), FCTOL(50). SFCTOL(50). VISOL(50), SVISOL(50), Pl.ABWL(50) DIM SFCTWL(50), PESESP(50), RGW(50), PESWA(50), PRSOC(50), SATOCA1(50), PRSWC(50) D!M M(50l. PECAP(SO). SATOCN{50)  $C.S$ 

PRINT " PRINT "<br>PRINT " ENTRADA DE DATOS PRINT " PRINT "<br>PRINT " 1.- POR TECLADO. PRINT " 2. - POR ARCHIVO. PRINT " PRINT " PRlNT " PRINT" 1 PRINT" - PRINT " PR!NT " PRINT " DO LOCATE 12, 35, INPUT ENTRADA LOOP UNTIL ENTRADA =  $1$  OR ENTRADA =  $2$ 1 F ENTRADA = 1 THEN INPUT "NUMERO DE PRESIONES DE BLOQUE DISPONIBLES INPUT "NUMERO DE DATOS DE PRES!ON CONTRA PEllMEAB!LIDAD INPUT "NUMERO DE DATOS DE SATURACION CONTRA PERMEABILIDAD INPUT "NUMERO DE BLOQUES EN DIRECCION X ELSE INPUT "NUMERO DE BLOQUES EN D!RECCION Y INPUT "NUMERO DE BLOQUES EN DIRECCION Z INPUT "TAMAflO DEL BLOQUE EN DIRECCION X EN INPUT "TAMAÑO DEL BLOQUE EN DIRECCION Y EN<br>INPUT "TAMAÑO DEL BLOQUE EN DIRECCION Z EN INPUT "PERMEABILIDAD ABSOLUTA EN LA DIRECCION X INPUT "PERMEABILIDAD ABSOLUTA EN LA DIRECCION Y INPUT "PERMEABILIDAD ABSOLUTA EN LA D!RECCION Z INPUT "GASTO DE INYECCION DE AGUA EN EL BLOQUE EN INPUT "GASTO DE PRODUCCION DE ACEITE EN EL BLOQUE EN INPUT "RADIO DEL POZO INYECTOR EN INPUT "RADIO DEL POZO PRODUCTOR EN INPUT "PRESION INICIAL DEL YACIMIENTO EN OPEN "C:DATPRE.DAT" FOR INPUT AS #4 (Pies]" DELX (Ples]" DELY **(Pies) <sup>11</sup>** DELZ lmD]" Kx [mDJ" KY (mDJ" KZ (BPDJ" WRATE (BPDCSJ" ARATE (pgJ" WRI [pg]" WRP (Kg/cm2]"; PRSOIN ": NDAT ti FO ": NS ti)( NY ": NZ

INPUT #4, NDAT, NPO, NX, NY, NZ, DELX, DELY, DELZ, Kx, KY, KZ, K1, WRI, WRP,

```
CLOSE #4
         CLOSE #4 
    OPEN "A:SA1tJRWG.DAT" FOR INPUT AS #1 
       FOR 1 = 1 TO NDAT 
         INPUT #1, PRSWC(I), PRSOCCI), SATOCAl(I), SATOCN(I) 
       NEXT I
  CLOSE #1 
END IF 
CLS 
CLS 
                  PRSOIN = PRSOIN • 14. 223 
                  WRI = WRI / 12WRP = WRP / 12FOR J = 1 TO NDAT
          PRSWC(J) = PRSWC(J) * 14.223
           PROC(J) = PROC(J) * 14.223
        NEXT J 
       LOCATE 12, 18: PRINT " < PRESIONE CUALQUIER TECLA PARA CONTINUAR >" 
       DO: LOOP WHILE INKEYS = ""
       PRINT 
       PRINT 
       PRINT 
       PRINT "
       PRINT " 
       PRINT " 
       PRINT " 
       PRINT " 
       PRINT " 
       PRINT " 
       PRINT " 
       PRINT " 
       PRINT " 
       PRINT " 
       PRINT " 
       PRINT " 
       PRINT " 
       PRINT " 
       PRINT " 
       PRINT" 
       PRINT " 
          DO 
                           SELECCION DE LA ECUAC!ON PARA EL CALCULO DEL RADIO 
                                      EQUIVALENTE SEGUN EL AUTOR 
                                 1.- ll.K. VAN FOLLEN 
                                 2. - DONALD W. PEACEMAN
                                 3. - DONALD W. PEACEMAN 
                                  4.- DONALD W. PEACEMAN     (MEDIO ANISOTROPO)
                                                                       (1977) 
                                                                       (1983) 
       LOCATE 18, 30: INPUT " OPC!ON ="; AUTOR
```
.<br>145

CLS

LOCATE 12, 18: PRINT " < PRESIONE CUALQUIER TECLA PARA CONTINUAR >" DO: LOOP WHILE INKEYS = ""

LOOP UNTIL AUTOR = 1 OR AUTOR = 2 OR AUTOR = 3 OR AUTOR = 4

CLS

```
PRESIONES DE FONDO FLUYENDO
     IF ARATE = 0 AND WRATE = 0 THEN
     PFT = 0PFFP = 0ELSE
          SELECCION DE LA ECUACION QUE CALCULA EL RADIO EQUIVALENTE
     IF [AMTOR = 1] THEN
     REQI = .342 * (DELX * DELY) ^ .5<br>REQP = .342 * (DELX * DELY) ^ .5
     FND IF
     IF (AUTOR = 2) THEN
     REQI = .2 \bullet (DELX \bullet DELY) \circ .5
     REDP = .2 • (DELX - DELY) - .5END IF
     IF (AUTOR = 3) THEN
     REQI = .14 * (DELX \sim 2 + DELY \sim 2) \sim .5
     REQP = .14 * (DELX \sim 2 + DELY \sim 2) \sim .5
     END IF
     IF (AU) OR = 4) THEN
     REQI = .28*((KY/KX)^.5*DELX^2+(KX/KY)^.5*DELY^2)^.5/((KY/KX)^.25+(KX/KY)^.25)
     REQP = .28*((KY/KX)^.5*DELX^2+(KX/KY)^.5*DELY^2)^.5/((KY/KX)^.25+(KX/KY)^.25)
     END IF
END IF
          OPEN "A: PVIGAS. DAT" FOR INPUT AS #2
           FOR I = 1 TO NPO
             INPUT #2, PLABOL(I), FCTOL(I), VISOL(I), PESESP(I)
           NEXT 1
          CLOSE #2
   OPEN "A: PVTWA. DAT" FOR INPUT AS #3
    FOR I = 1 TO NPO
       INPUT #3. PLABWL(I), FCTWL(I), RGW(I), VISWL(I), PESWA(I)
     NEXT I
   CLOSE #3
     .........SUBRUTINAS DE INTERPOLACION DE INFORMACION PVT
CALL CAPE(NPO, PLABOL(), FCTOL(), SFCTOL())
CALL CAPE(NPO, PLABOL(), VISOL(), SVISOL())
CALL CAPE(NPO, PLABWL(), FCTWL(), SFCTWL())
CALL CAPE(NPO, PLABWL(), VISWL(), SVISWL())
FOR NUM = 1 TO NDAT
```
146

CALL ZLINE(NPO, PRSWC(), PLABOL(), VISWL(), SVISWL(), VIGAS) CALL ZLINE(NPO, PRSWC(), PLABOL(), FCTWL(), SFCTWL(), VAGU) PFFI = (WRATE \* VIGAS \* VAGU) \* (LOG(REQI / WRI) - .75) PFFI(NUM) = PFFI /  $(0.00707 - K1 - DELZ) + PRSWC(NUM)$ 

147

CALL ZLINE(NPO, PRSOC(), PLABOL(), VISOL(), SVISOL(), VIGASNB) CALL ZLINE(NPO, PRSOC(), PLABOL(), FCTOL(), SFCTOL(), VAGUNB)

PFFP = (ARATE \* VIGASNB \* VAGUNB \* (LOG(REOP / WRP) - .75)) PFFP(NUM) = -PFFP /  $(0.00707 - K1 + DFLZ) + PRSOC(NUM)$ 

NEXT NUM

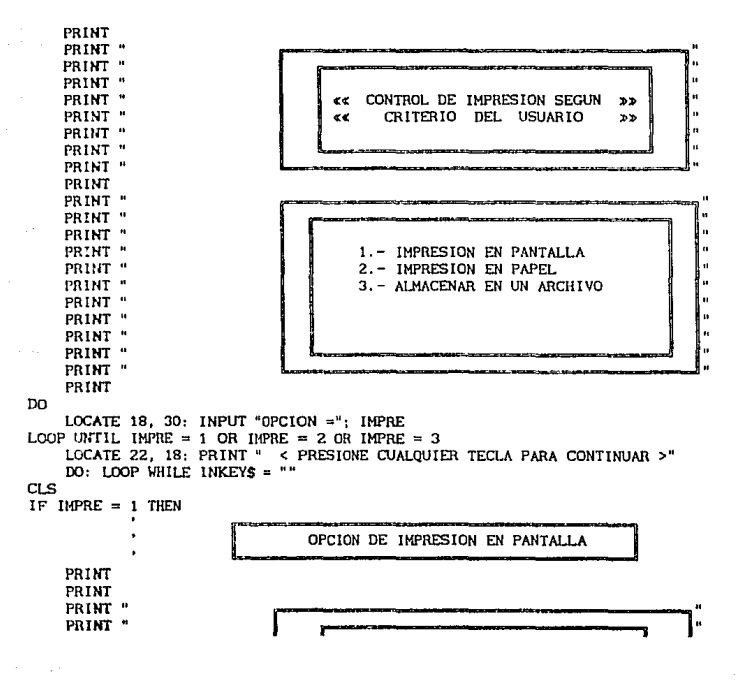

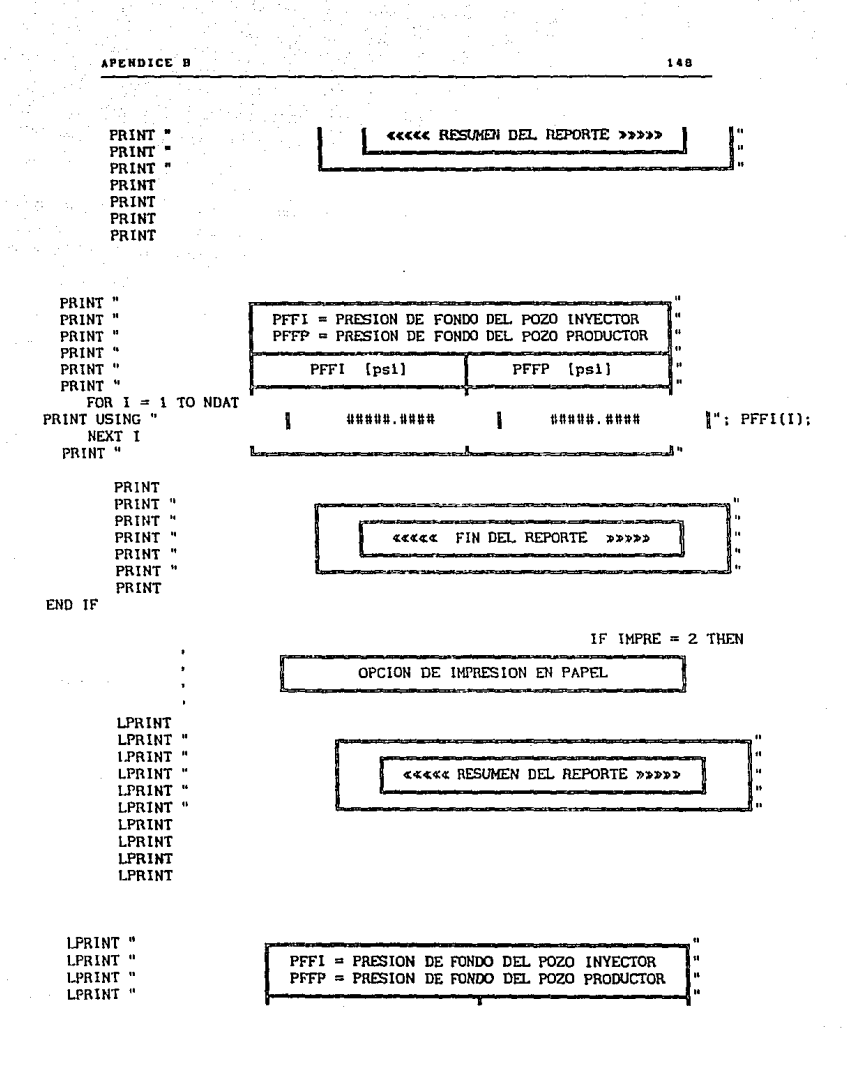

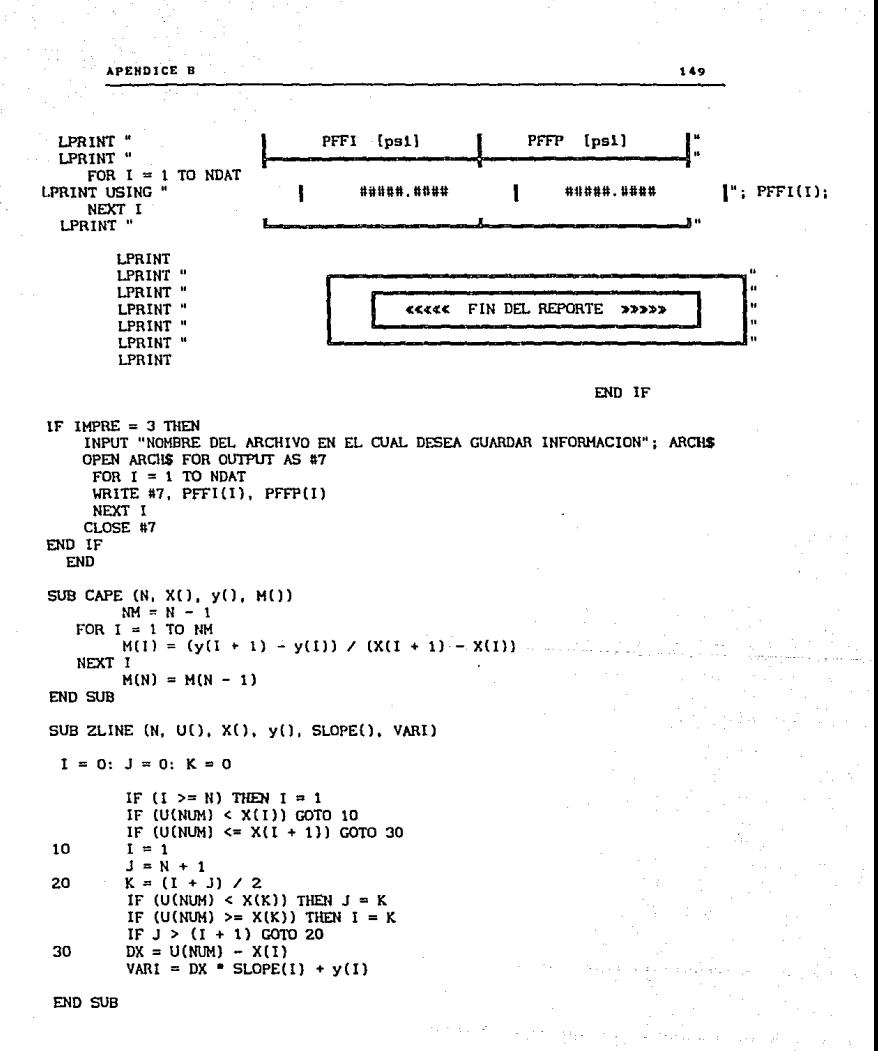

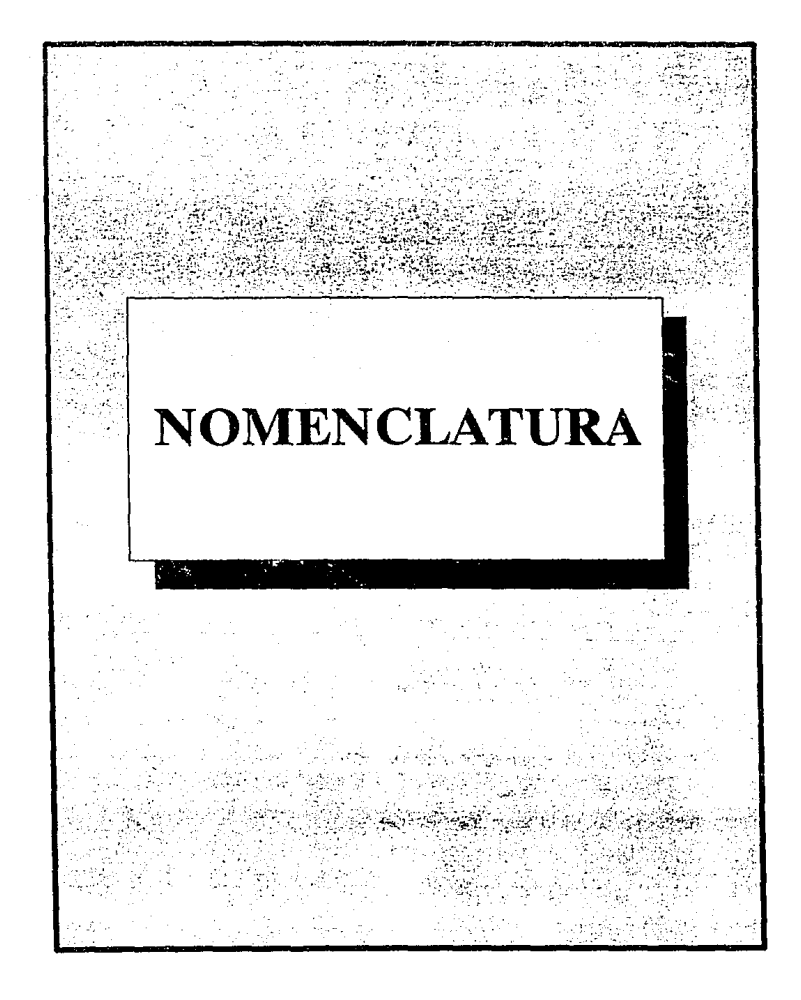

NONENCLATURA 151

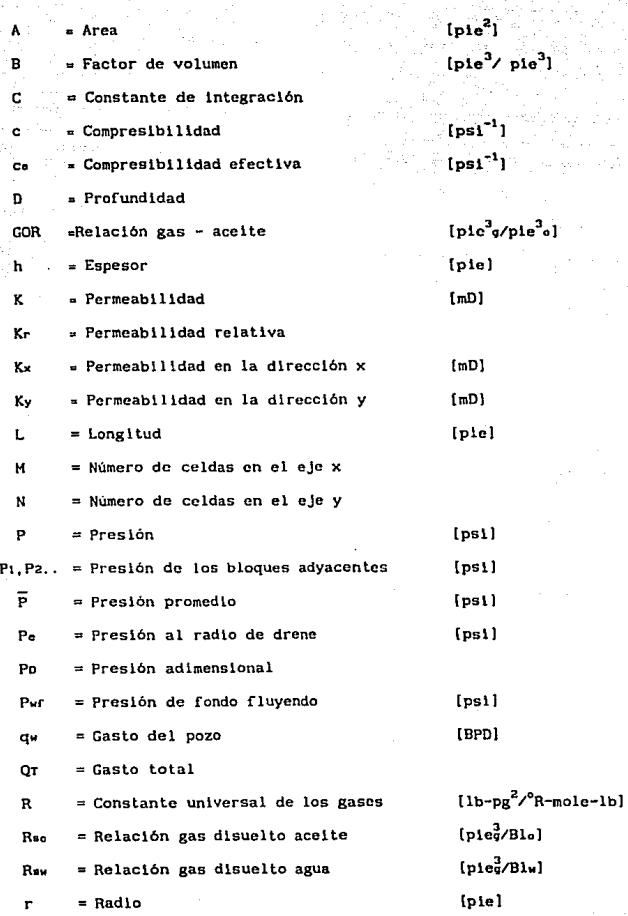

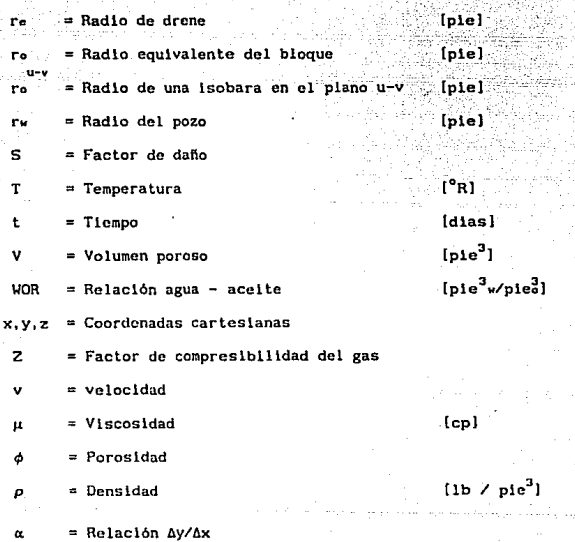

# SUPER INDICES

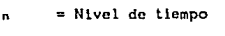

= Nivel de lteraclón ×

n+l = Nivel de tiempo nuevo

### SUB INDICES

 $\overline{a}$ 

 $\overline{a}$ 

 $\mathbf{I}$  $\mathbf{I}$ 

 $\mathbf{H}$ 

- = Aceite
- =Agua
	- $=$ Gas
- = Condiciones estándar  $\bullet$ 
	- = Indlce de ordenamiento de malla en la dlrecc16n x
	- Indice de ordenamiento de malla en la d1recc16n *y* 
		- = Vertical
		- $=$  horizontal

Microbins

n Ra الكالمتاء الد

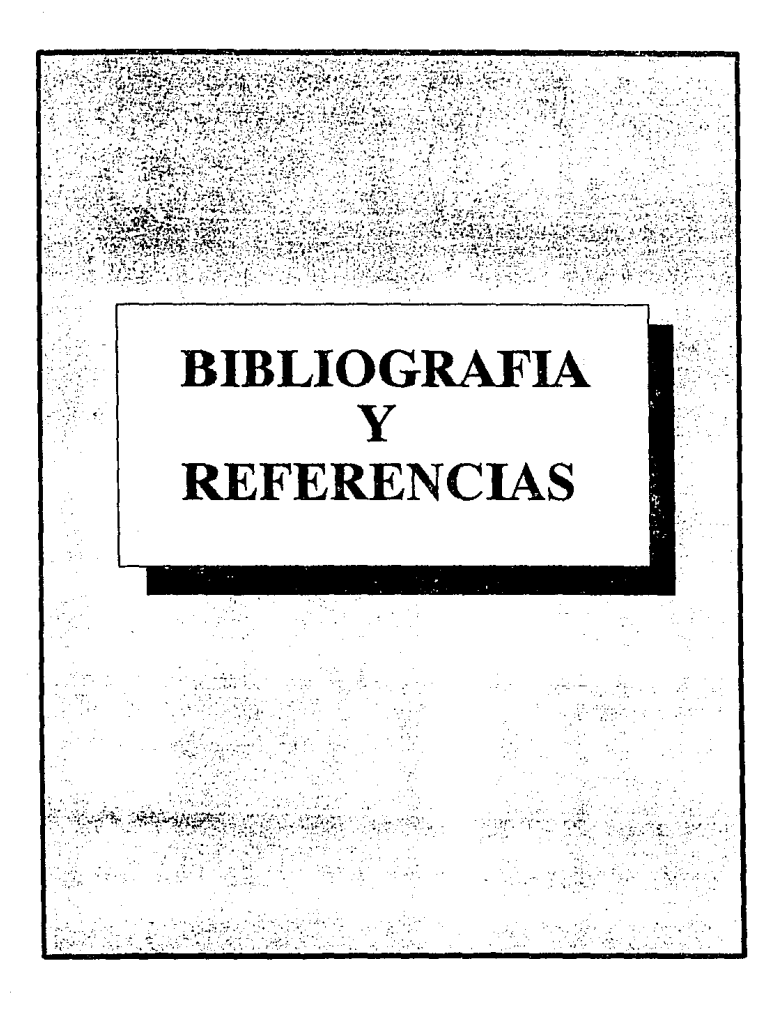

- $1.$ Muskat, M: "The Flow of Homogeneus Fluids Trough Porous Media". Mc Graw - Hill Book Co., Inc., New York (1937).
- Aziz Khalid; Settari Antonin: "Petroleum Reservoir Simulation".  $2.1$ Applied Science Publishers LTD London, 1979.
- Crichlow B., Henry: "Modern Reservoir Engineering-A Simulation  $3.1$ Approach". Prentice-Hall, Inc. 1977.
- Hernández Garcia, Miguel A. ; Dominguez Vargas, Guillermo C.: 4. . "Apuntes de Simulación Matemática de Yacimientos". Facultad de Ingenieria, U.N.A.M., México 1984.
- $5.$ Rodriguez Nieto, Rafael: "Apuntes de Principios de Mecánica de Yacimientos". Facultad de Ingenieria, U.N.A.M., México 1980.
- 6. Osorno Manzo, Jorge Alberto; Rayon Casiano, Rufino; Rodríguez Nieto. Rafael: Valderrábano H., Antonio.: "Apuntes de Evaluación de la Producción". Facultad de Ingenieria, U.N.A.M. México 1980.
- 7. Schwabe, K. and Brand J. : "Prediction of Reservoir Behavior Using Numerical Simulators". Paper SPE 1857 presented at the SPE 42 Annual Meeting, Houston, October 1-4, 1967.
- 8. Poollen Van H. K.: Breintenbach E. A.: Thurnau D. H.: "Treatment of Individual Wells and Grids in Rescrvolr Modellng". Society of Petroleum Engineers Journal, Oecember 1968.
- 9. Coats, K.H; George, W.D; Chu, C. and Marcum, B. E.: "Three -Dimensional Slmulatlon of Steam Floodlng". Paper SPE, December 1974; Trans; AIHE, 257.
- 10. Mrosovsky Ivan; Ridings R. L.: "Two Dimensional Radial Treatment of Wells Wlthln a Three-Dlmenslonal Reservolr Model". Soclety of Petroleum Englneers Journal, Aprll 1974.
- 11. Akbar A llm; Arnold H. D.: Herbert Harvcy A.: "Numerlcal Slmulatlon of Individual Wells in a Fleld Slmulatlon Model". Society of Petroleum Engineers Journal, December 1974.
- 12. Peaceman Donald W.: "lntcrpretatlon of Well-Block Prcssures in Numerlcal Reservoir Slmulatlon". Paper SPE 6893, October 1977.
- 13. Williamson Alexander S. and Chappelear E. , John: "Representing Wells in Numerical Reservoir Simulation". Society of Petroleum Englneers Journal, June 1981.
- 14. Williamson Alexander S. and Chappelear E. , John: "Representing Wells in Numerical Reservolr Slmulation". Part 2 Implementation. Society of Petroleum Englneers Journal, June 1981.
- 15. Peaceman D. W.: "Interpretation of Well-Block Pressures in Numerical Reservoir Simulation With Nonsquare Grid Blocks and Anisotropic Permeability". Society of Petroleum Engineers Journal. June 1983.
- 16. Peaceman D. W.: "Interpretation of Well-Block Pressures in Numerical Reservoir Simulation-Part 3: Some Additional Vell Geometries". Paper SPE 16976, September 1987.
- 17. Richardson : "SPE Reprint Series No. 20". SPE, Tx 1986.
- 18. "Métodos de solución para resolver las ecuaciones de flujo multifasico en simulación de yacimientos". Tesis de:

-Jose Antonio Bello Medrano

-Rosalba Mendez Pérez

-Rigoberto Nuñez Solis